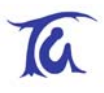

# **TG-ETRX-R212-AT-Commands**

# **ETRX1 AND ETRX2 WIRELESS MESH NETWORKING MODULES**

# **AT-Command Dictionary**

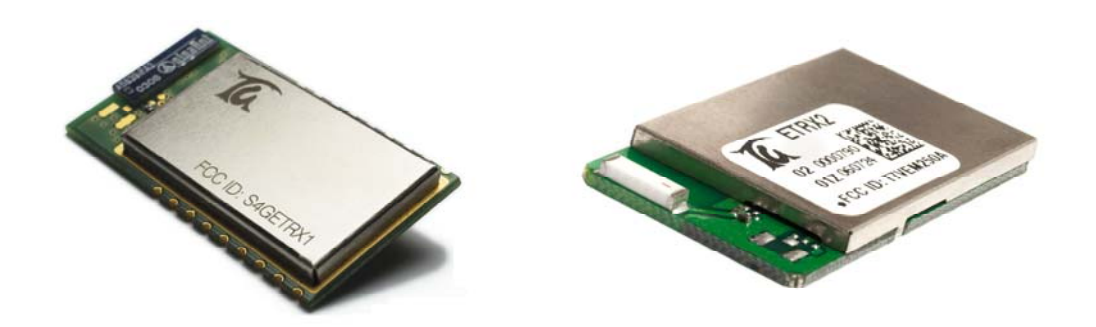

**Current Firmware R212**

# Telegesis

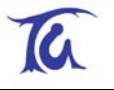

# **Table of Contents**

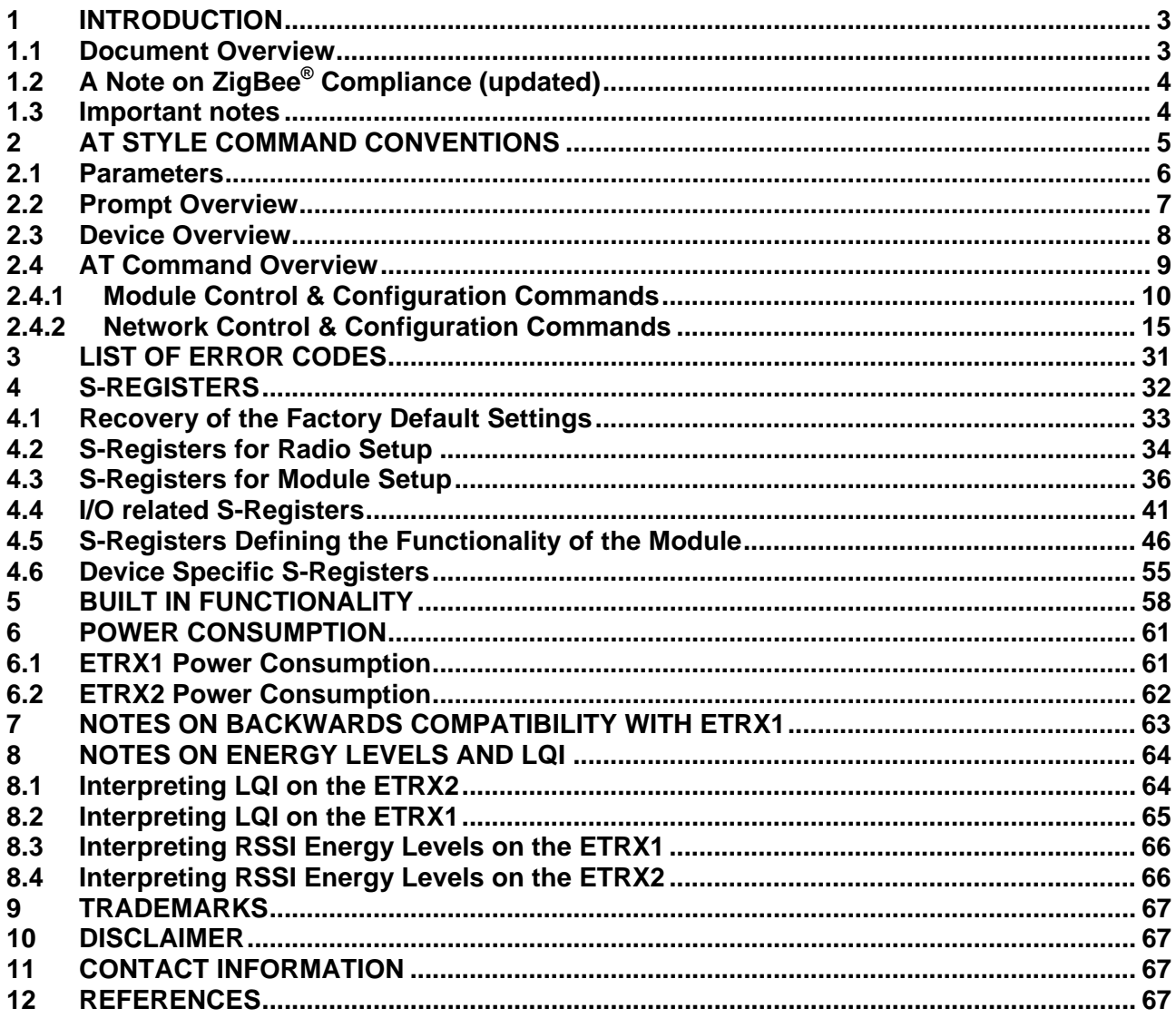

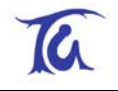

# <span id="page-2-0"></span>**1 Introduction**

This document describes the AT-Command interface of the ETRX1 and ETRX2, IEEE 802.15.4 wireless meshing modules.

The Telegesis ETRX1 and ETRX2 modules have been designed to be built into any device and provide a low cost, low power IEEE802.15.4 wireless mesh networking solution based on the EmberZNet2.xx meshing stack. Integration into a wide range of applications is made easy using a simple AT-style software interface and advanced hardware design.

No RF experience or expertise is required to add this powerful wireless networking capability to your products. The ETRX1 and ETRX2 offer fast integration opportunities and the shortest possible time to market for your product.

## **1.1 Document Overview**

This document is meant as an AT-Command and S-Register reference for R2xx revisions of the firmware based on EmberZNet2.x. In order to learn how your products can profit from wireless mesh networking please also refer to the following documents:

- ETRX1 or ETRX2 Product Manual
- ETRX1 or ETRX2 Development Kit User Guide
- ETRX1 or ETRX2 R2xx Firmware User Guide

The ETRXn Product Manuals concentrate on the hardware specification of the respective modules. The Development Kit User Guide contains all of the information required to set up your development kit and run firmware upgrades where necessary. The Firmware User Guide gives you an overview of how to use the ETRXn wireless meshing modules.

For a command overview of the R1xx series of firmware based on EmberNet3.x please refer to the R1xx AT-Command Dictionary and Application Notes. Please note that R1xx series firmware and R2xx series firmware are not over-the-air compatible.

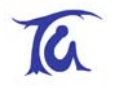

# <span id="page-3-0"></span>**1.2 A Note on ZigBee® Compliance (updated)**

The firmware revisions R2xx are based on the EmberZNet2.x mesh stack, which overcomes many of the limitations of the ZigBee® 2006 Home Controls profile, which is the only profile ratified by the ZigBee<sup>®</sup> Alliance at this time. As a result, an end product containing an ETRX1 or ETRX2 based on firmware revisions R2xx cannot yet be certified to be tested for ZigBee® compliance.

EmberNet 2.x already contains many of the features that are expected to find its way into the upcoming release of the ZigBee® specification.

If you require your product to be tested for ZigBee® compliance, you can talk to us about supplying a custom version of our firmware tailored for this requirement, once you have become a member of the ZigBee<sup>®</sup> Alliance, which is a prerequisite for offering products with ZigBee<sup>®</sup> certification.

The ETRX1 and ETRX2 run a private application profile, as the functionality of the module cannot be pressed into any of the existing application profiles (like lighting). The profile ID used is 0xC090. This also means that interoperation with 3rd party ZigBee® nodes is unlikely.

Both Ember, as a promoting member, and Telegesis, as a participating member of the ZigBee® Alliance, are working to evolve the firmware with the ZigBee® standard and any future stack and application profiles to offer our customers the best wireless mesh networking solution.

With the capability of in-field upgrading of firmware over the air, you will be able to react quickly and easily to changes in both the ZigBee® standard as well as your own requirements.

## **1.3 Important notes**

The new Ember Bootloader which runs on the ETRX2 can be triggered using the command AT+BLOAD as described in Section 2, but it can also be triggered in hardware. If the A/D2 pin is pulled low during the boot-up of the module, the module will also enter the bootloader, so exercise caution when doing hardware design and ensure that this pin is not grounded during start-up and reset. If unused the pad can be left floating and a pull-up is not required.

**Important Note for the ETRX1:** From Revision R1005 of the Ember bootloader it is possible to enter the bootloader by pulling I/O5 low after a reset or during bootup. Make sure that I/O5 does not get pulled low externally to prevent entering the bootloader unintentionally!

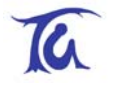

# <span id="page-4-0"></span>**2 AT Style Command Conventions**

To simplify the communication with the ETRXn modules, an AT-style command set, similar to the industry standard Hayes modem control language, is used.

Each command must be preceded by the "AT" or "at" prefix. To terminate a command enter <CR>. Any data not following this pattern is either not accepted by the module or will cause an error message in response.

Commands are followed by an optional response that includes <CR><LF><Response> and a prompt <CR><LF><Prompt><CR><LF> where the prompt could also be an error message.

Example:

#### **ATS00?<CR> <CR><LF>S00:FFFF <CR><LF>OK<CR><LF>**

It is recommended to wait for an "OK" or "ERROR:xx" prompt before issuing the next command.

Any data which is prompted to the user is delivered in the format <CR><LF><prompt><CR><LF>. Unless disabled in S07 or S08 prompts may appear whenever the corresponding event occurs.

Example:

### **<CR><LF><BCAST:000D6F000005A666=test><CR><LF>**

A prompt intersecting a command being entered will not affect the command itself.

Throughout this document, only the responses and prompts are presented, <CR><LF> are omitted intentionally. Sequences of AT commands in a single line are not supported.

The ETRXn features a 128-byte FIFO to buffer incoming characters which is sufficient to hold even the longest possible command. To prevent a buffer overflow in channel mode XON/XOFF handshaking is used. Optional hardware handshaking can be enabled as described in the register description of S0B in section 4.

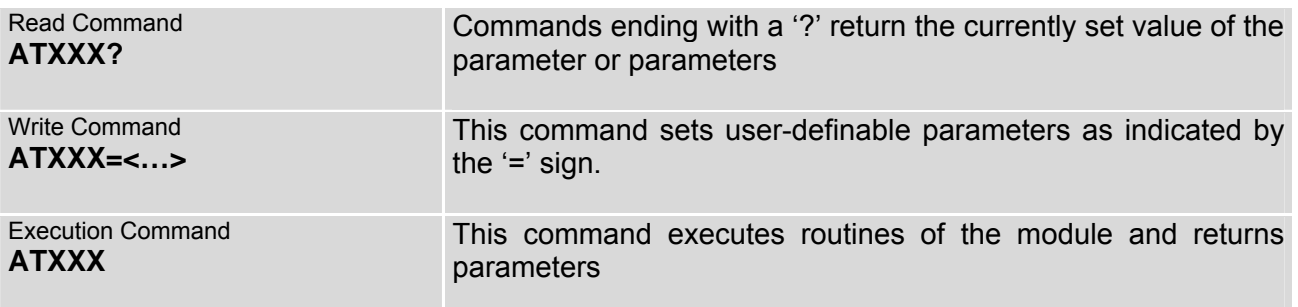

#### **Table 1: Types of AT commands**

<span id="page-5-0"></span>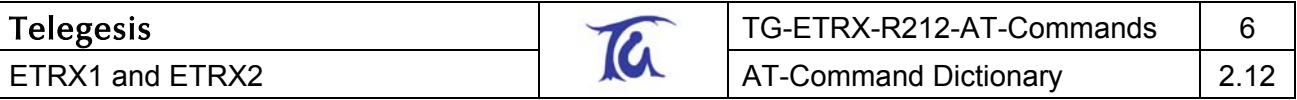

## **2.1 Parameters**

Usually there are no optional parameter sets, so each parameter must be entered in the correct format.

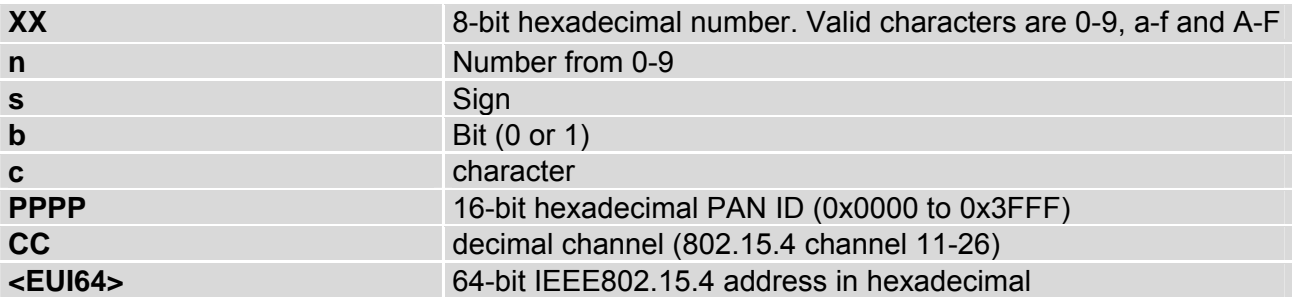

**Table 2: Different formats of parameters** 

## <span id="page-6-0"></span>**2.2 Prompt Overview**

The following prompts can show up during the operation of the ETRX1 and ETRX2 modules. Most of the prompts can be disabled using register S07 and S08.

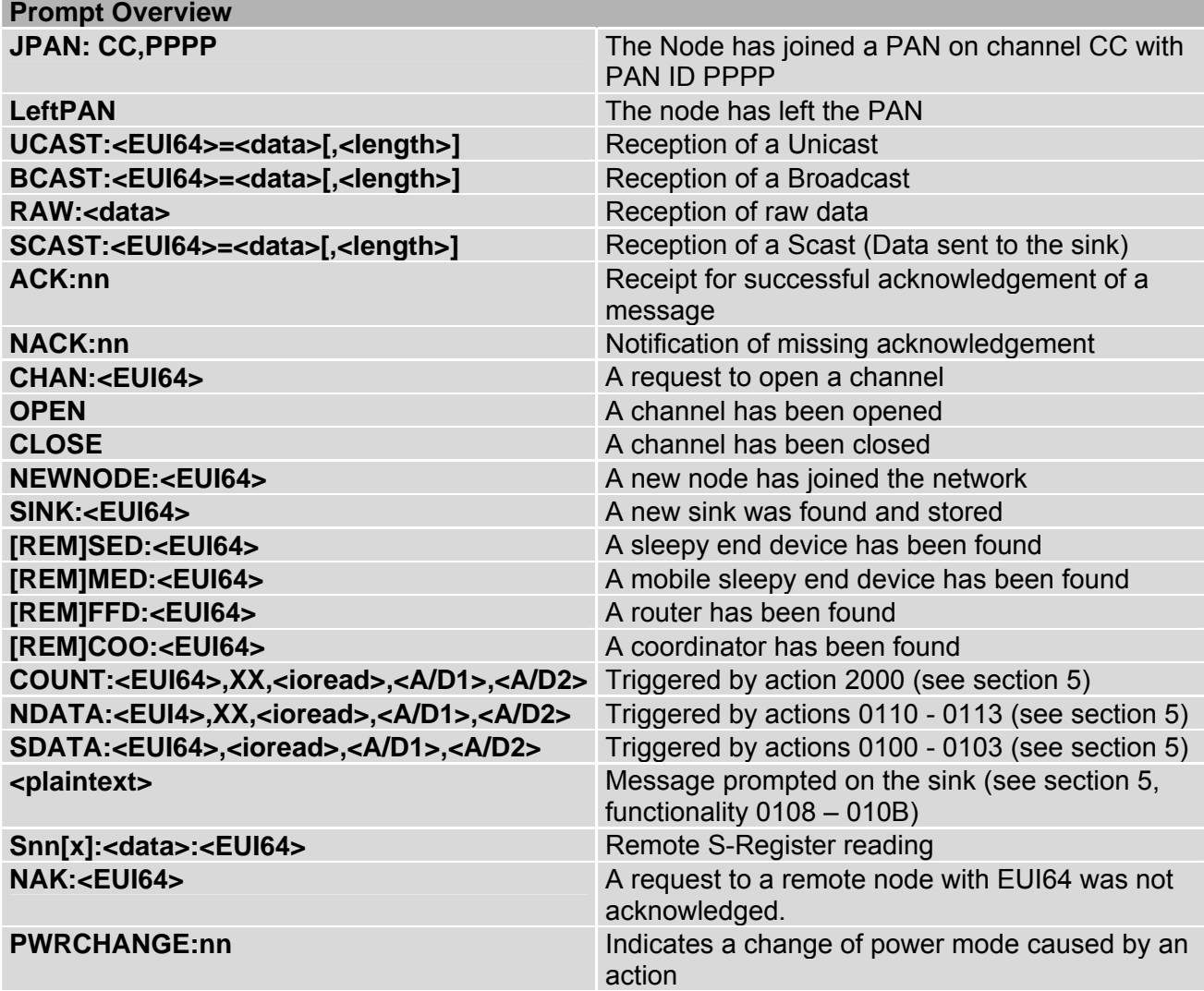

**Table 3: Prompt Overview**

<span id="page-7-0"></span>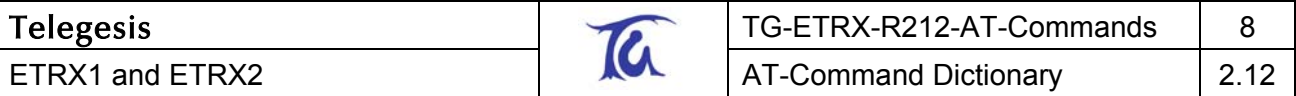

## **2.3 Device Overview**

[Table 4](#page-7-1) gives an overview of the device types mentioned in this document and elsewhere.

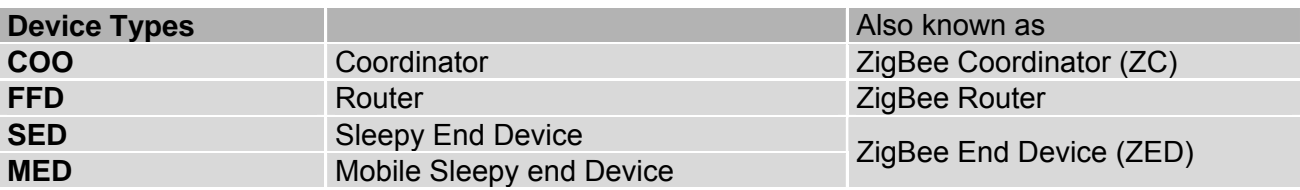

#### <span id="page-7-1"></span>**Table 4: Device Overview**

The terms Full Function device (FFD) and Reduced Function Device (RFD) are obsolete, but the abbreviations are retained in the R212X firmware to avoid problems with users' legacy application software.

## <span id="page-8-0"></span>**2.4 AT Command Overview**

The following table gives a quick reference of all commands available.

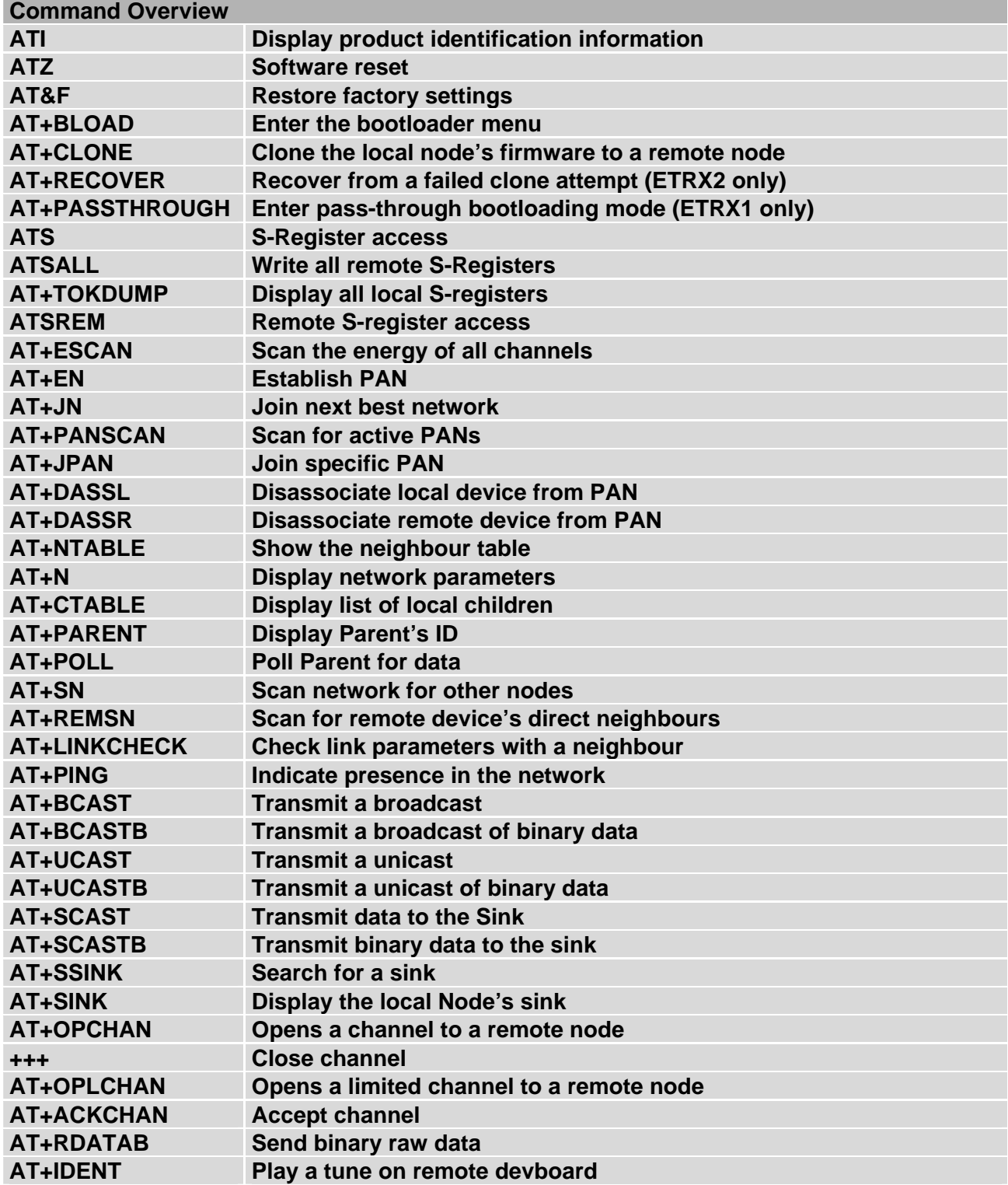

**Table 5: Command Overview**

<span id="page-9-0"></span>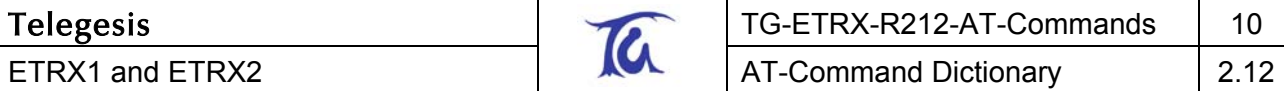

# **2.4.1 Module Control & Configuration Commands**

## **I – Display Product Identification Information**

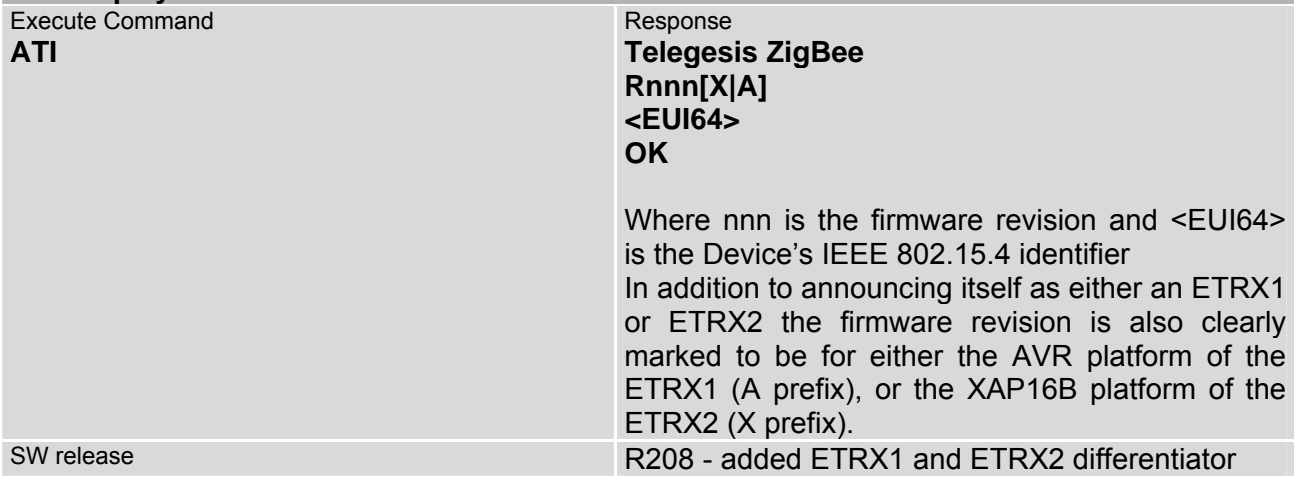

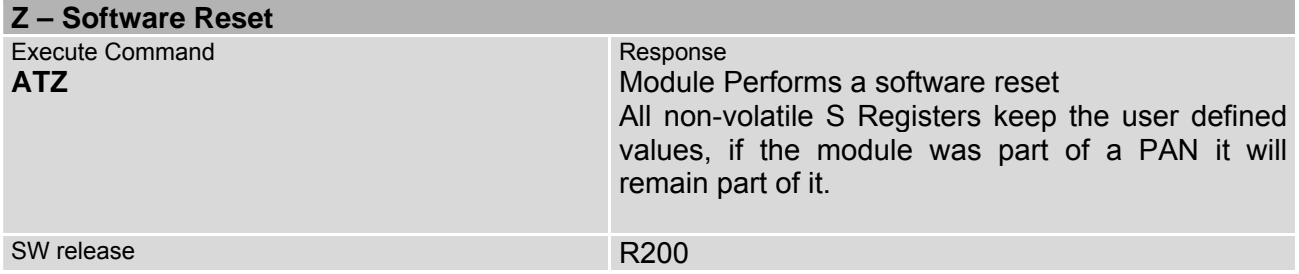

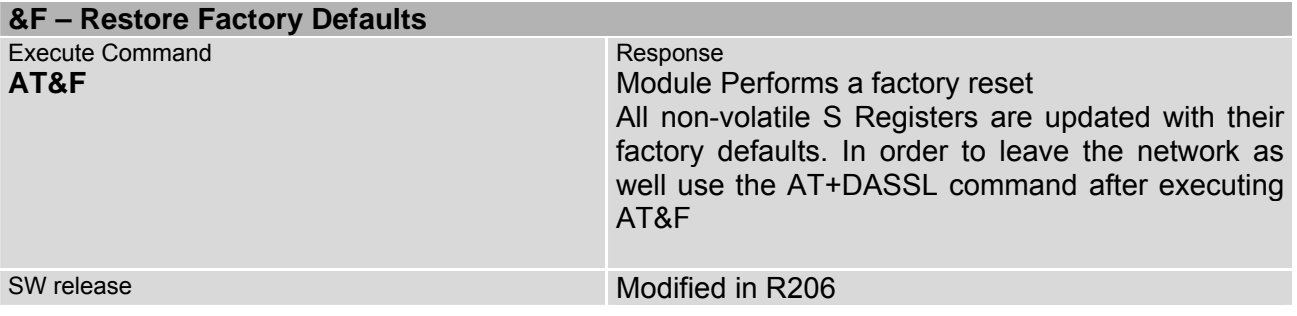

#### **+BLOAD – Enter The Bootloader Menu**

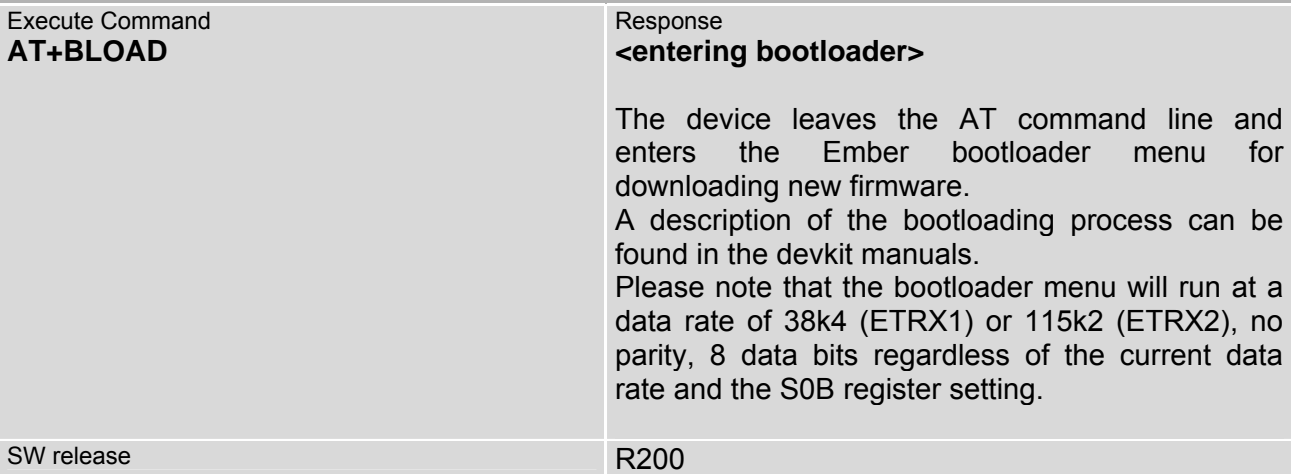

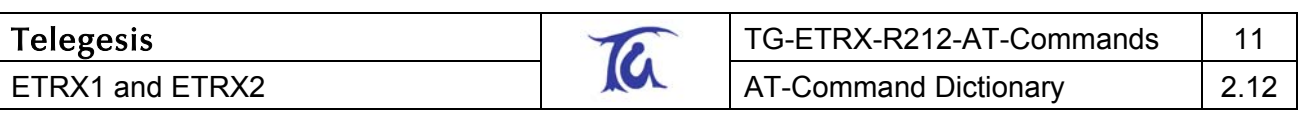

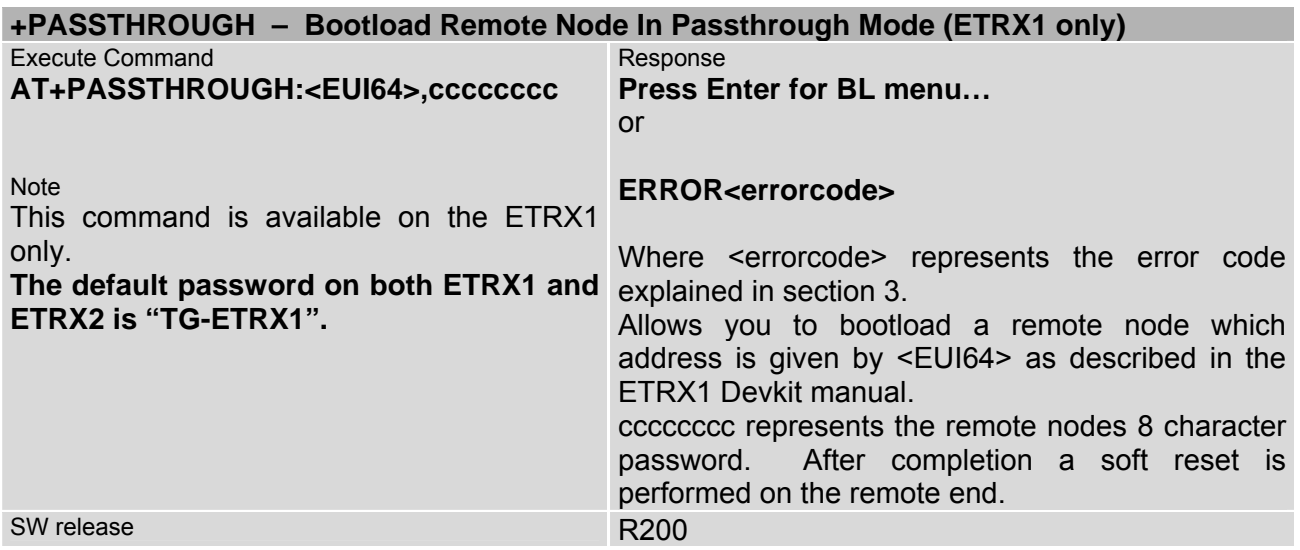

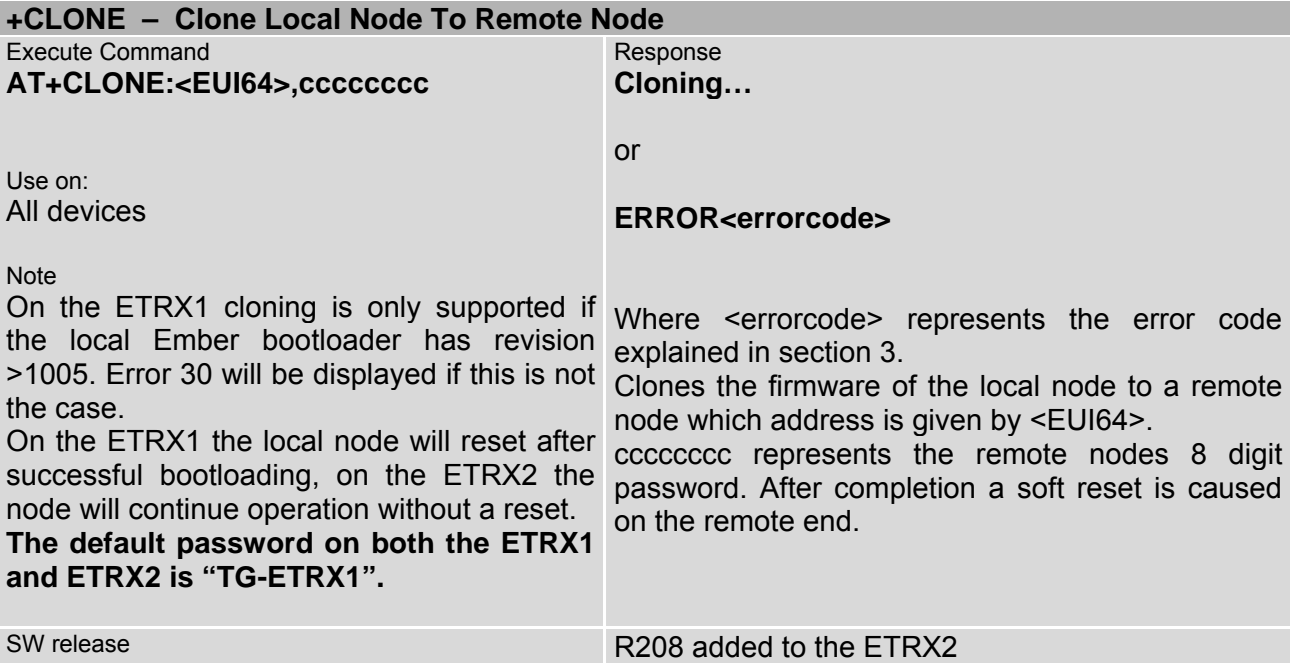

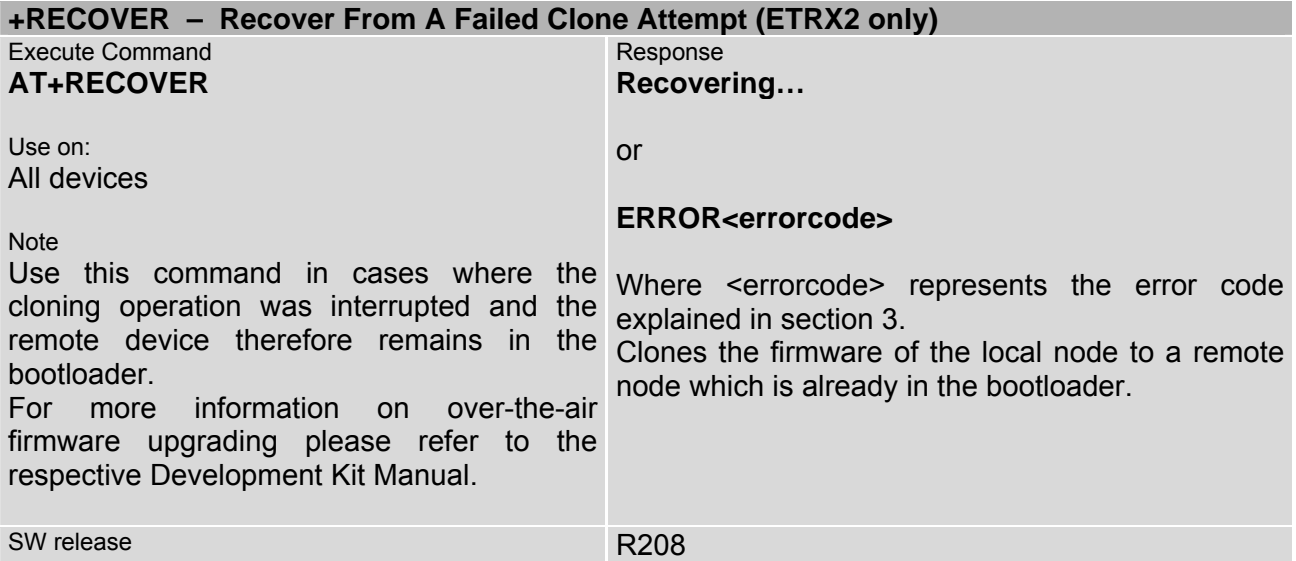

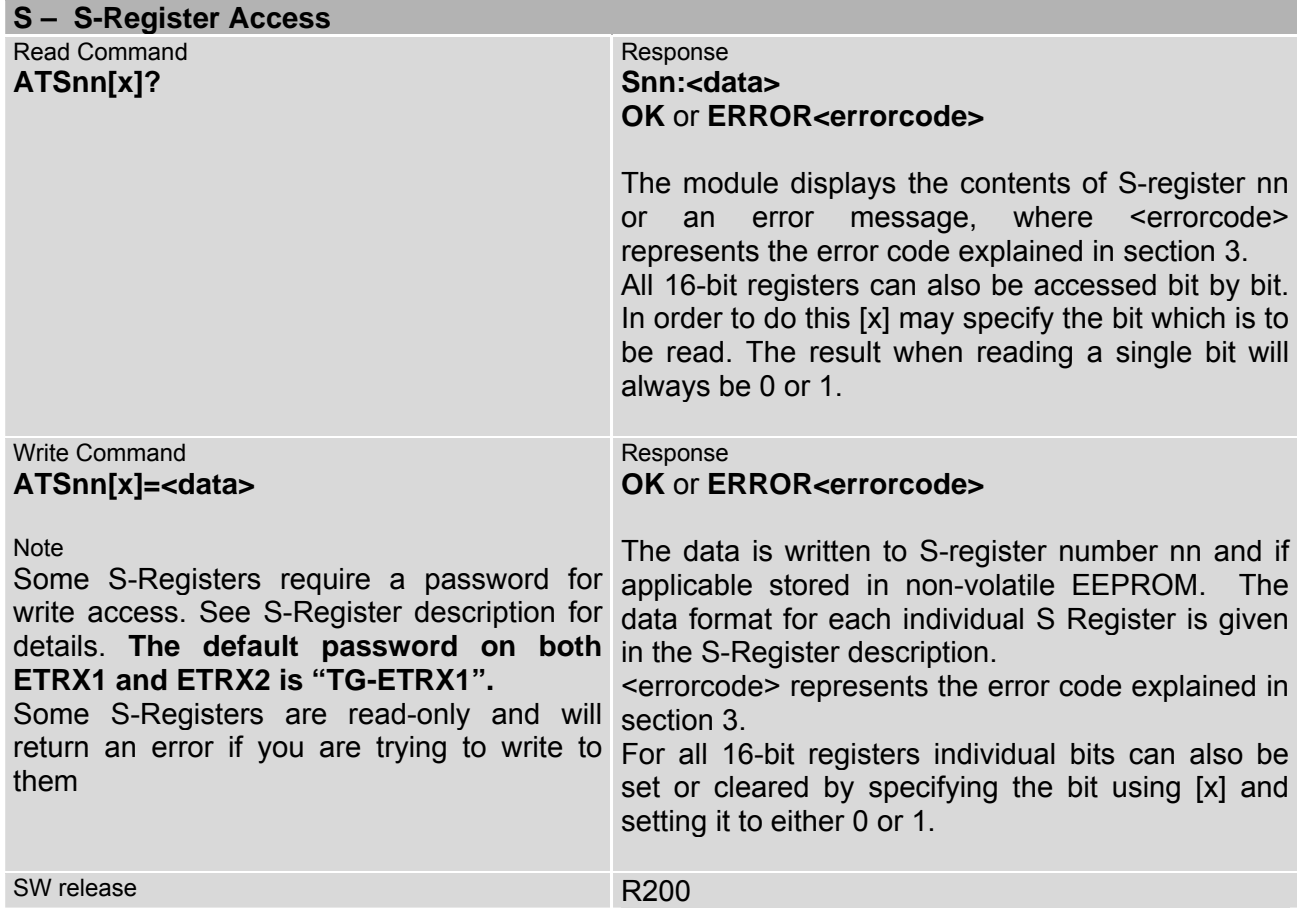

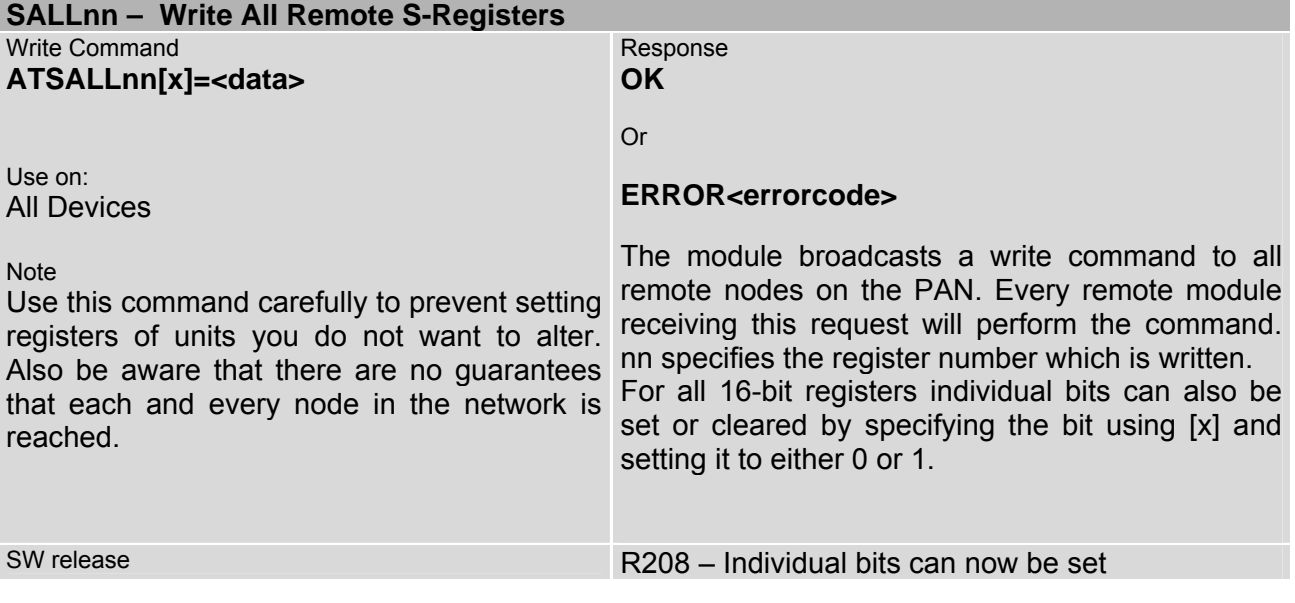

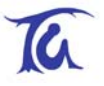

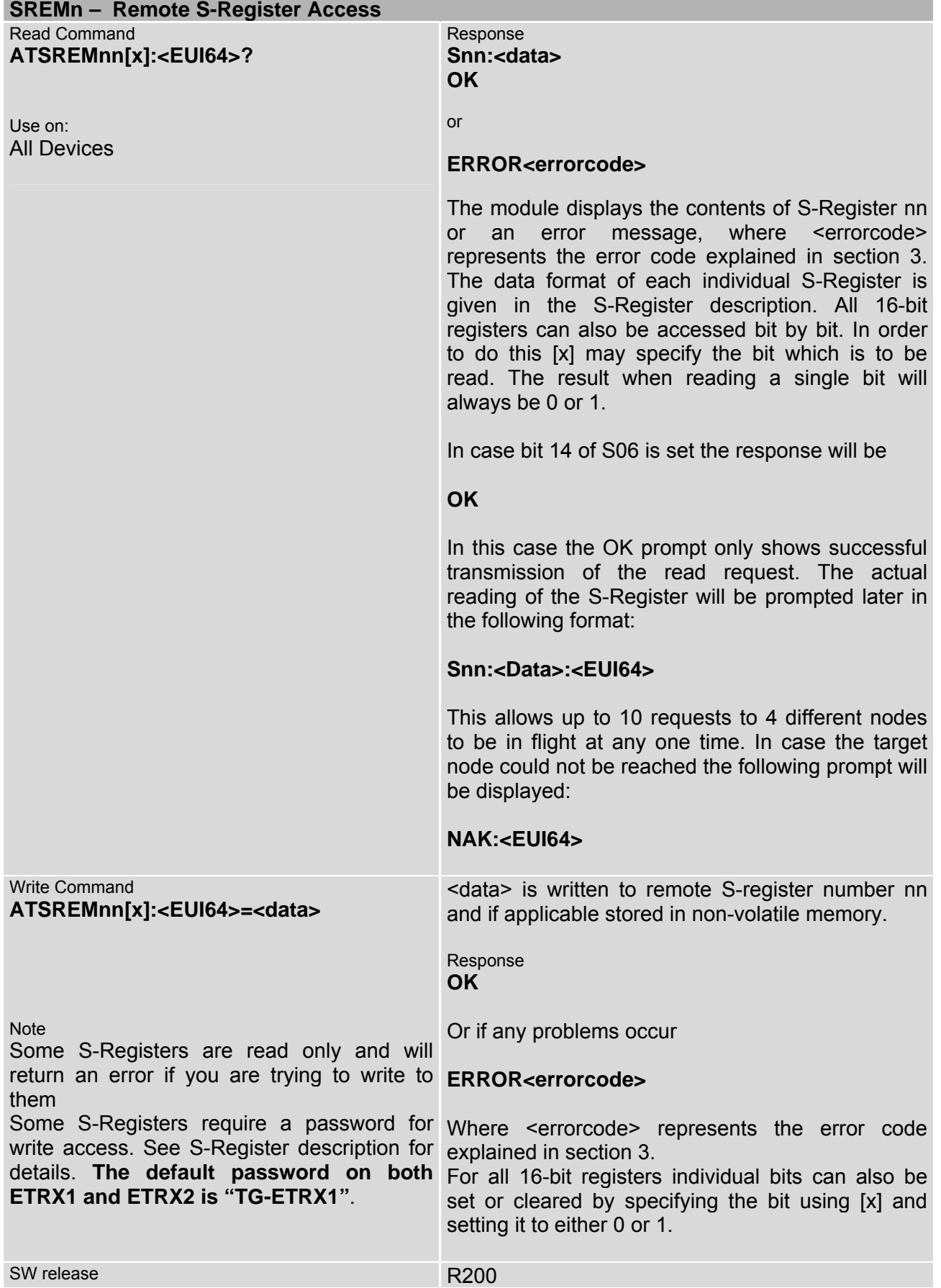

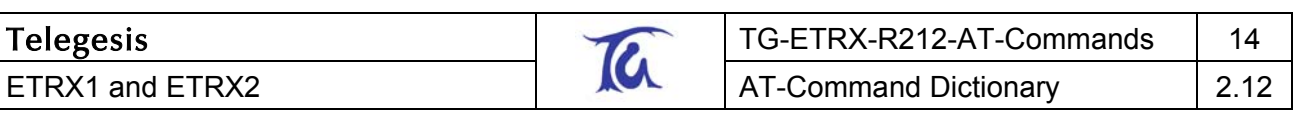

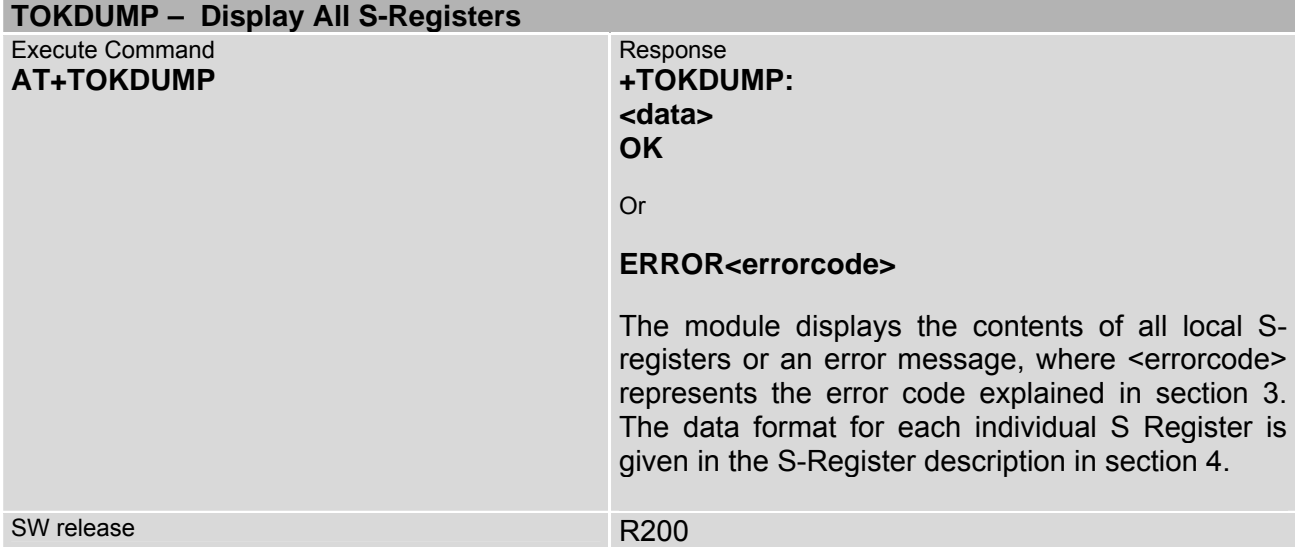

# <span id="page-14-0"></span>**2.4.2 Network Control & Configuration Commands**

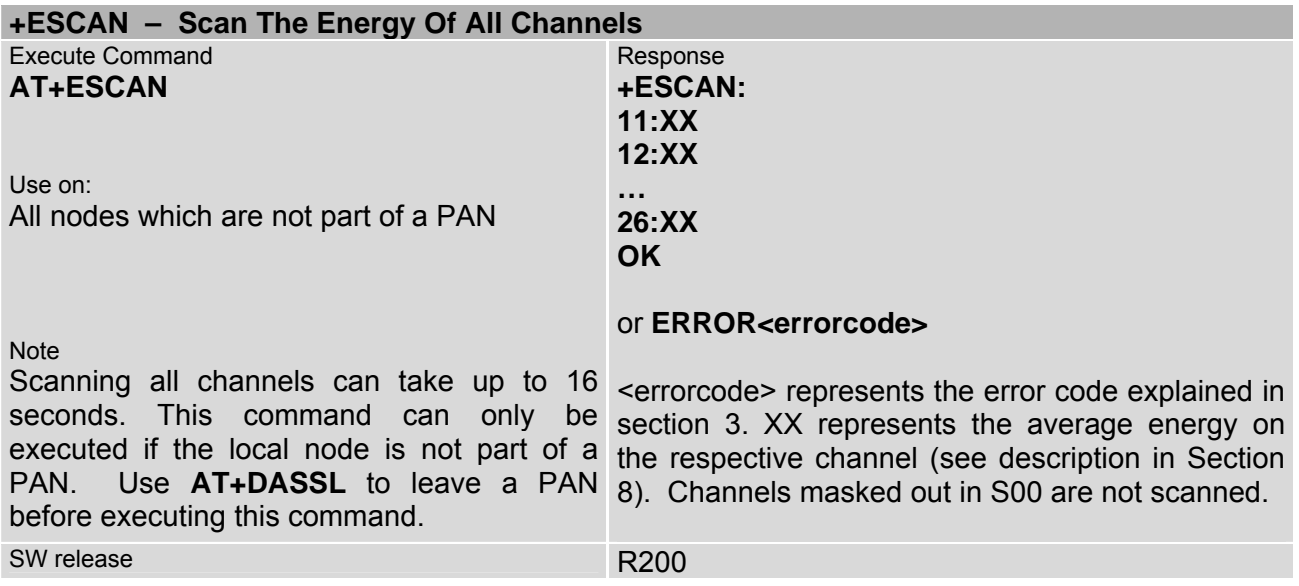

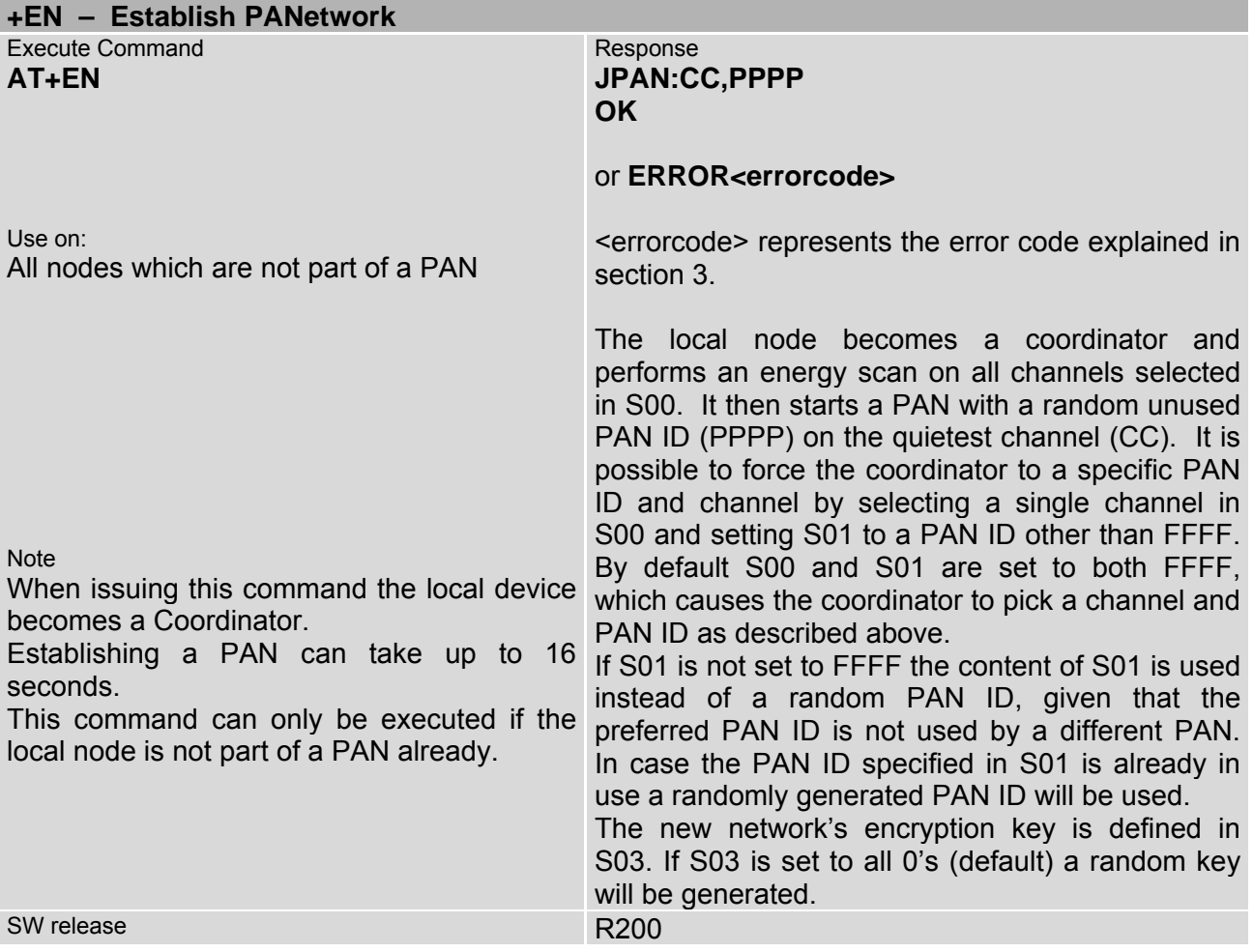

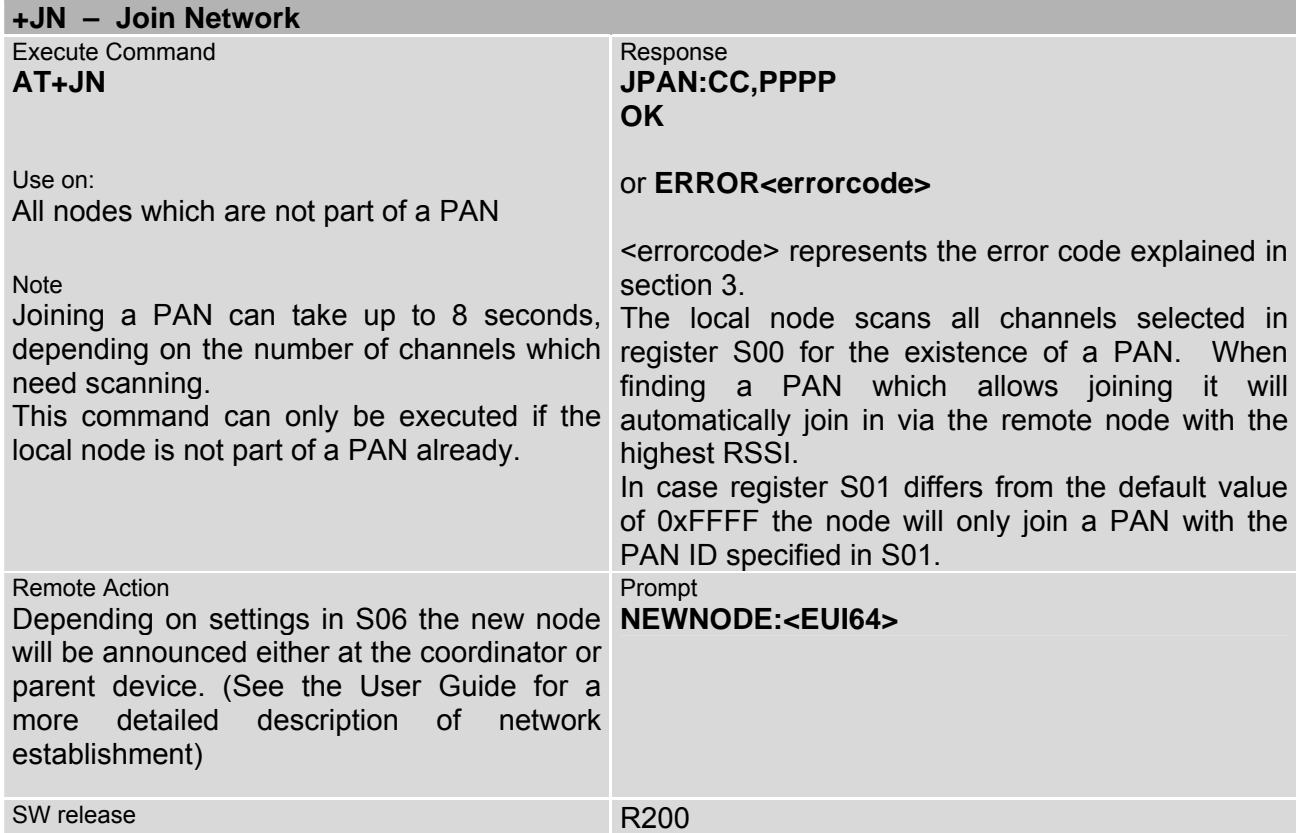

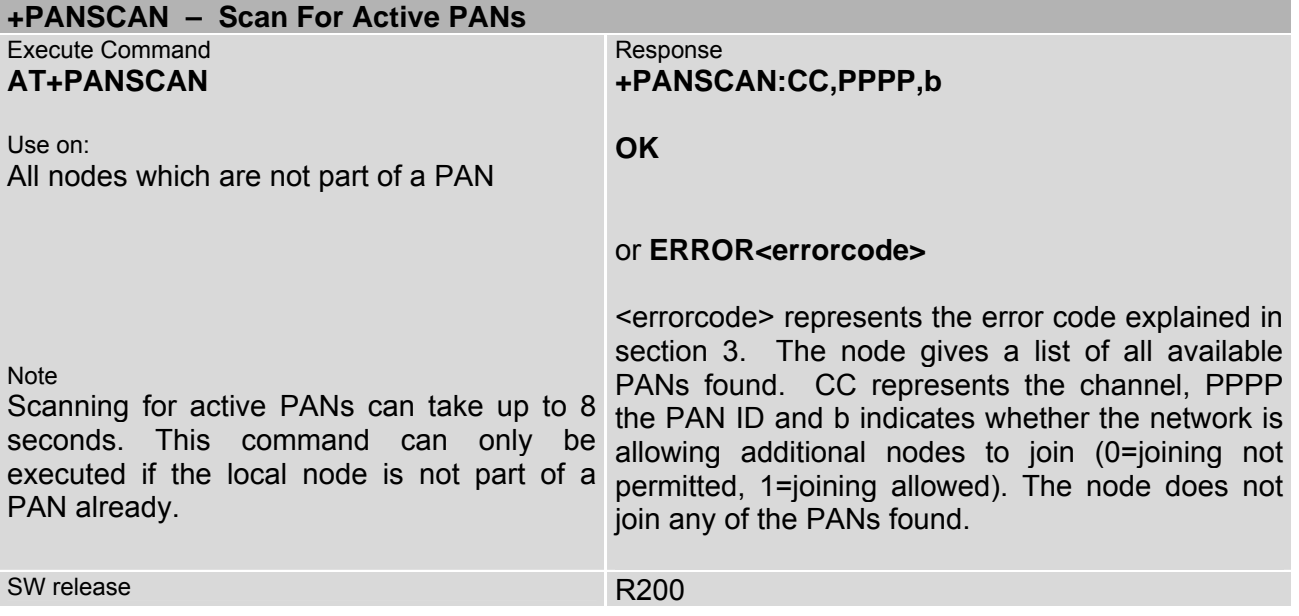

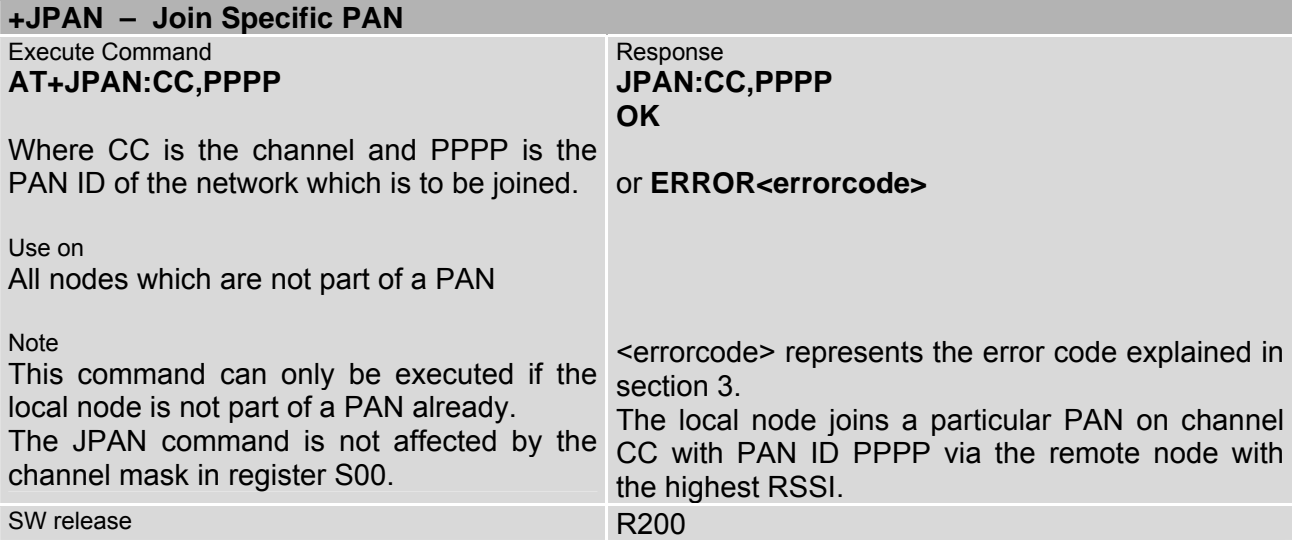

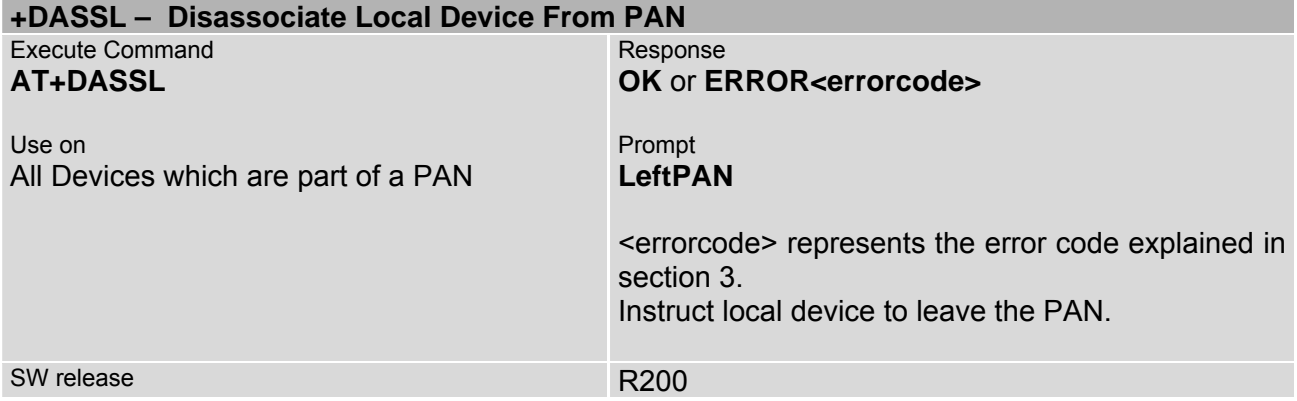

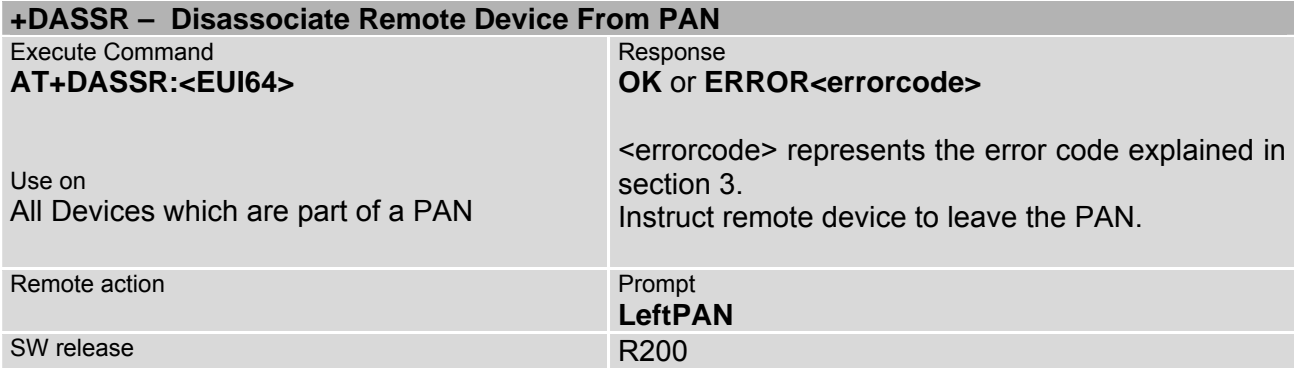

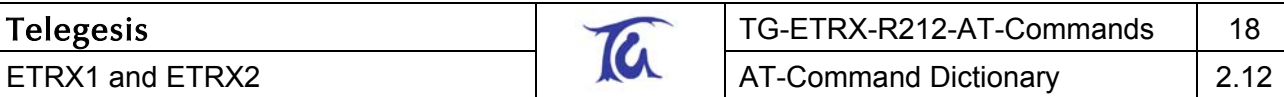

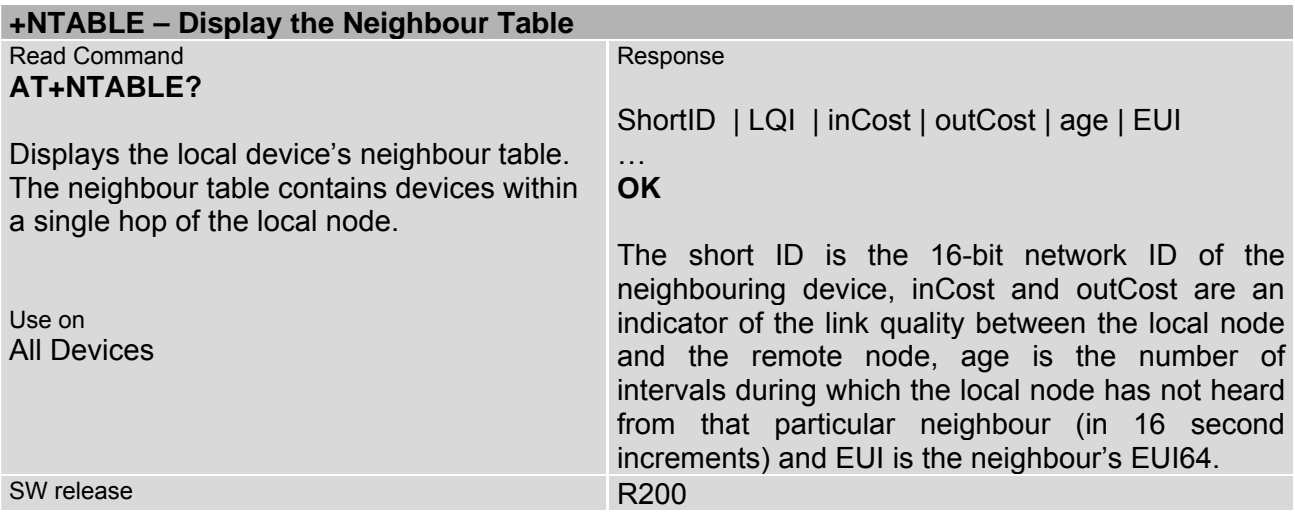

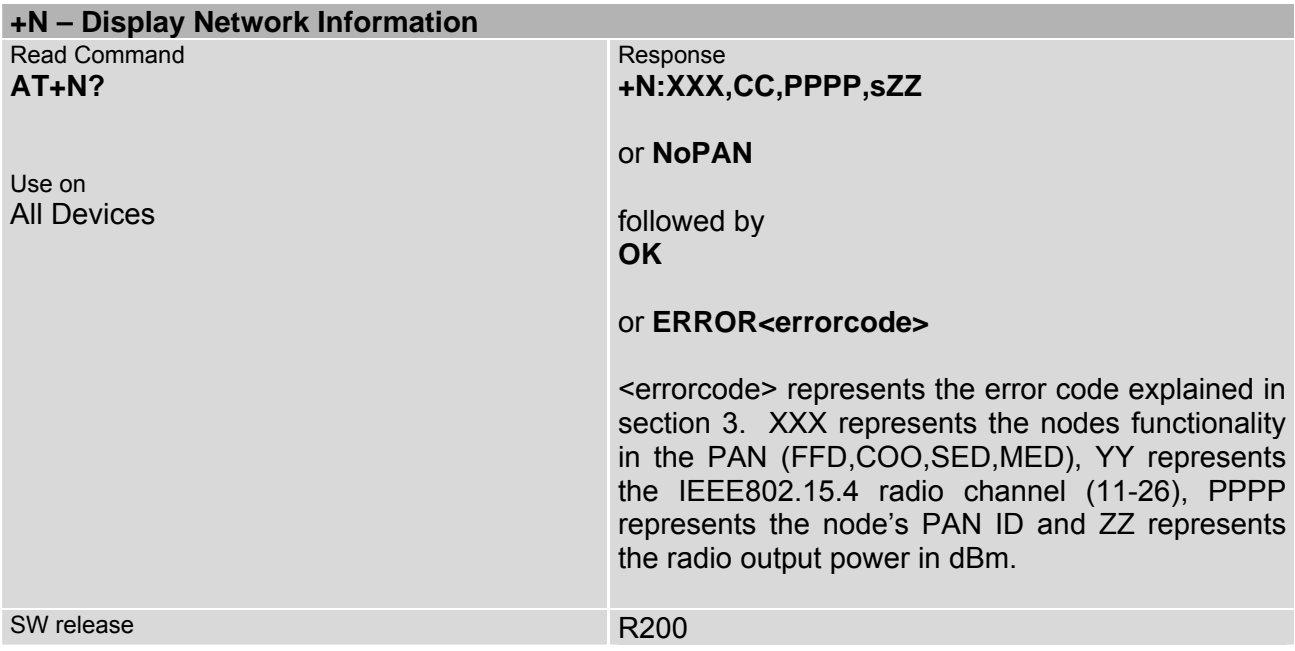

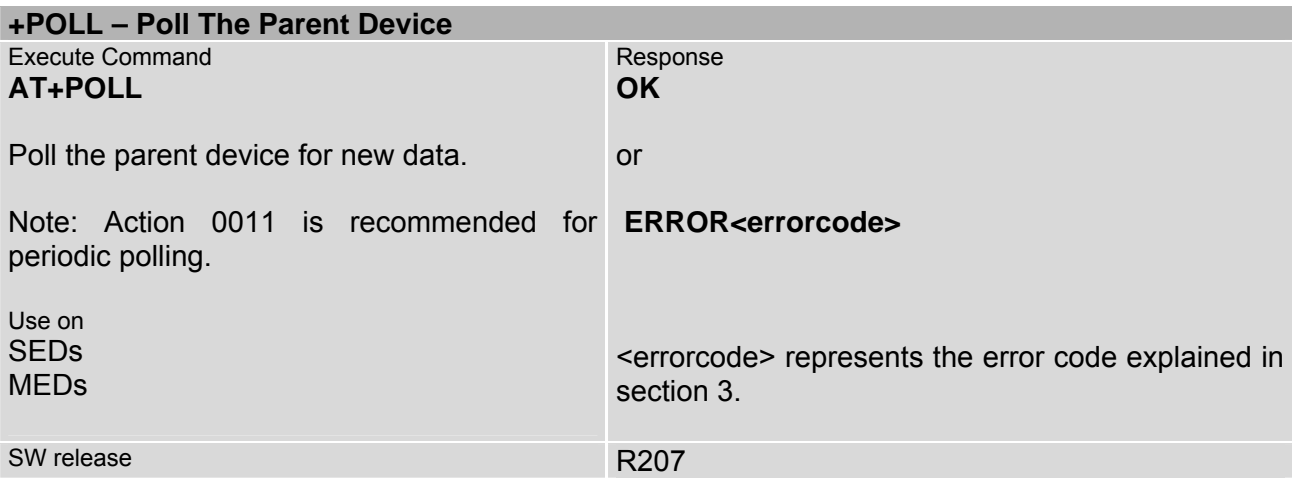

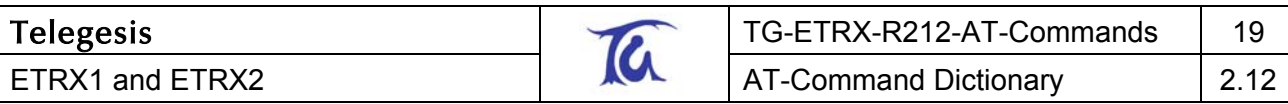

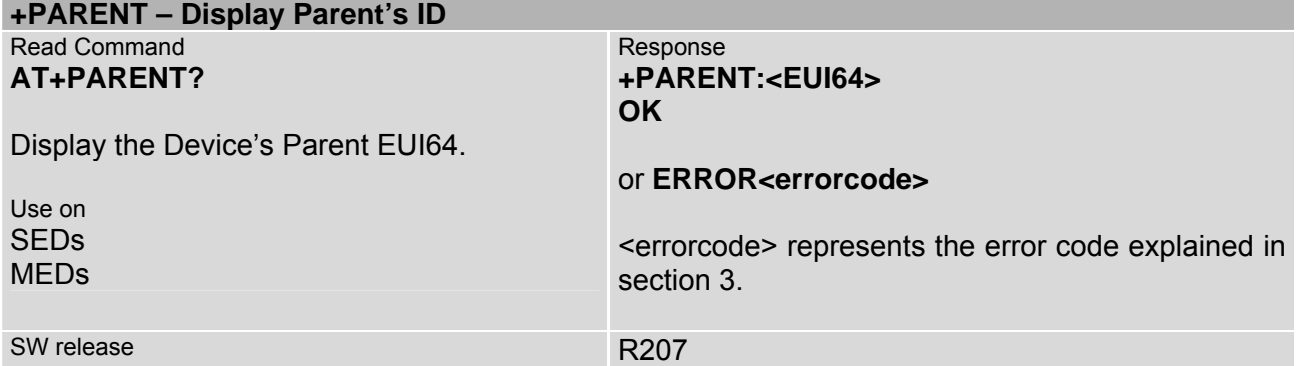

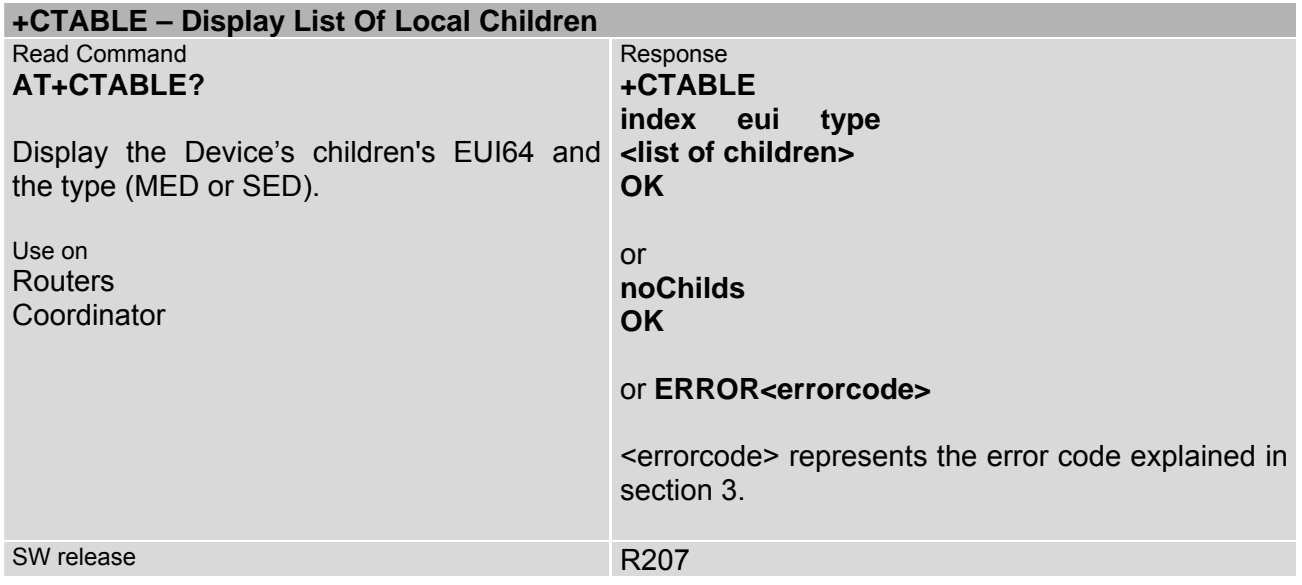

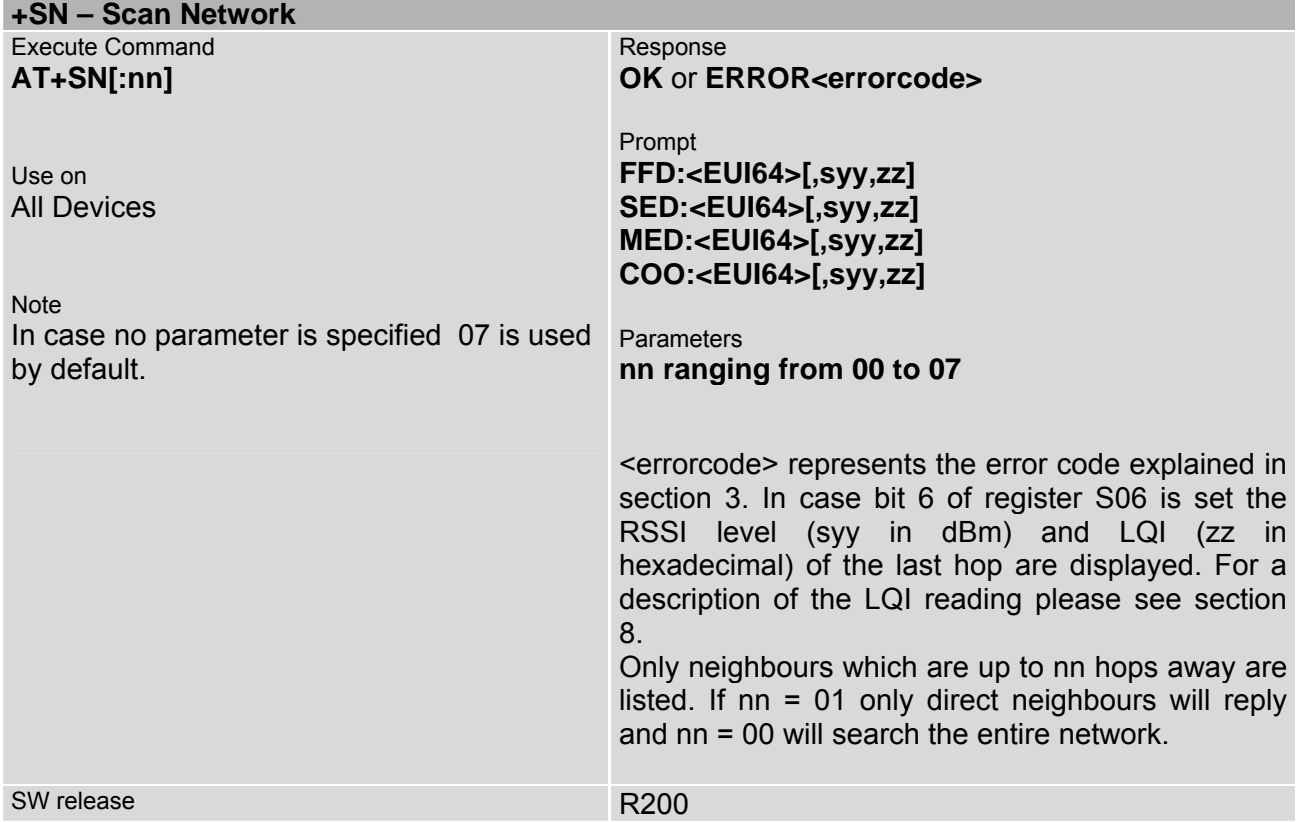

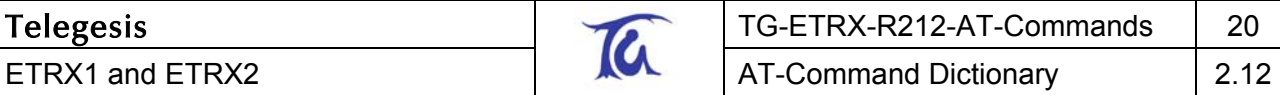

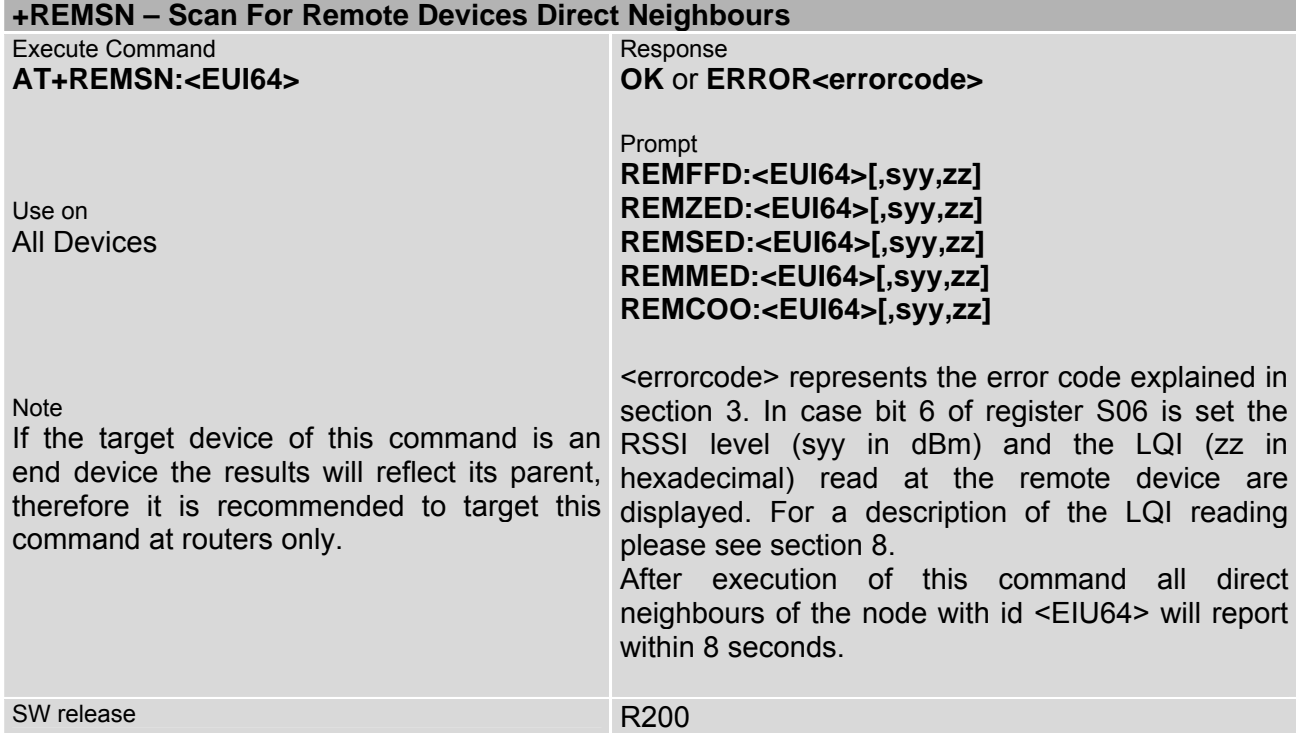

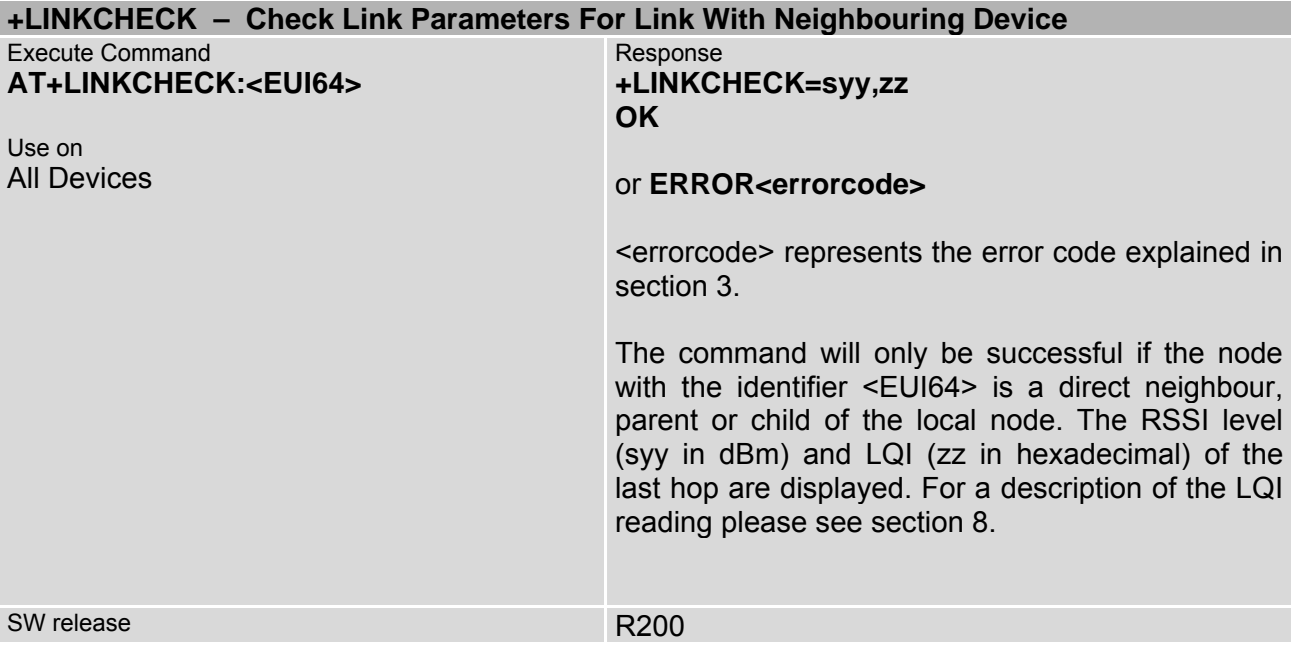

 $\mathsf{I}$ 

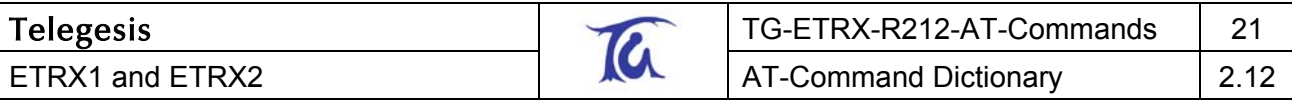

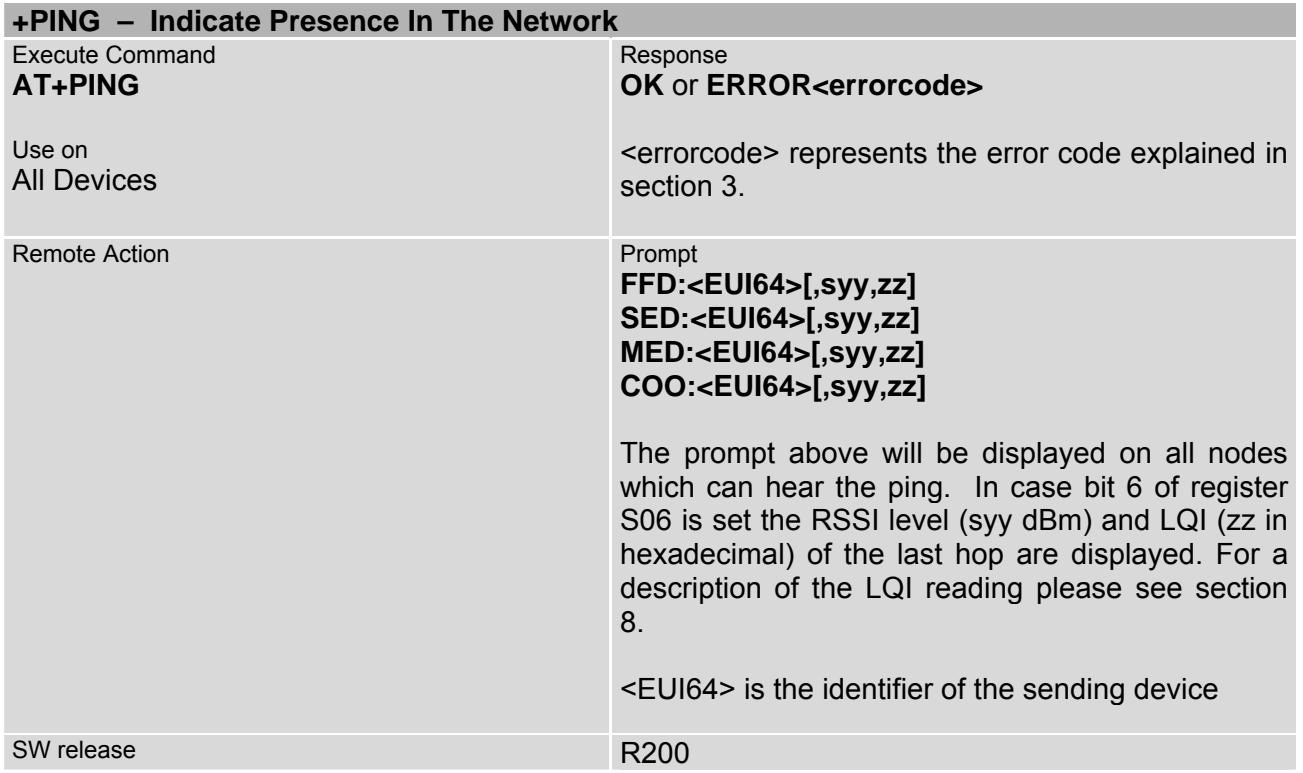

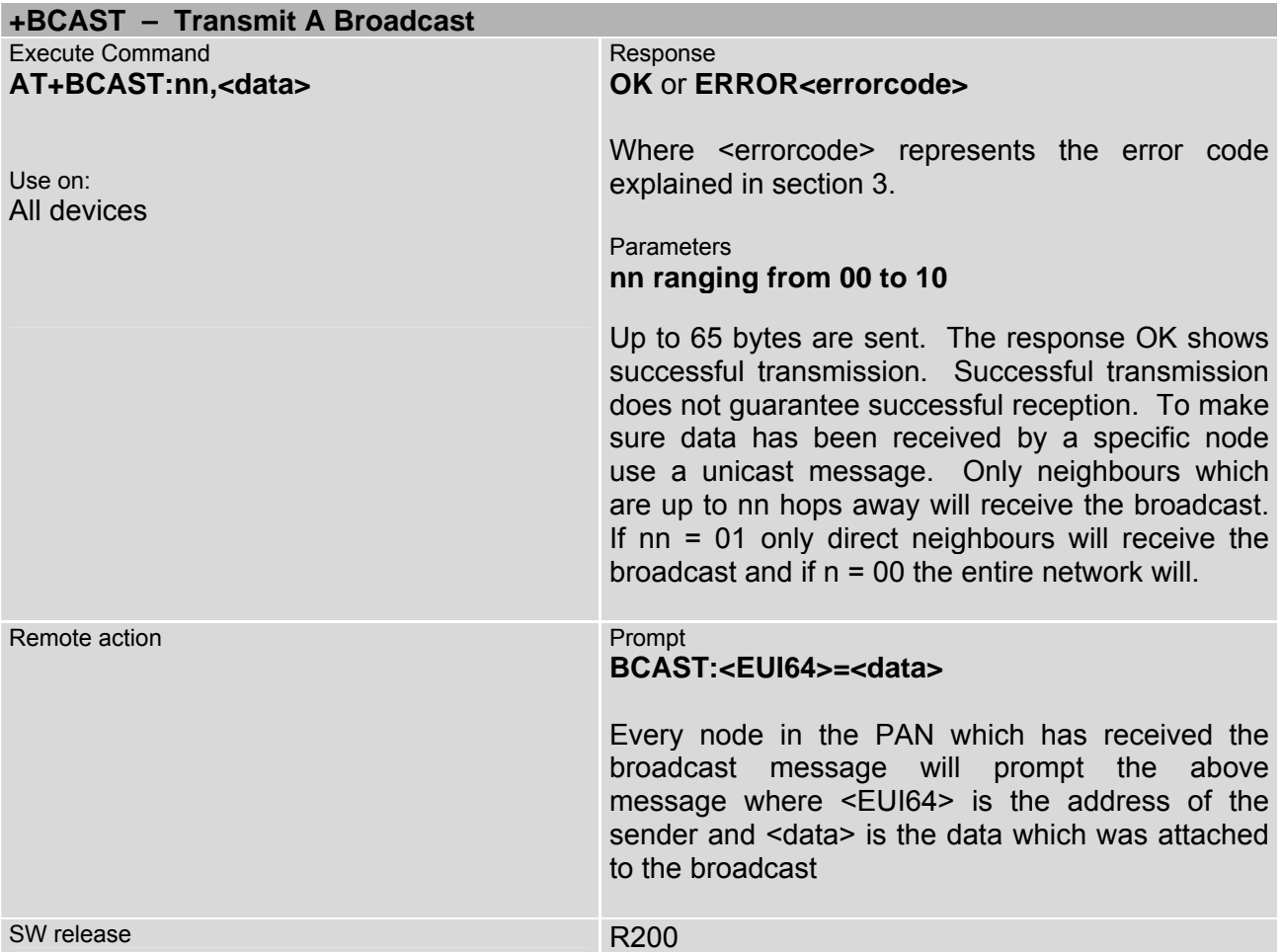

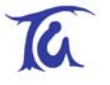

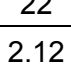

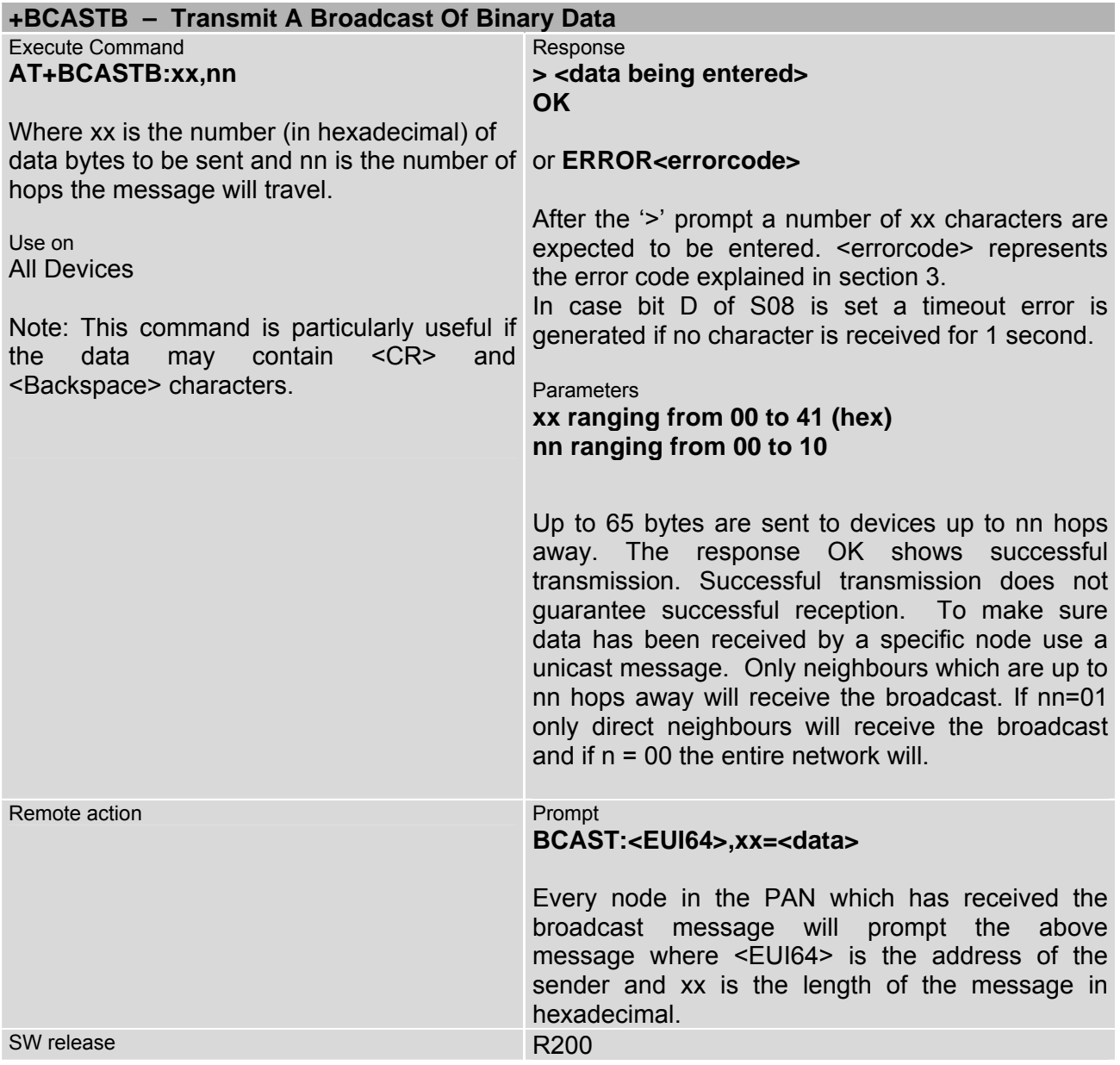

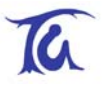

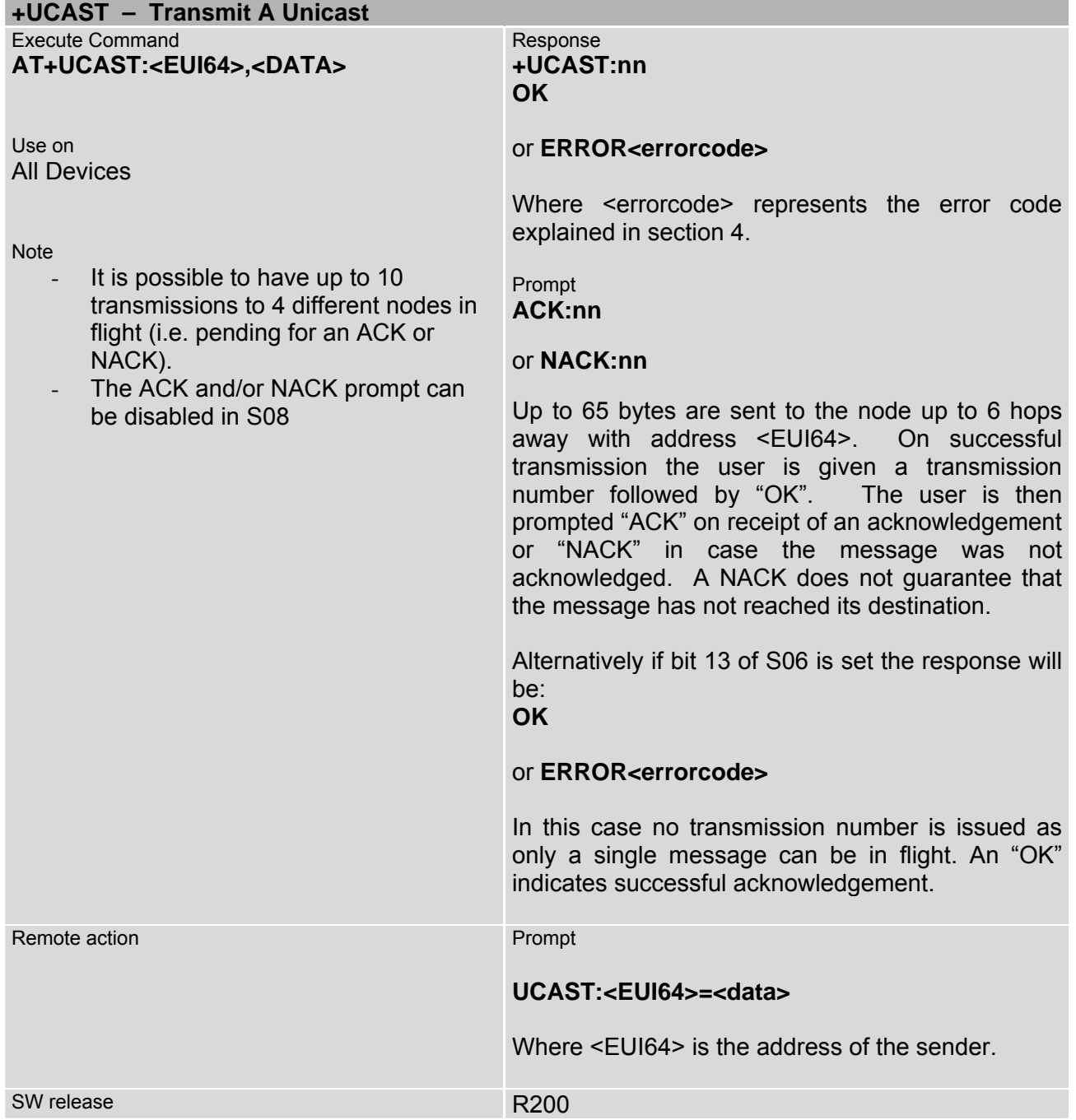

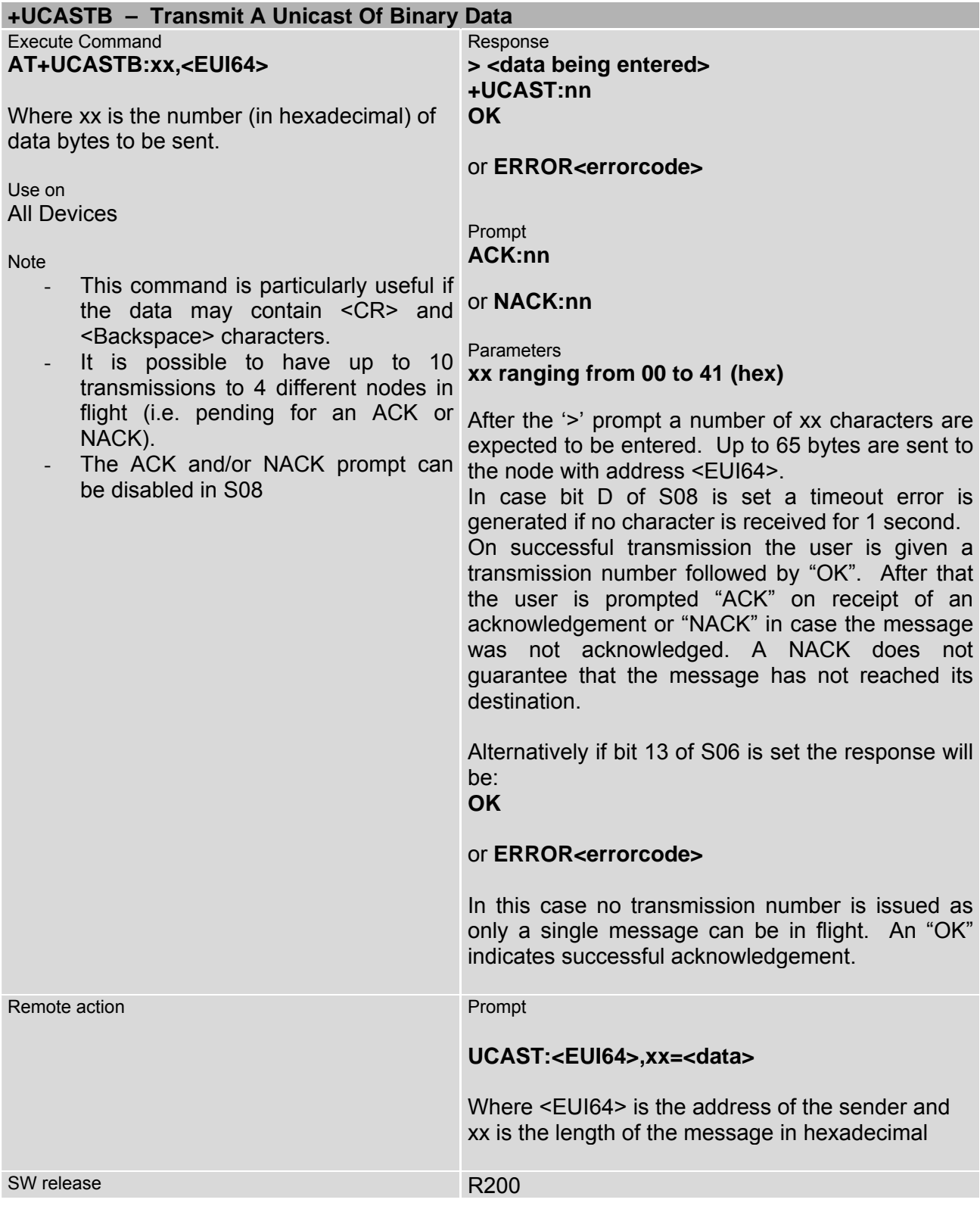

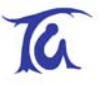

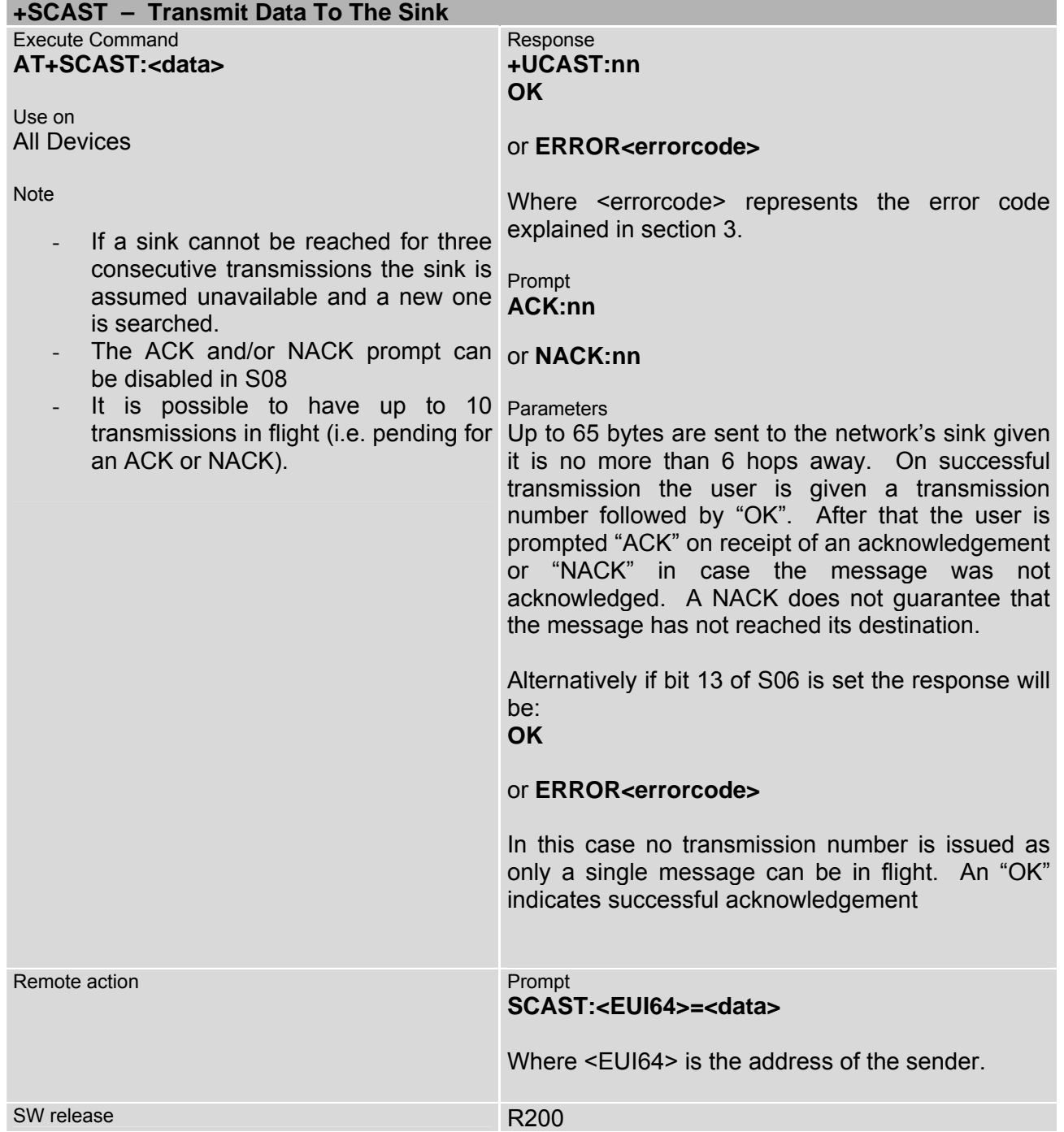

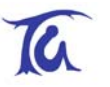

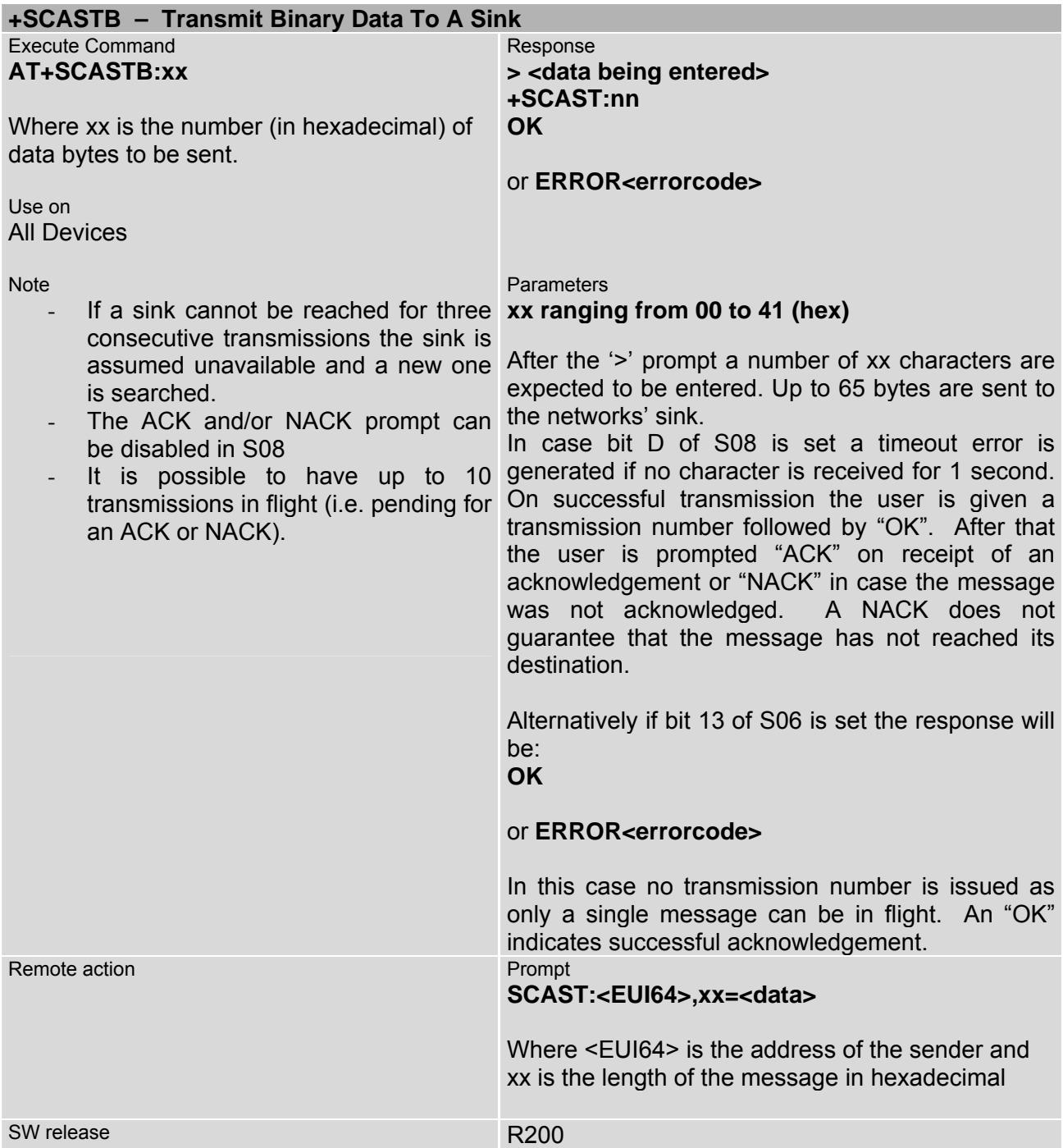

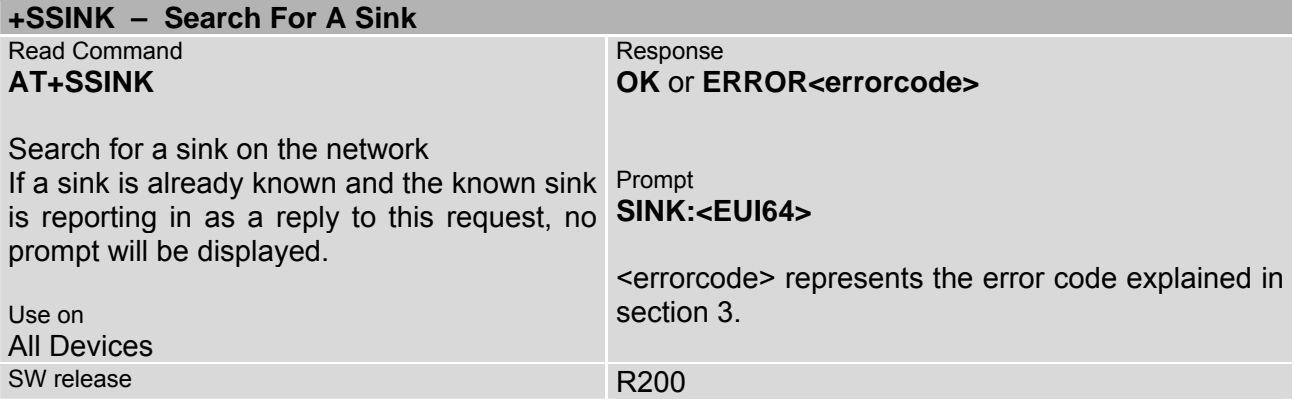

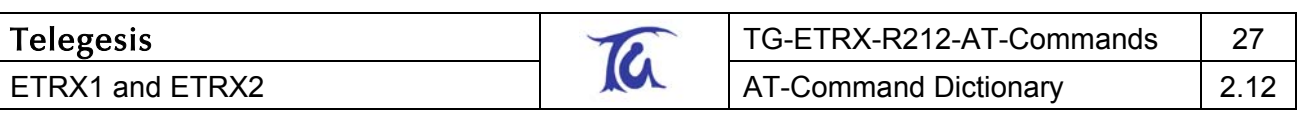

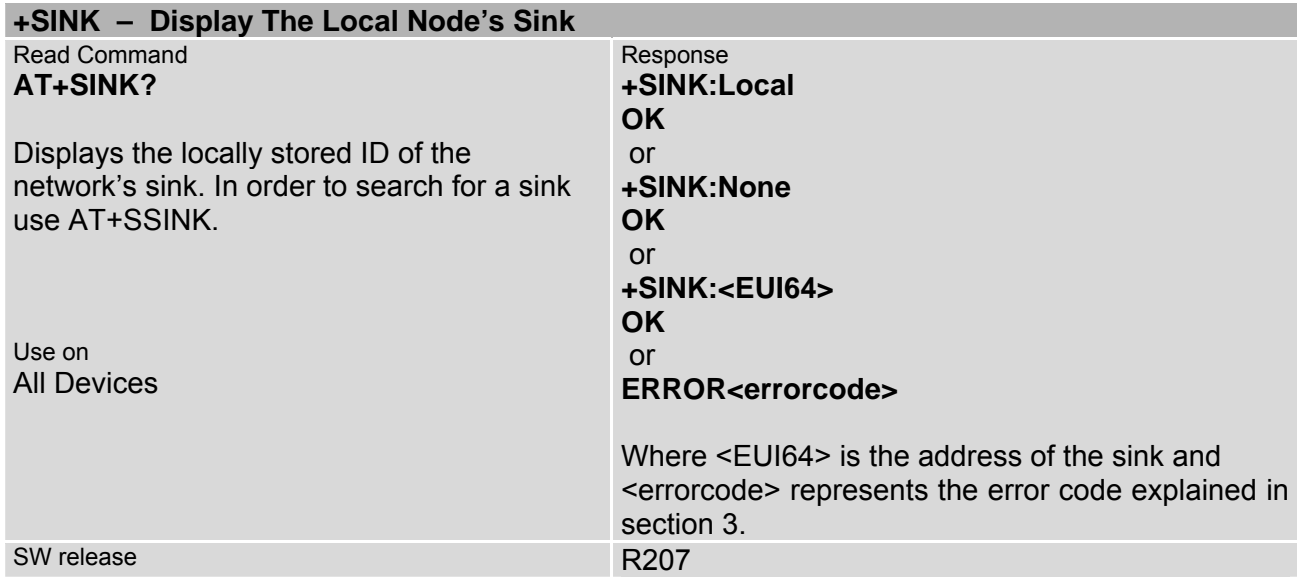

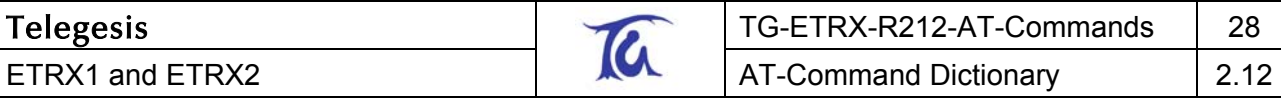

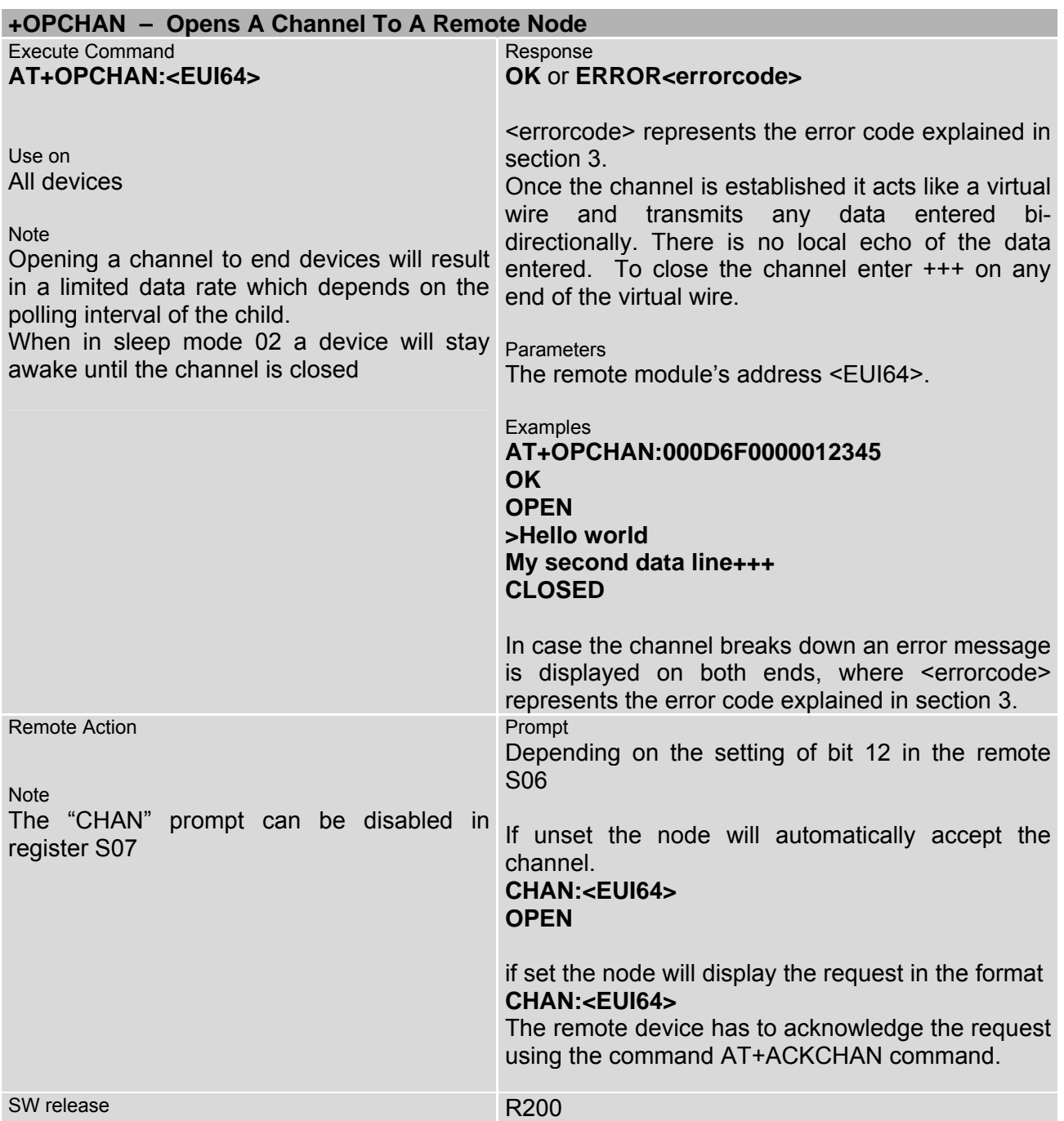

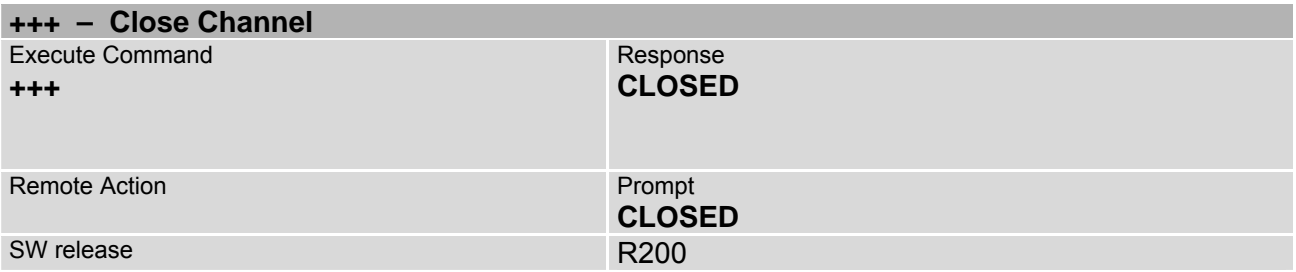

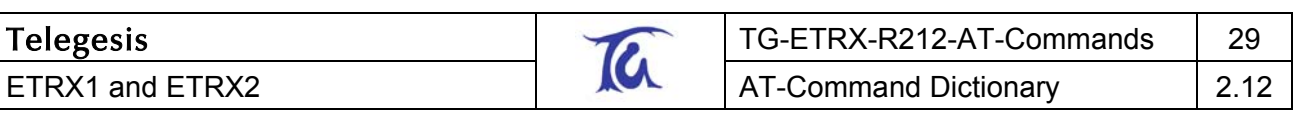

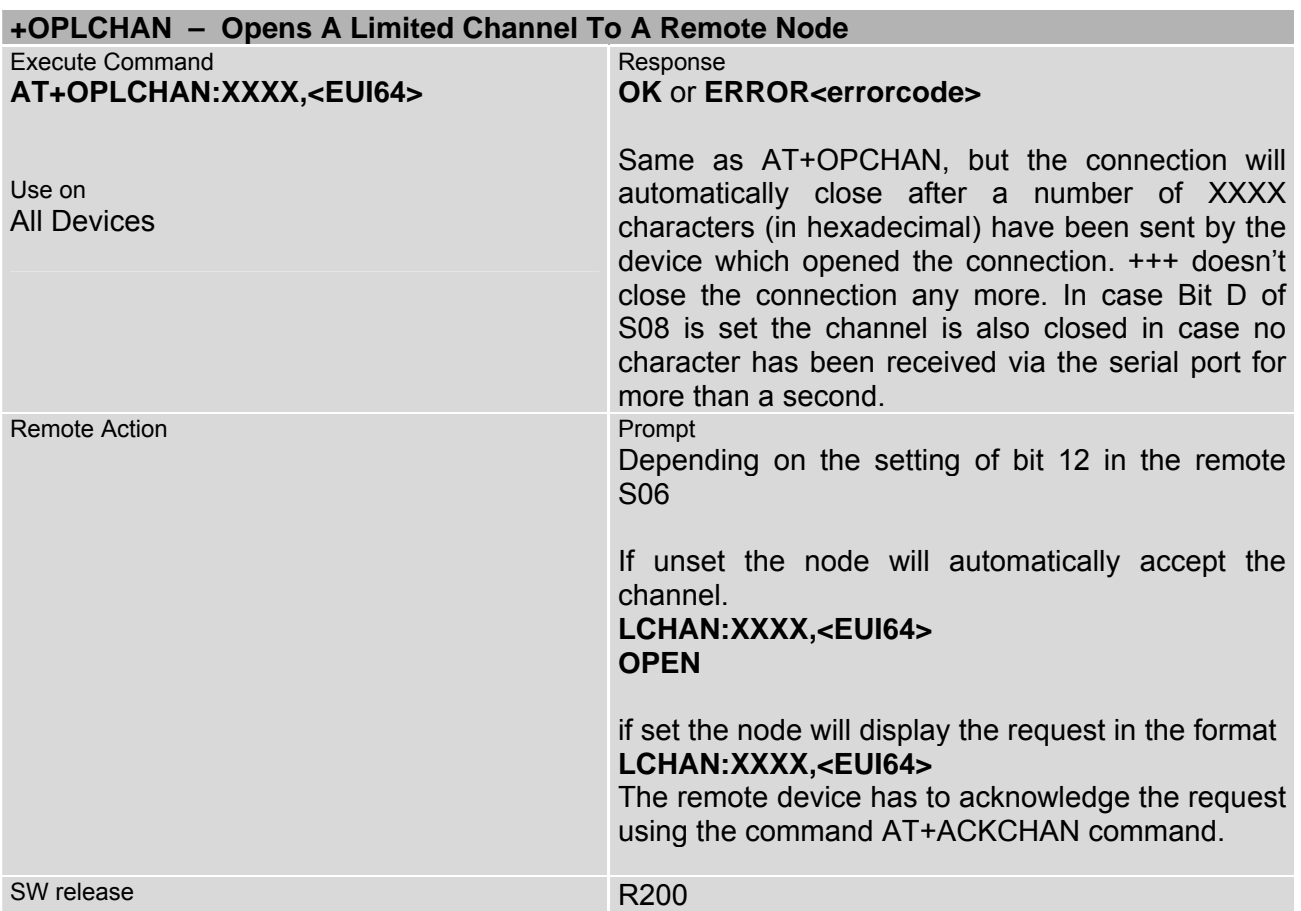

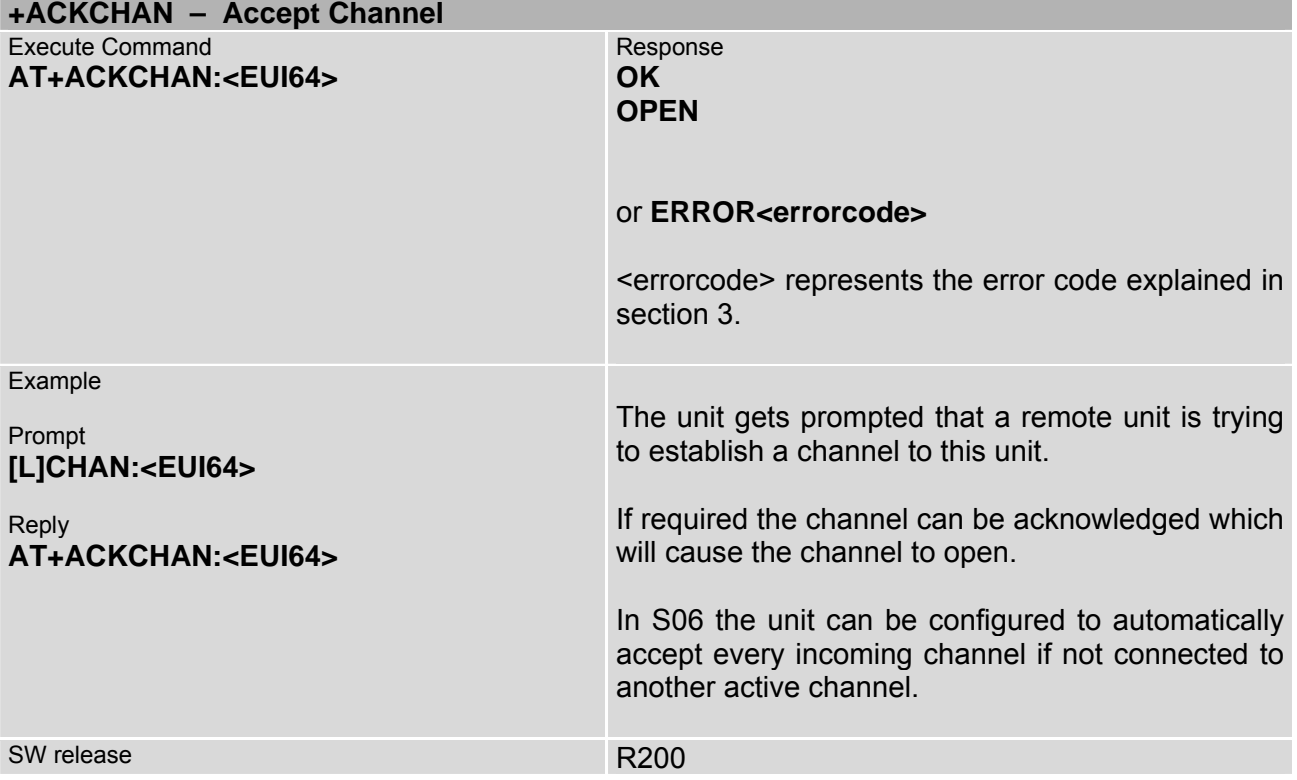

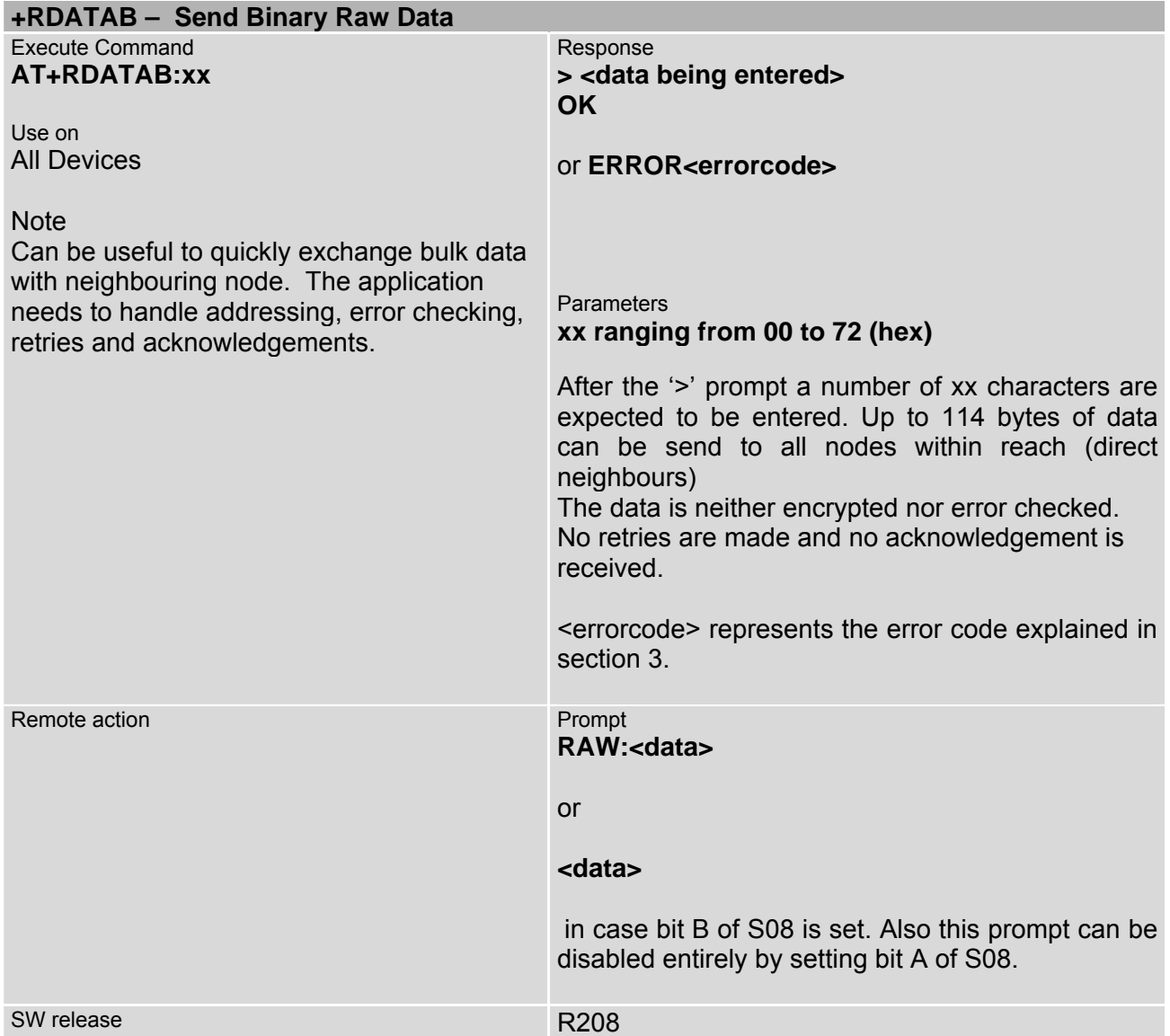

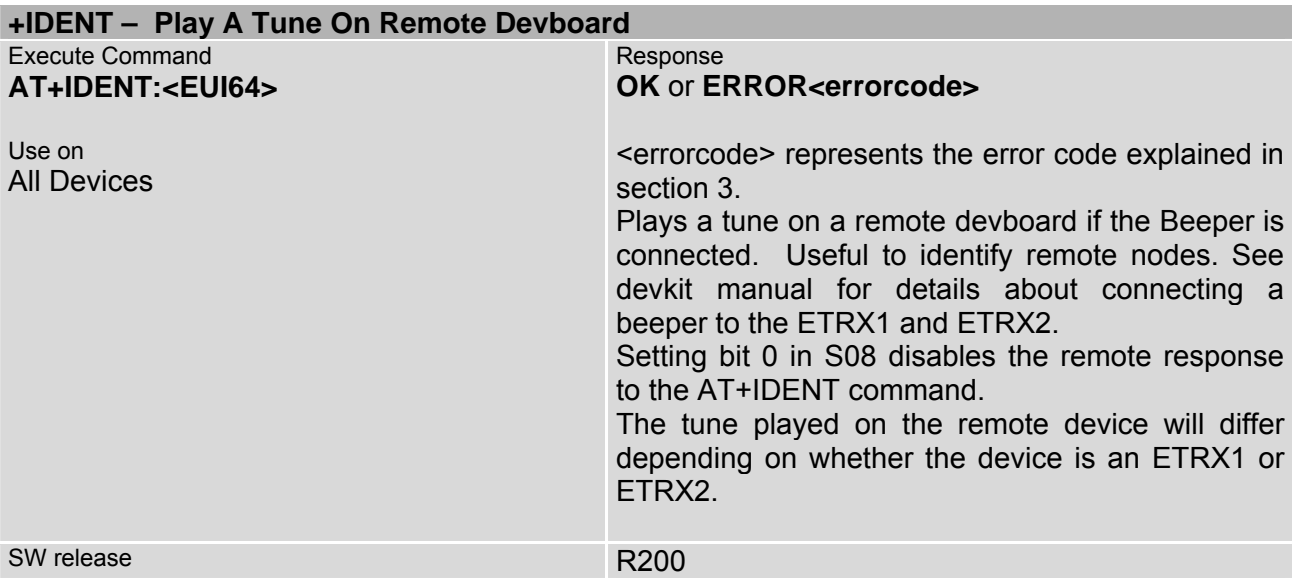

## <span id="page-30-0"></span>**3 List of Error codes**

- **01 Too many characters have been entered on the command line**
- **02 Unknown command**
- **04 Invalid S-Register**
- **05 Invalid parameter**
- **06 Unicast could not be sent**
- **07 Message was not acknowledged**
- **08 No sink known**
- **0E Channel is unavailable**
- **0F Fatal error initialising the network**
- **10 Error bootloading**
- **12 Fatal error initialising the stack**
- **14 Binding problem**
- **15 Channel failed**
- **16 Error trying to acknowledge a channel, which has not been requested recently**
- **17 Only allowed on end devices**
- **18 Out of buffers**
- **19 Trying to write read-only register**
- **20 Invalid password**
- **23 PWM not in use (ETRX1 only)**
- **24 Error Polling from Parent**
- **25 Cannot form network**
- **26 Cannot join network**
- **27 No network found**
- **28 Operation cannot be completed if node is part of a PAN**
- **29 Local device is sink**
- **2A Error during energy scan**
- **2B No free Bindings**
- **2C Error leaving the PAN**
- **2D Error scanning for PANs**
- **2F Polling parent unsuccessful**
- **30 Trying to clone or passthrough to an incompatible hardware platform**
- **33 No response from the remote bootloader (ETRX2)**
- **34 Target did not respond during cloning (ETRX2)**
- **35 Timeout occurred during xCASTB**
- **40 UART RX Frame error**
- **41 UART RX Parity error**
- **42 UART TX software buffer overflow**
- **43 UART RX software buffer overflow**
- **44 UART RX hardware buffer overflow**
- **6C Invalid binding table index**
- **72 the maximum number of in flight messages has been exceeded**
- **74 Payload too long**
- **91 Operation only possible if joined to a PAN**
- **A1 Network overload**

# <span id="page-31-0"></span>**4 S-Registers**

Most S-Registers of the ETRX1 and ETRX2 can be read and written locally as well as remotely. The S-Registers are summarised in the table below.

| <b>S-Register Overview</b> |                                                        | <b>Local R/W</b>    | <b>Remote R/W</b>   |
|----------------------------|--------------------------------------------------------|---------------------|---------------------|
|                            | <b>S00</b> Channel Mask                                | $(\bullet/\bullet)$ | $(\bullet/\bullet)$ |
| <b>S01</b>                 | Preferred PAN ID                                       | (                   | $(\bullet/\bullet)$ |
| <b>S02</b>                 | <b>Transmit Power Level</b>                            | (                   | (                   |
| <b>S03</b>                 | Encryption $\text{key}^1$                              | $(-/-)$             | $(-/-)$             |
| <b>S04</b>                 | User Definable name                                    | $($ •/•)            | $($ •/•)            |
| <b>S05</b>                 | OEM Word <sup>1</sup>                                  | $($ •/•)            | $(\bullet/\bullet)$ |
| <b>S06</b>                 | Main Function <sup>1</sup>                             | $(\bullet/\bullet)$ | $(\bullet/\bullet)$ |
|                            | <b>S07</b> Extended Function1                          | (                   | (                   |
| <b>S08</b>                 | <b>Extended Function2</b>                              | $($ •/•)            | $(\bullet/\bullet)$ |
|                            | S09 Password <sup>1</sup>                              | $(-/-)$             | $(-/-)$             |
|                            | <b>S0A</b> Revision Number                             | $(\bullet/\bullet)$ | $(\bullet/\bullet)$ |
|                            | <b>S0B</b> UART Setup                                  | $($ •/•)            | $(\bullet/\bullet)$ |
|                            | SOC ETRX2: Pull-up enable ETRX1: Reserved              | (                   | (                   |
|                            | <b>S0D</b> Data Direction of I/O Port (DDR) (volatile) | $(\bullet/\bullet)$ | $(\bullet/\bullet)$ |
|                            | <b>S0E</b> Initial value of S0D                        | $($ •/•)            | $(\bullet/\bullet)$ |
| <b>SOF</b>                 | Output Buffer of I/O Port (PORT) (volatile)            | $(\bullet/\bullet)$ | $(\bullet/\bullet)$ |
| <b>S10</b>                 | Initial value of S0F                                   | $($ •/•)            | $(\bullet/\bullet)$ |
| <b>S11</b>                 | Input Buffer of I/O Port (PIN) (volatile)              | (                   | $(\bullet/-)$       |
|                            | <b>S12</b> A/D1                                        | $(\bullet/-)$       | $(\bullet/-)$       |
|                            | <b>S13</b> A/D2                                        | $($ o/- $)$         | $(\bullet/-)$       |
| <b>S14</b>                 | ETRX2: A/D3 (Reserved) ETRX1: Reserved                 | $(\bullet/-)$       | $(\bullet/-)$       |
| <b>S15</b>                 | Immediate functionality at IRQ0                        | $(\bullet/\bullet)$ | $(\bullet/\bullet)$ |
| <b>S16</b>                 | Immediate functionality at IRQ1                        | (                   | $(\bullet/\bullet)$ |
| <b>S17</b>                 | Timer/Counter 0                                        | $(\bullet/\bullet)$ | $(\bullet/\bullet)$ |
| <b>S18</b>                 | Functionality for Timer/Counter 0                      | $($ •/•)            | $(\bullet/\bullet)$ |
| <b>S19</b>                 | Timer/Counter 1                                        | $(\bullet/\bullet)$ | $(\bullet/\bullet)$ |
|                            | <b>S1A</b> Functionality for Timer/Counter 1           | $($ •/•)            | $(\bullet/\bullet)$ |
|                            | <b>S1B</b> Timer/Counter 2                             | (                   | $(\bullet/\bullet)$ |
|                            | <b>S1C</b> Functionality for Timer/Counter 2           | $(\bullet/\bullet)$ | $($ •/•)            |
|                            | <b>S1D</b> Timer/Counter 3                             | $(\bullet/\bullet)$ | $(\bullet/\bullet)$ |
|                            | <b>S1E</b> Functionality for Timer/Counter 3           | $(\bullet/\bullet)$ | $($ •/•)            |
| S <sub>1F</sub>            | Timer/Counter 4                                        | $($ •/•)            | $($ •/•)            |
| <b>S20</b>                 | Functionality for Timer/Counter 4                      | $($ •/•)            | $($ •/•)            |
| <b>S21</b>                 | Timer/Counter 5                                        | $(\bullet/\bullet)$ | $(\bullet/\bullet)$ |
| <b>S22</b>                 | Functionality for Timer/Counter 5                      | $(\bullet/\bullet)$ | $(\bullet/\bullet)$ |
| <b>S23</b>                 | Timer/Counter 6                                        | $($ •/•)            | $($ •/•)            |
|                            | S24 Functionality for Timer/Counter 6 (volatile)       | $(\bullet/\bullet)$ | $(\bullet/\bullet)$ |

<span id="page-31-1"></span> <sup>1</sup> Access to these registers is password protected

<span id="page-32-0"></span>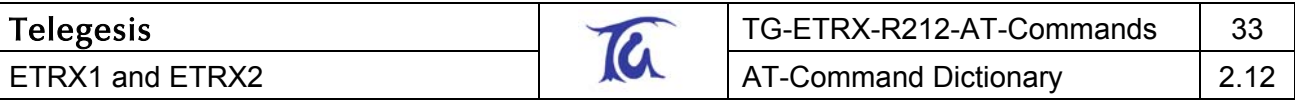

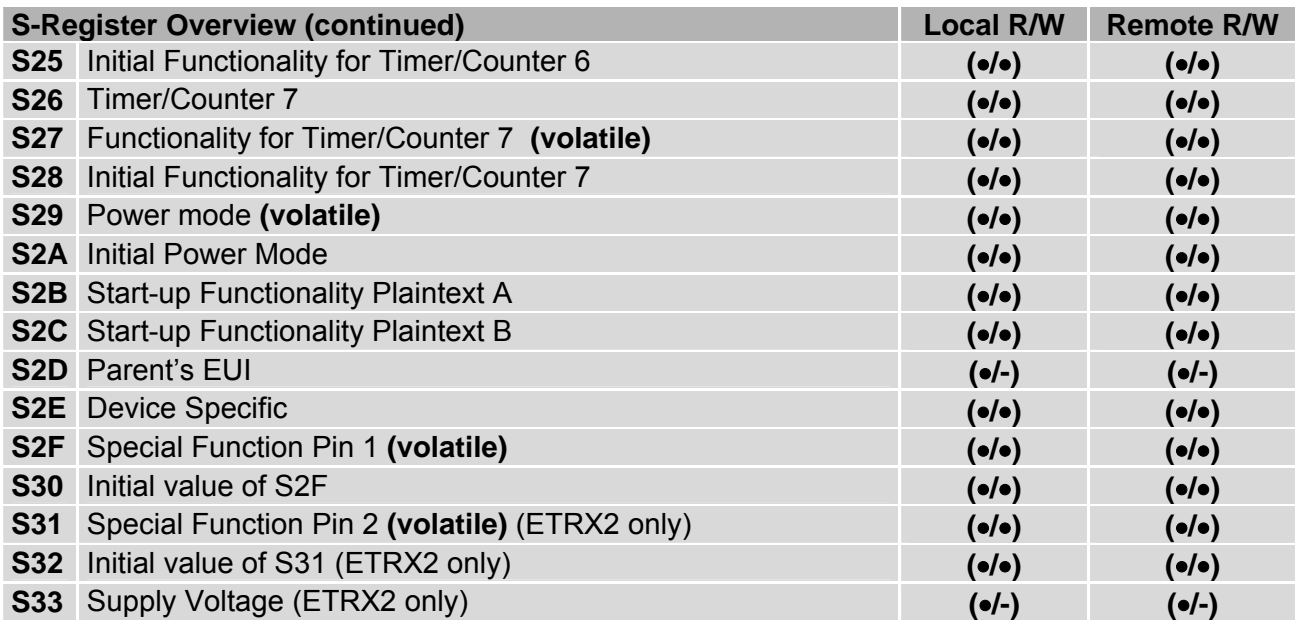

#### **Table 6: S-Register Overview**

With a few exceptions the S-registers are stored in non-volatile memory and will keep their user defined settings unless reset to the factory defaults using the "AT&F" command. S0D, S0F, S27, S29, S2F and S31 are directly accessing volatile I/O registers to prevent memory corruption due to constant I/O access. Registers S0E, S10, S28, S2A, S30 and S32 represent the non-volatile registers which define the contents of S0D, S0F, S27, S29, S2F and S31 respectively after booting up.

## **4.1 Recovery of the Factory Default Settings**

If the unit seems to be unresponsive to commands on the serial port this is most often due to the unit having been set into a power-down mode or the set-up for the serial connection having been altered. With revisions R200 of the firmware upwards, a feature has been added which performs a factory reset on any module which seems unresponsive. To factory reset a module, connect it to the PC's serial port and execute the Factory Reset Tool (downloadable from [www.telegesis.com\)](http://www.telegesis.com/). When pressing the Reset button on the Reset Tool you are prompted to cause a hardware reset to the module by pulling the modules' reset line low for more than 100ms (done by pressing the reset button on the Development Board). Once completed, the factory default settings of the ETRXn module are restored.

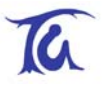

# <span id="page-33-0"></span>**4.2 S-Registers for Radio Setup**

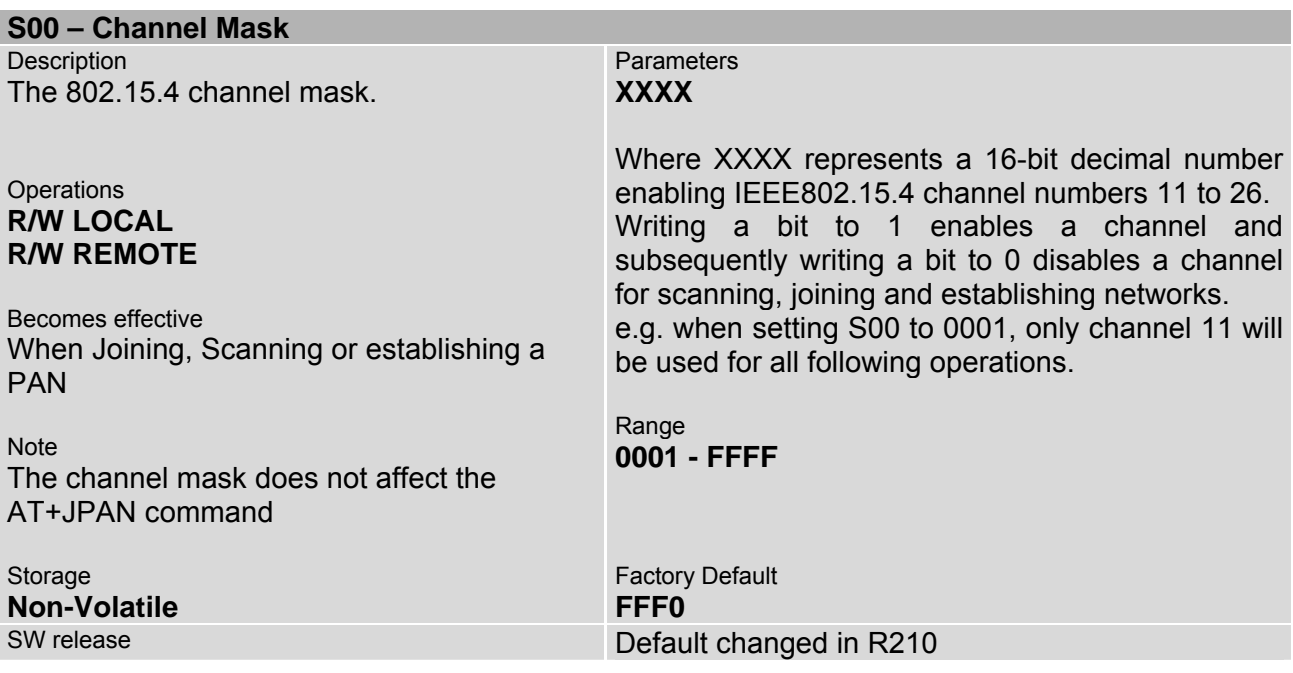

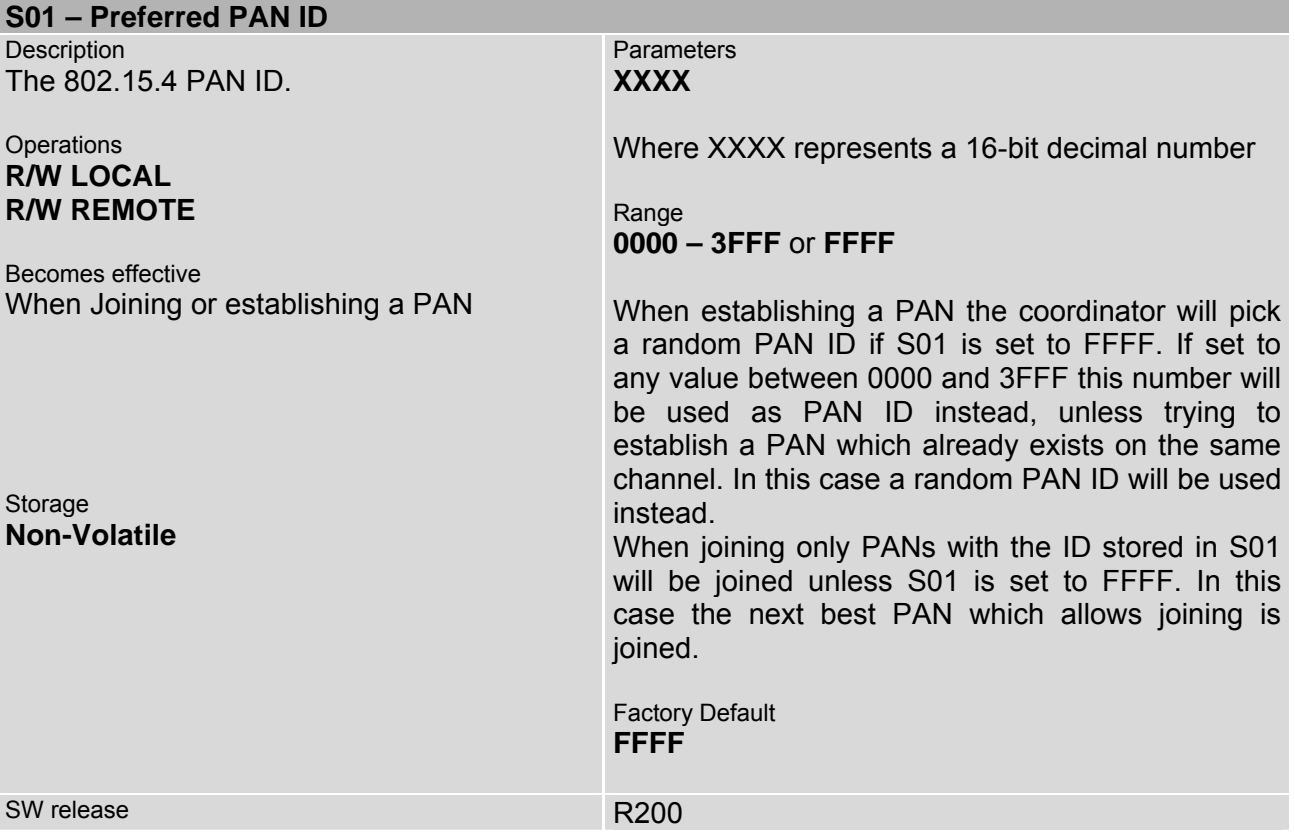

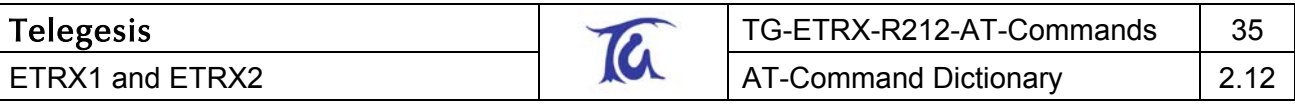

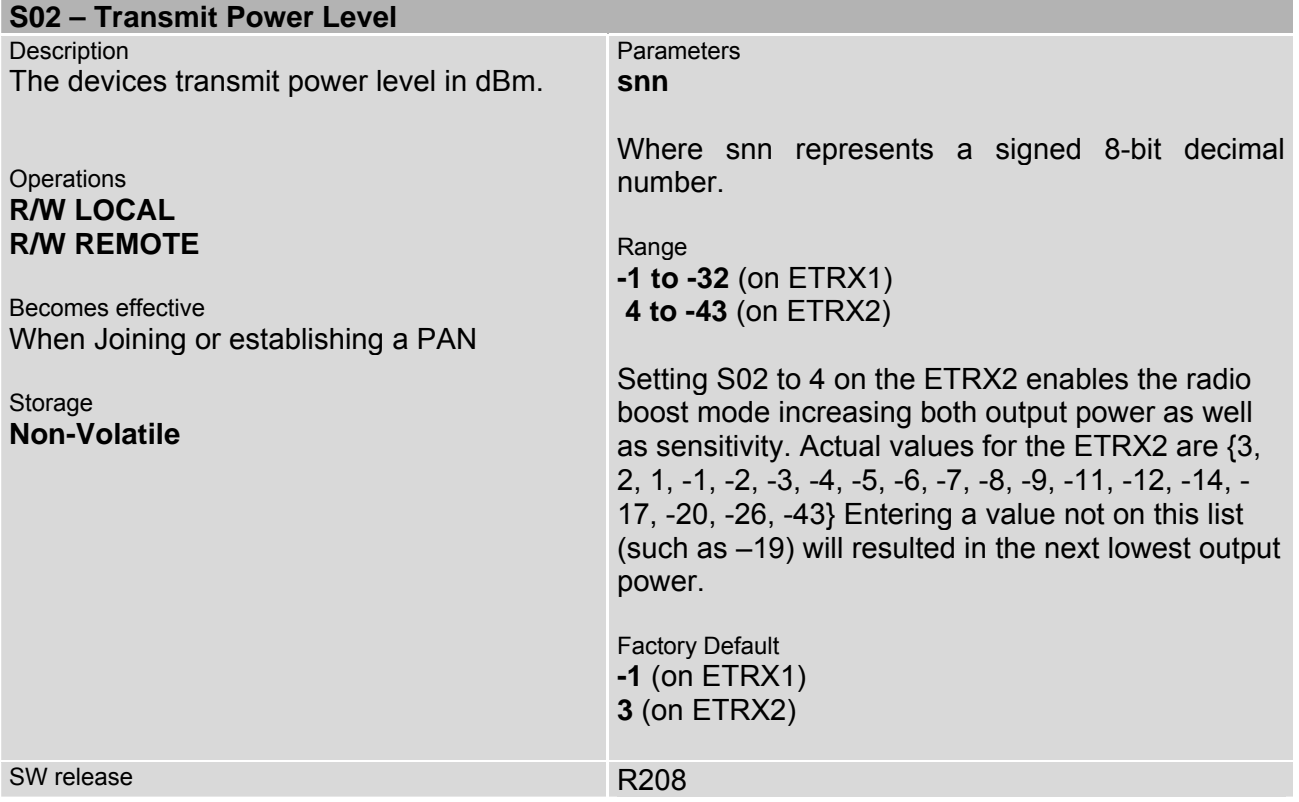

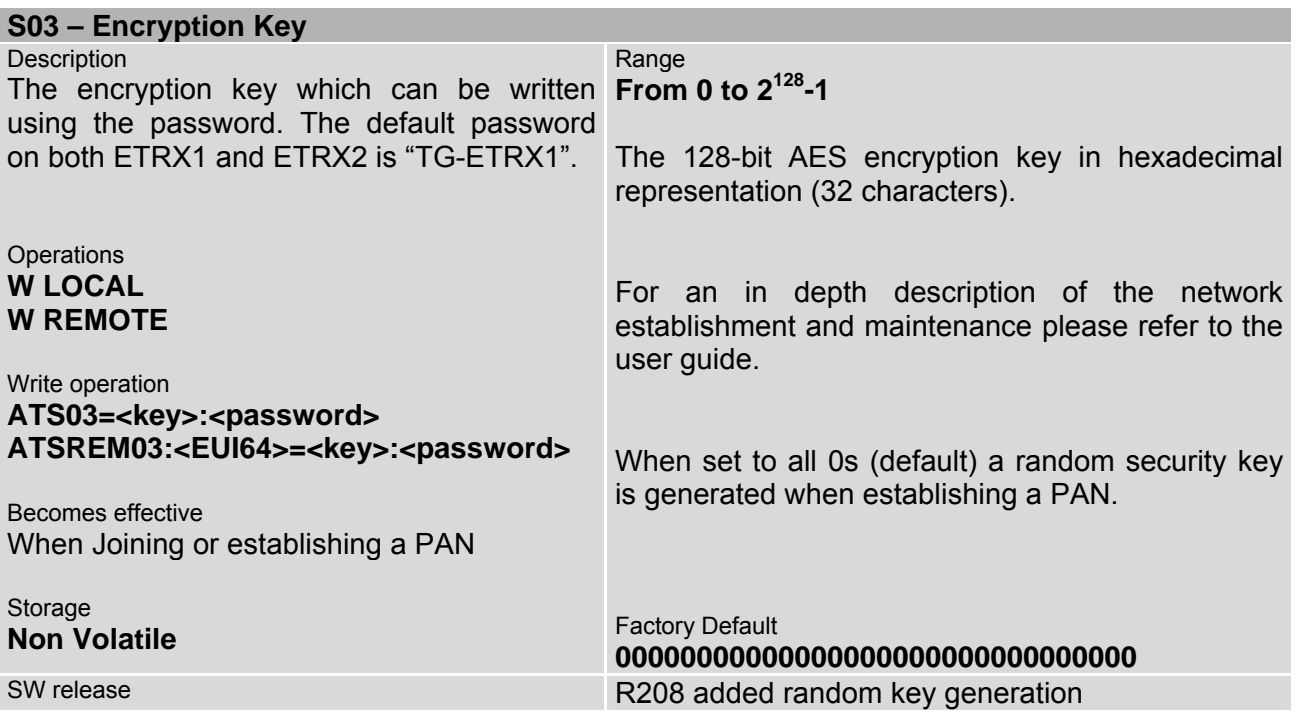

# <span id="page-35-0"></span>**4.3 S-Registers for Module Setup**

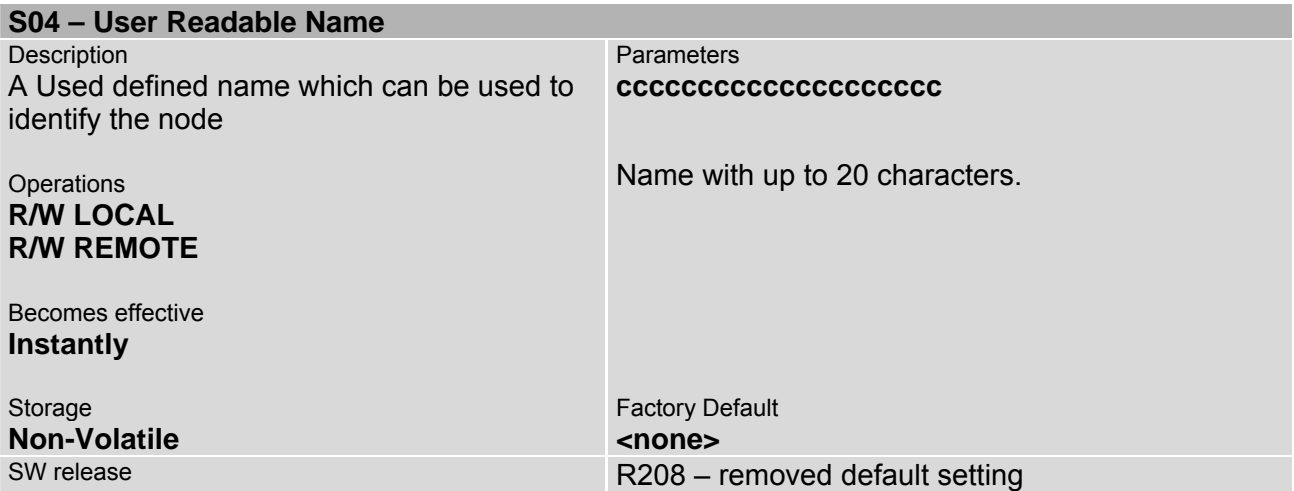

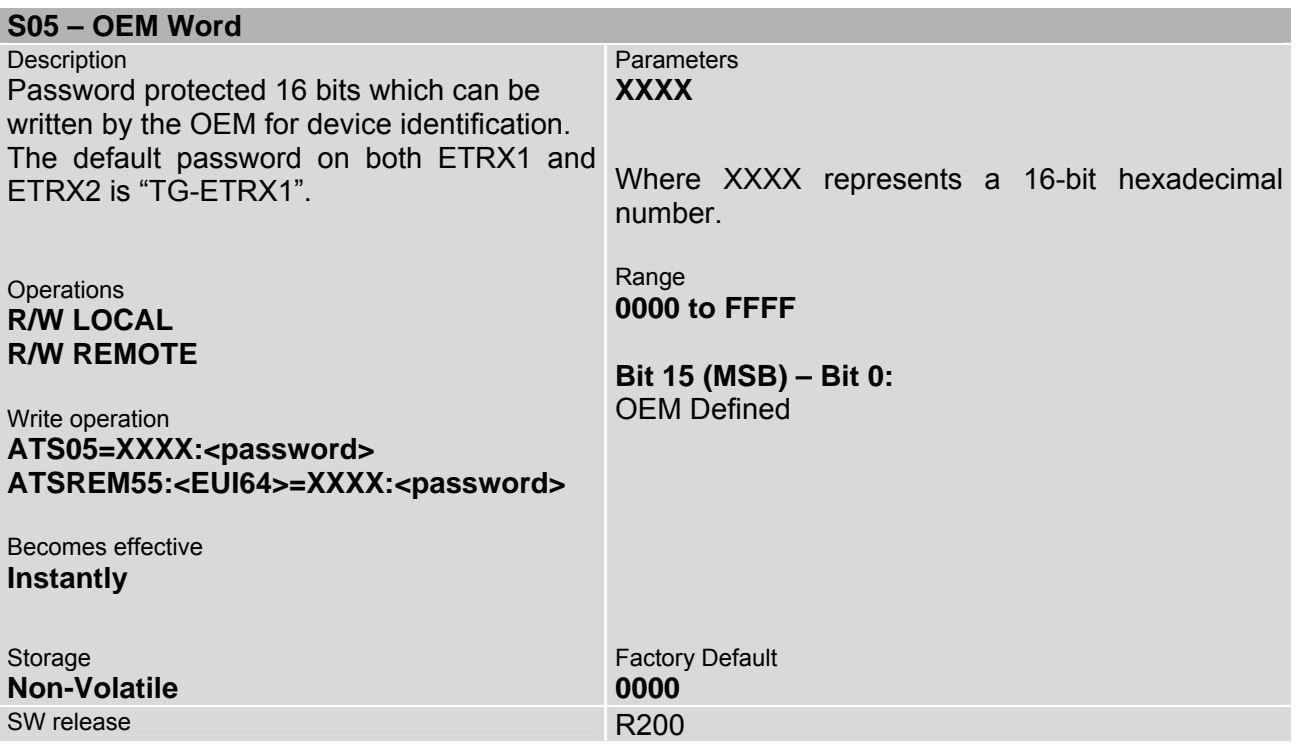

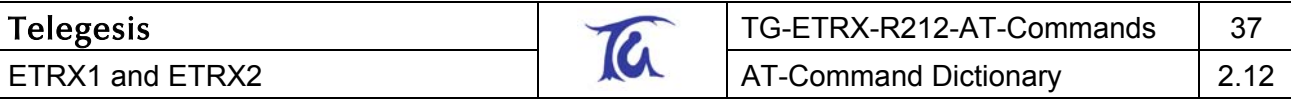

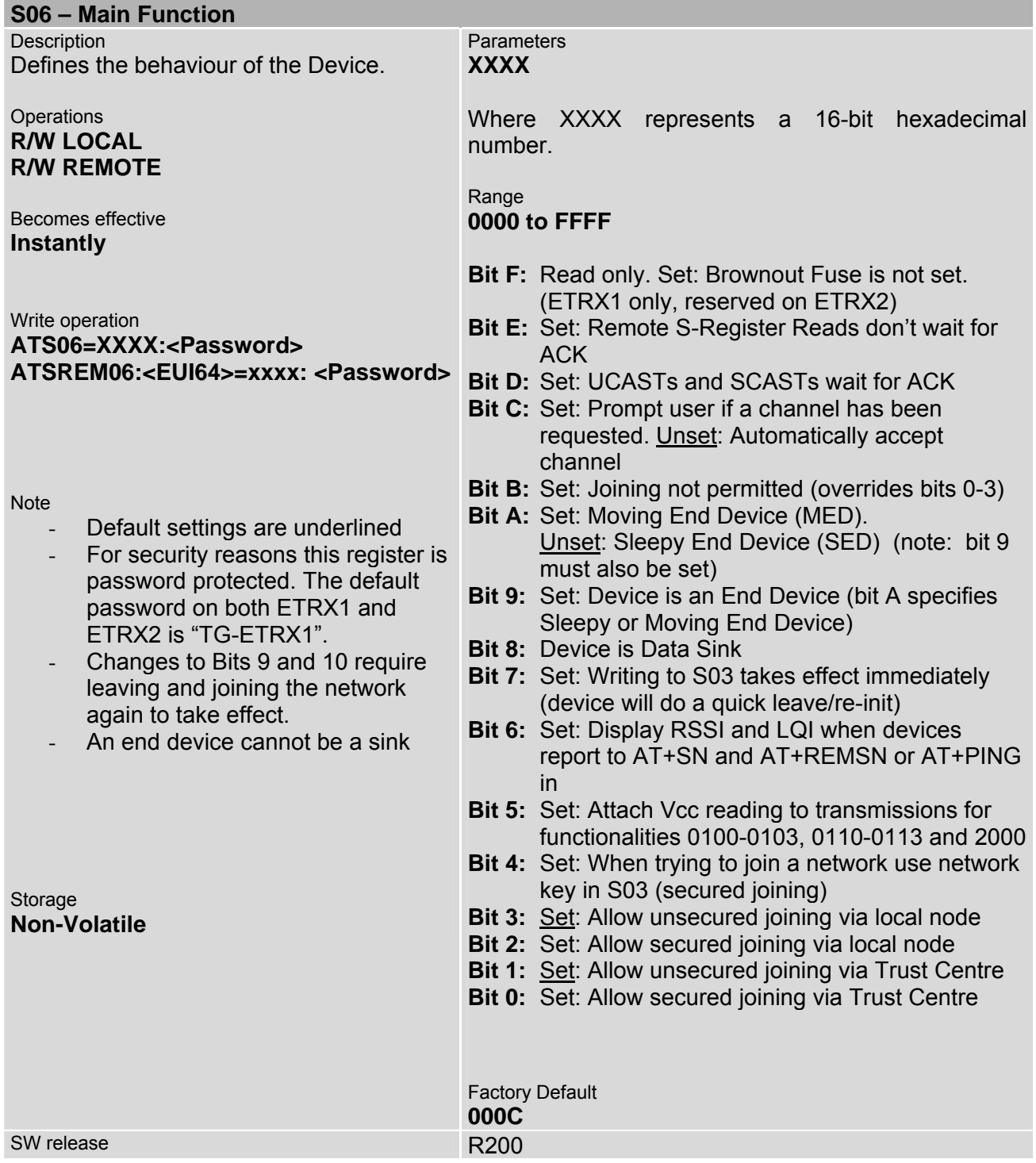

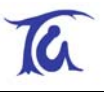

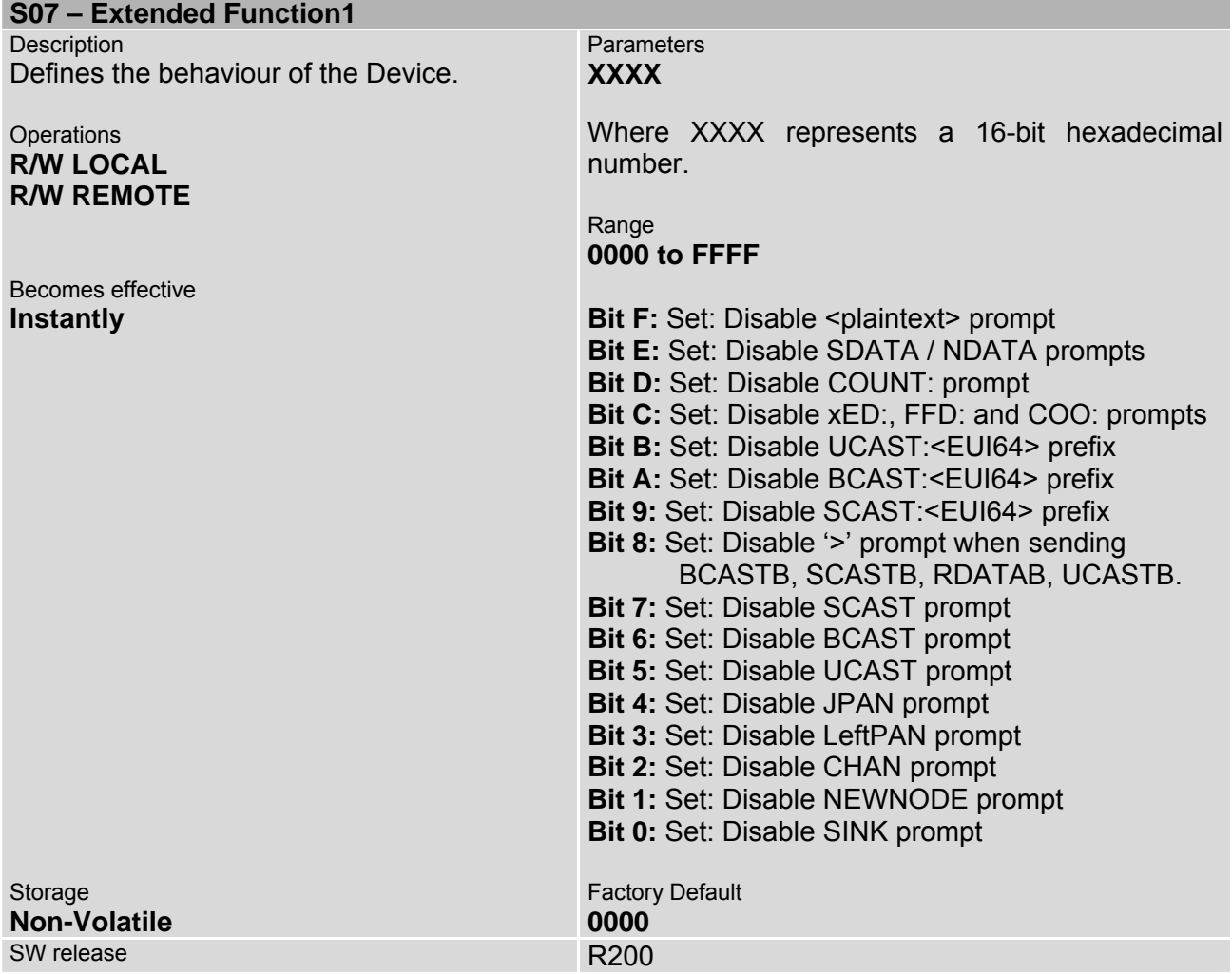

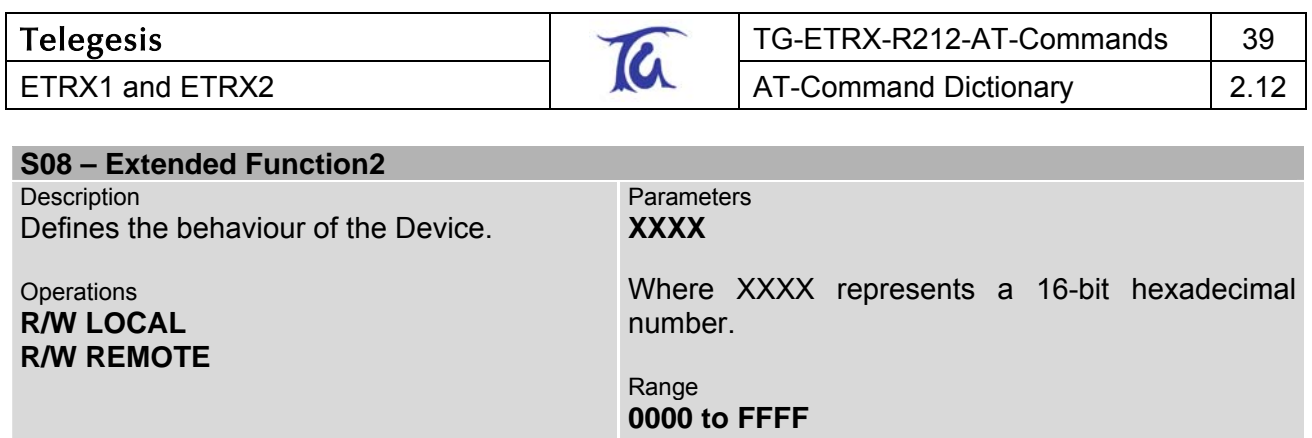

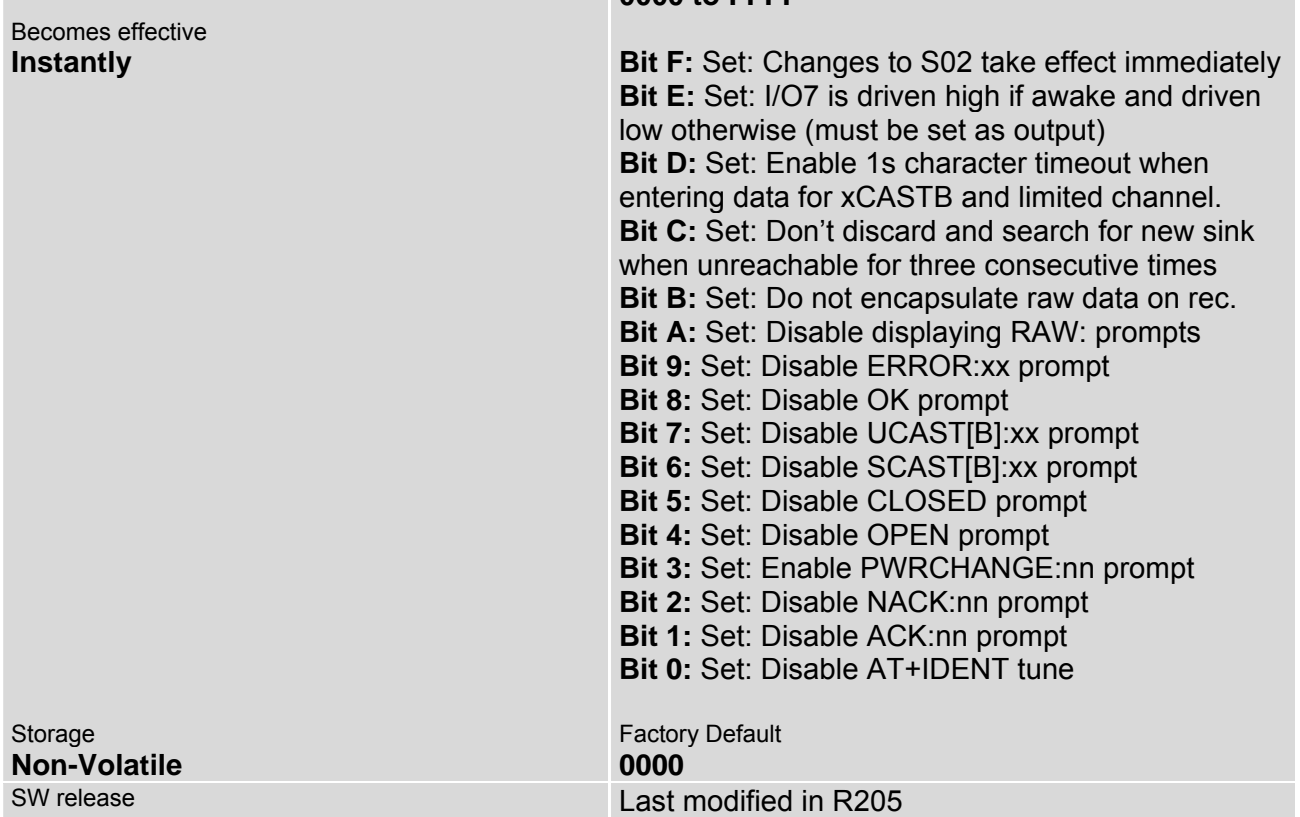

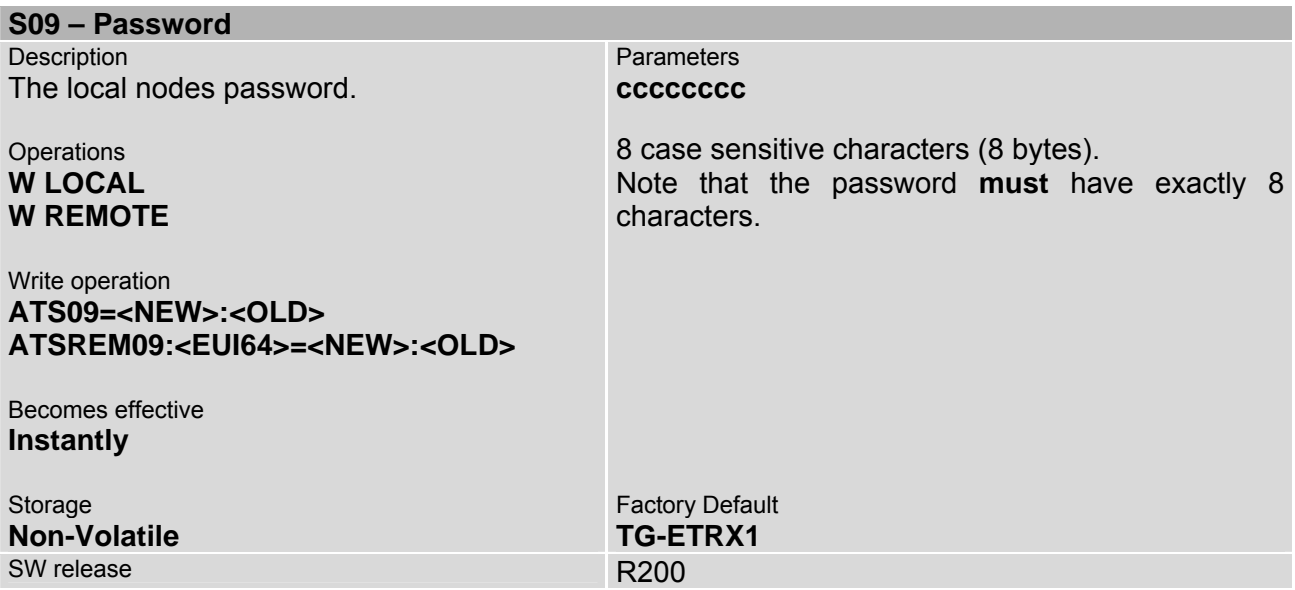

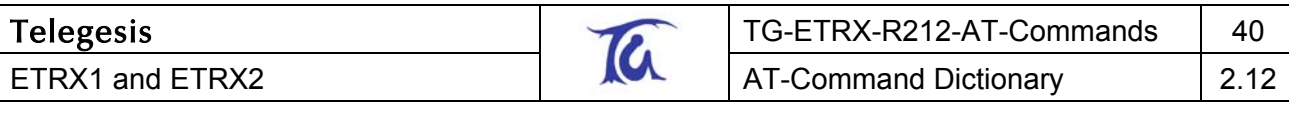

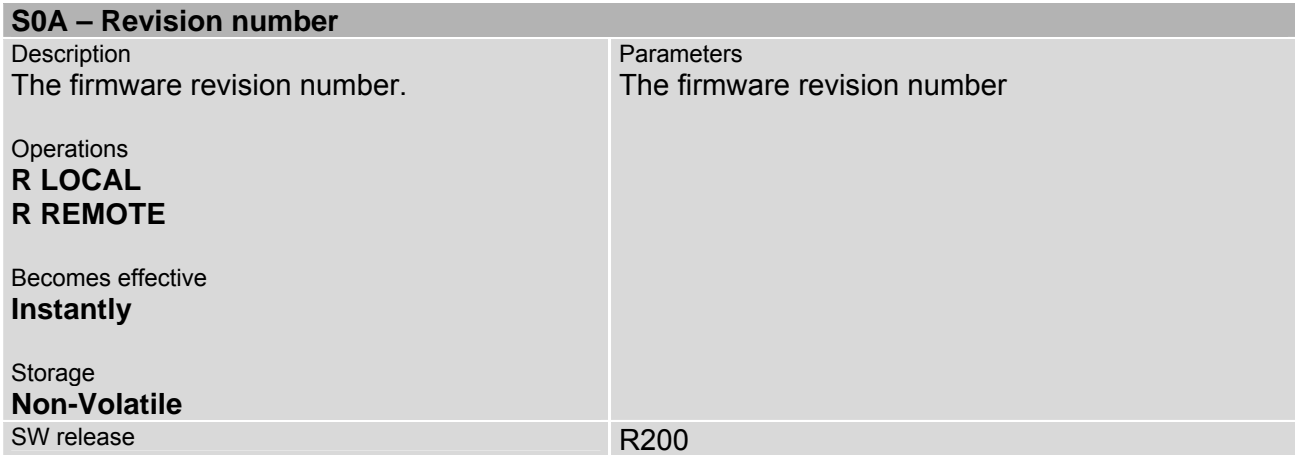

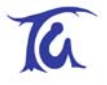

# <span id="page-40-0"></span>**4.4 I/O related S-Registers**

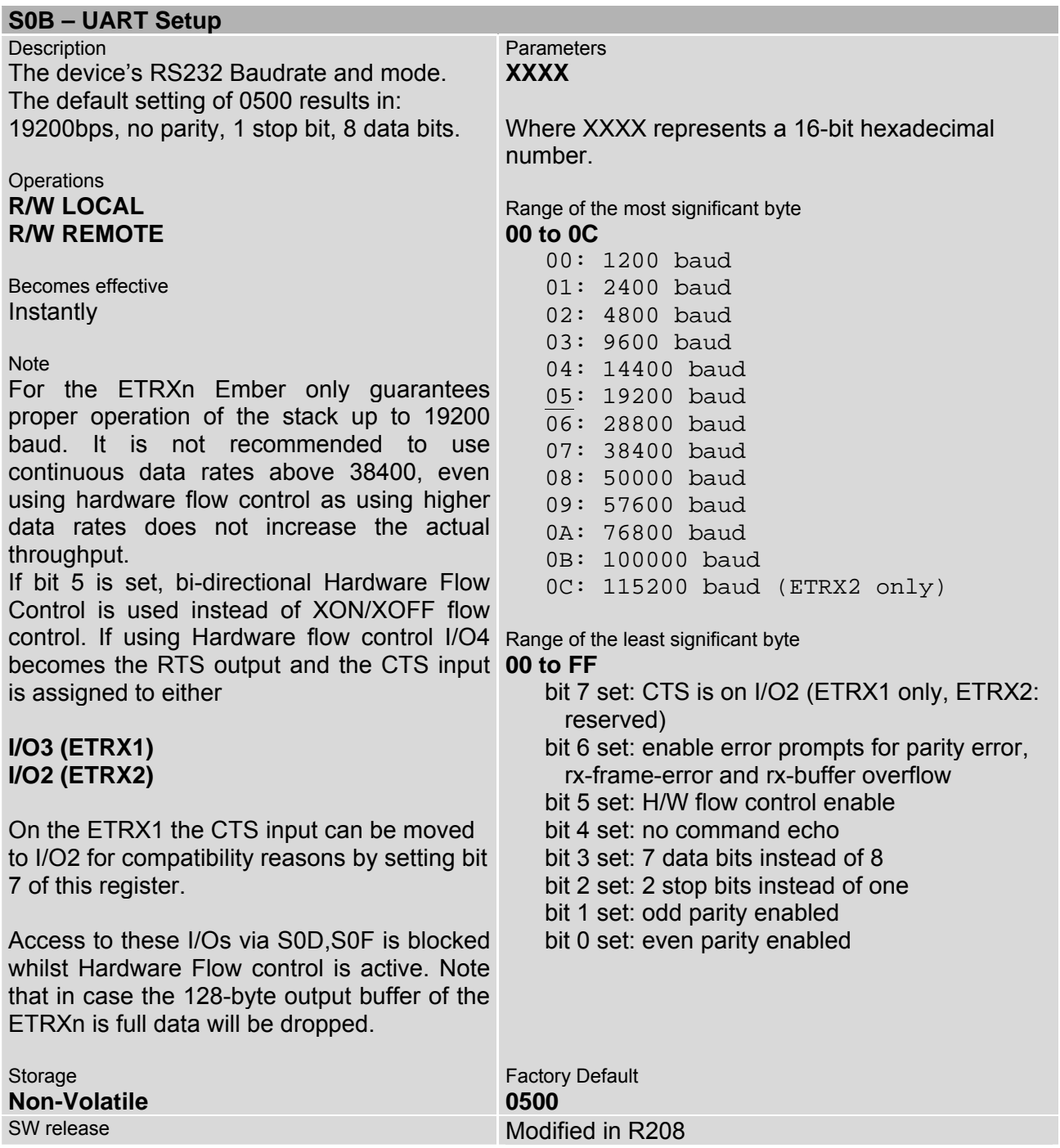

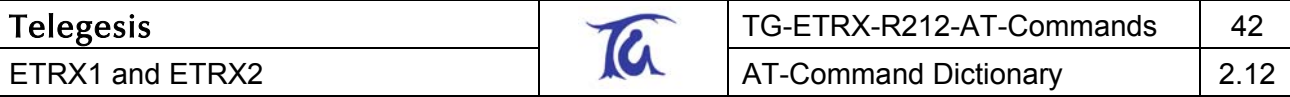

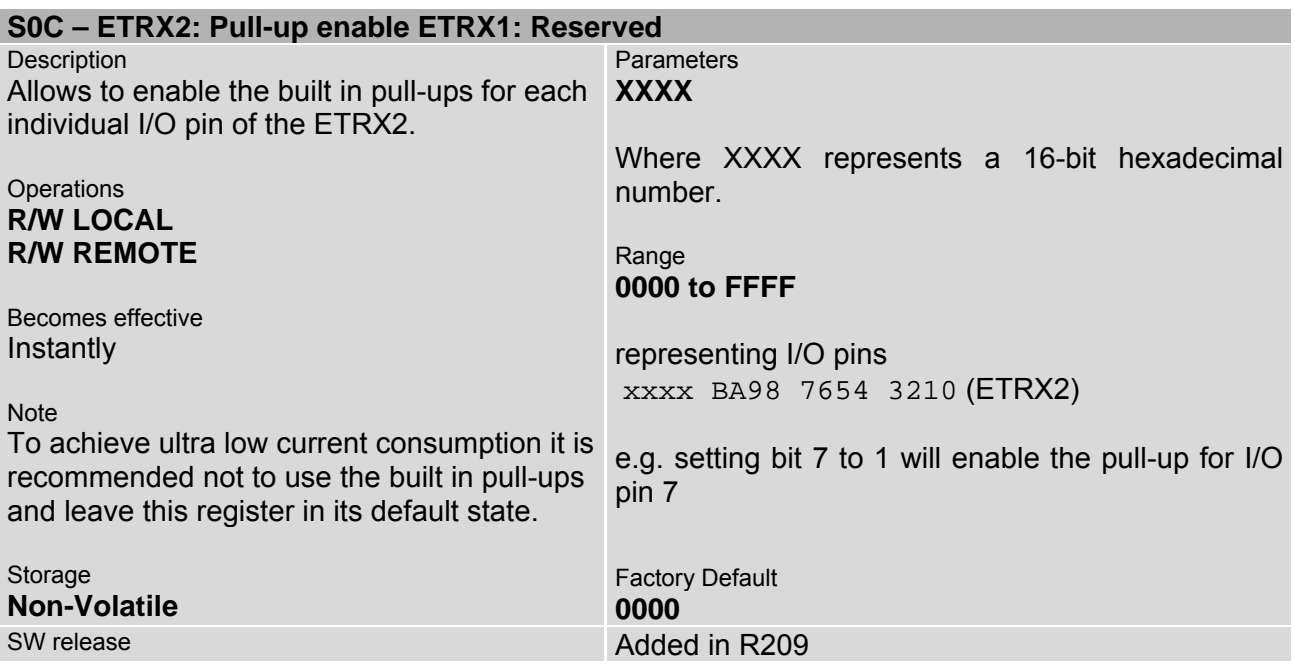

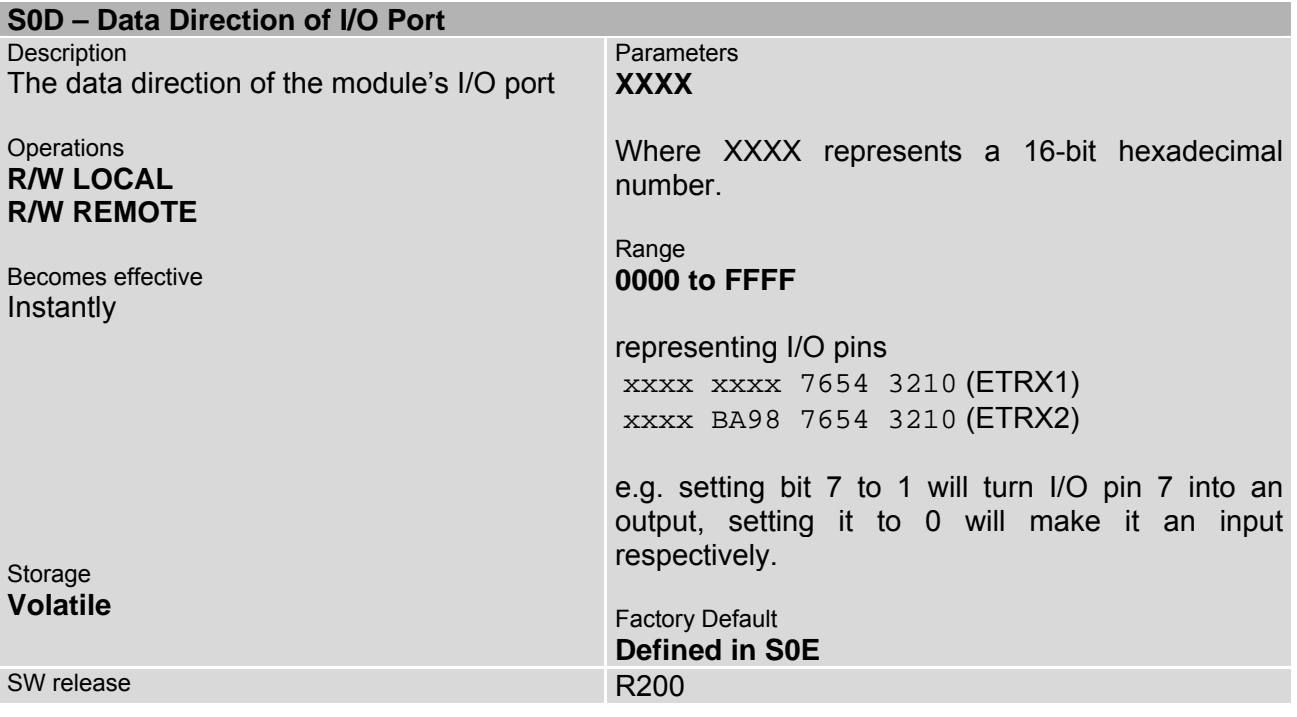

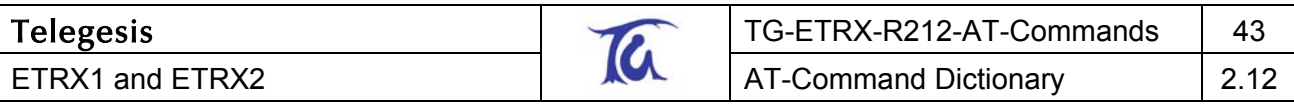

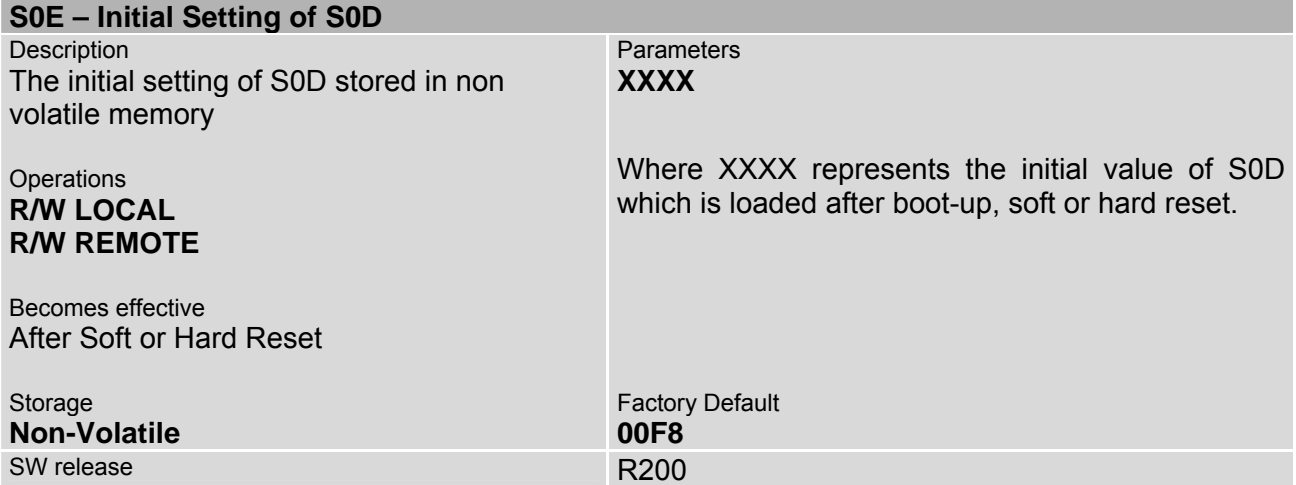

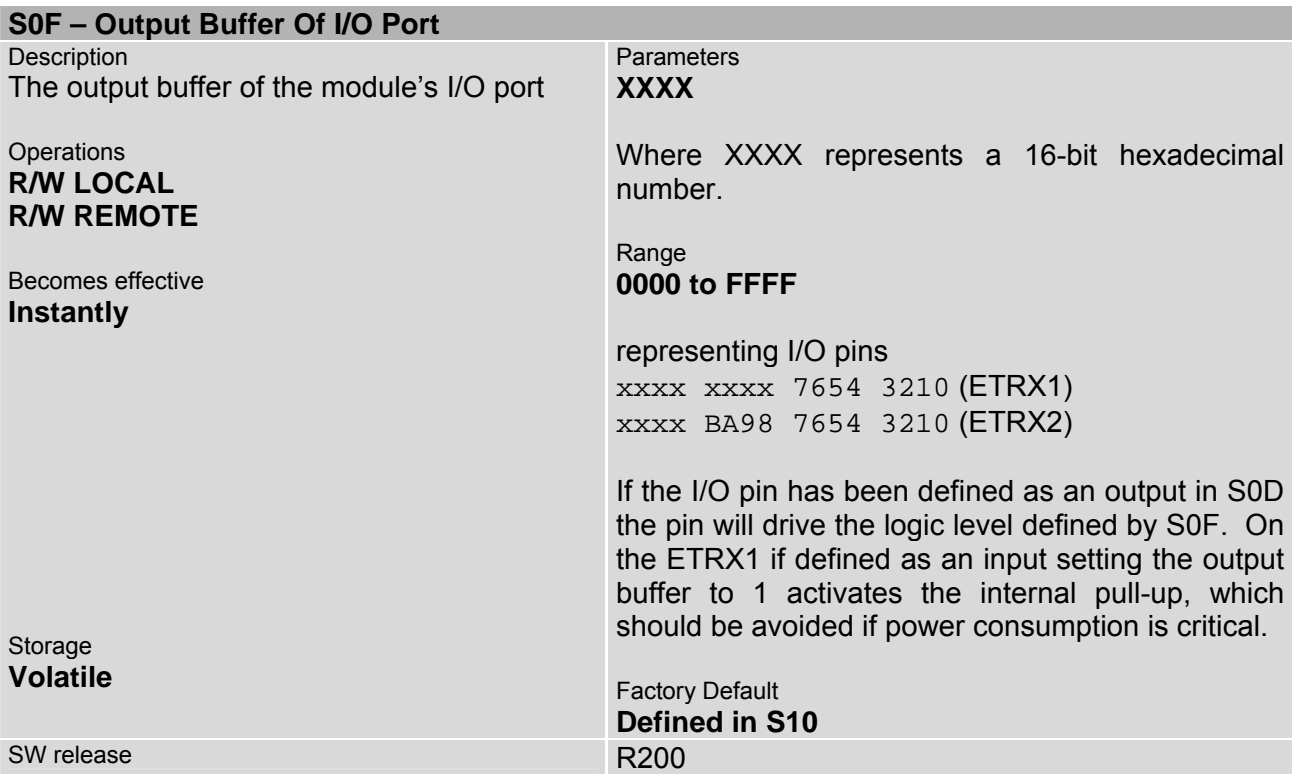

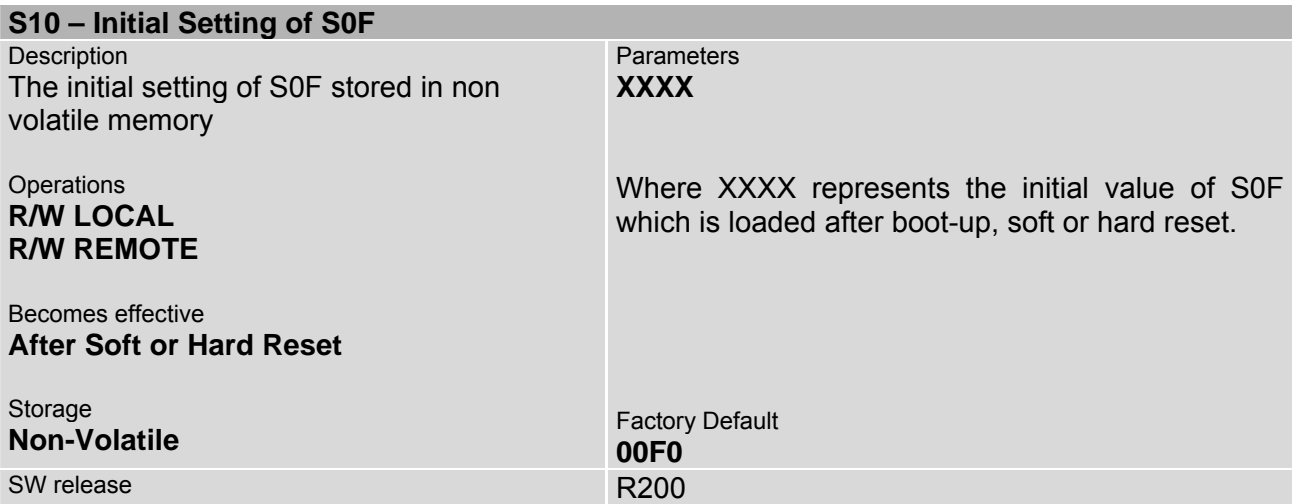

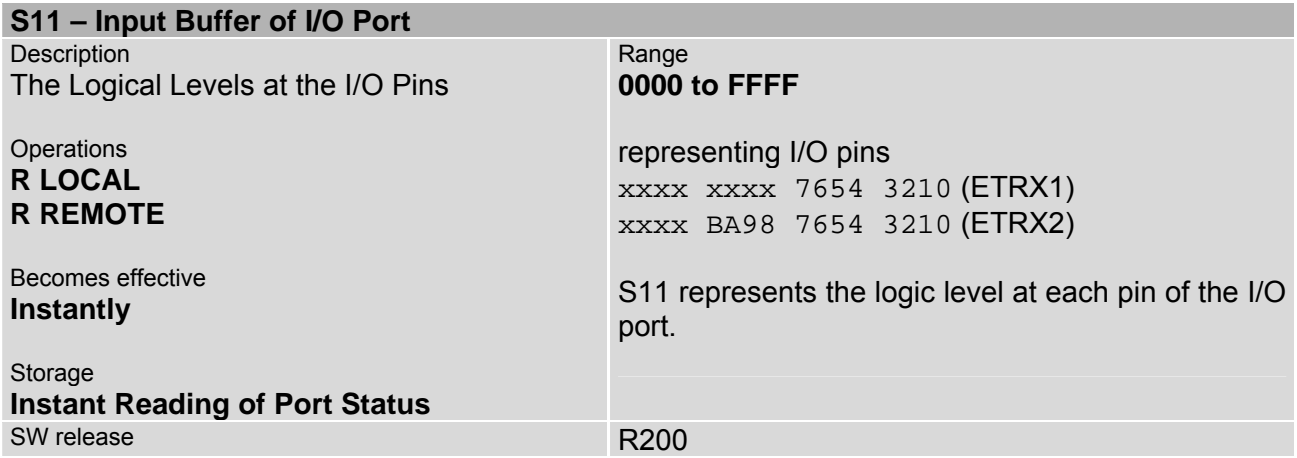

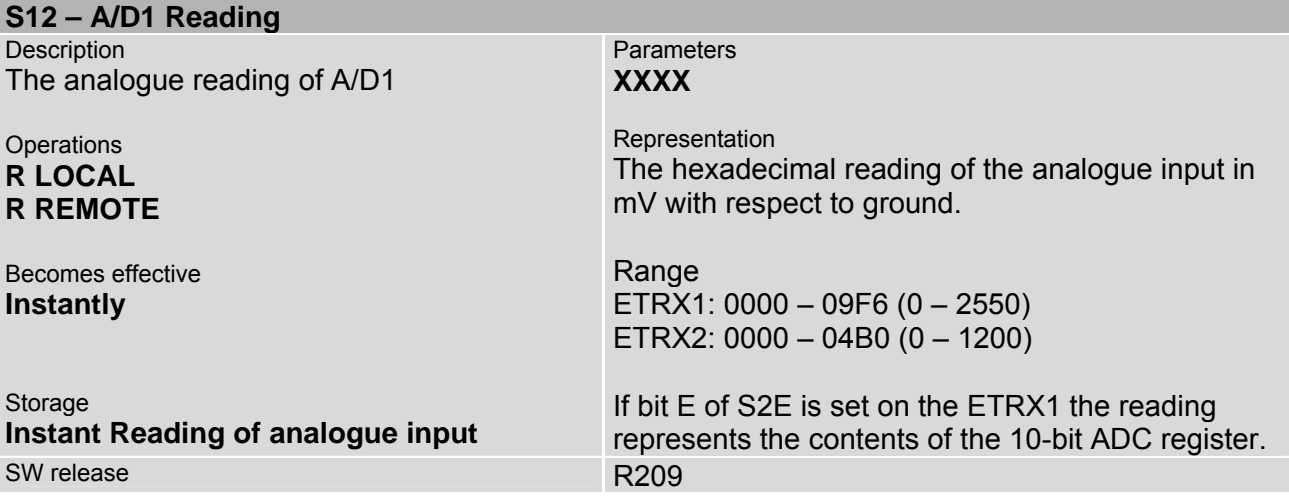

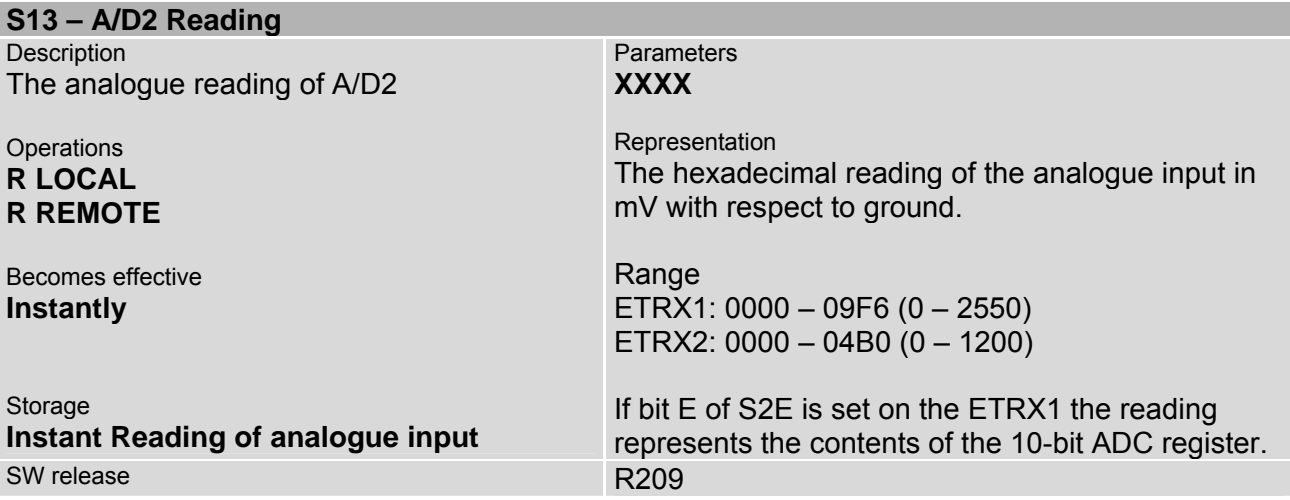

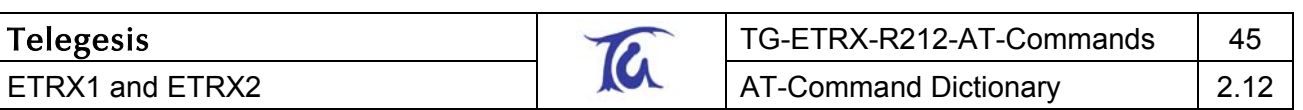

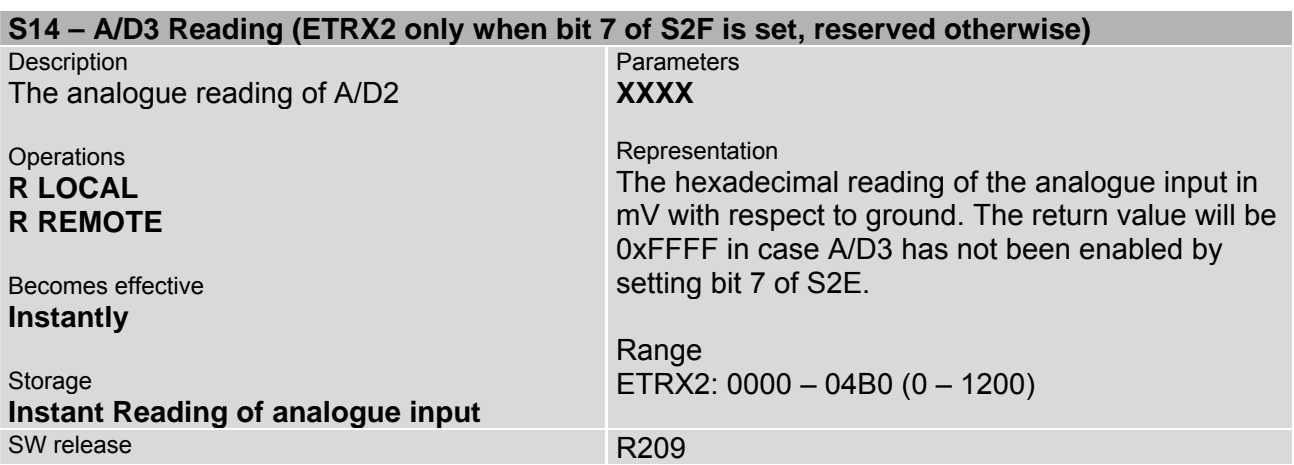

## <span id="page-45-0"></span>**4.5 S-Registers Defining the Functionality of the Module**

There are 10 events which can trigger a user-selectable action to prevent the need for a host microcontroller for simple applications. Two out of those 10 events are the two external interrupts which can be enabled in Register S2E. The actions to be performed on those two interrupt events are defined in S15 and S16. The user can pick any of the actions form the list in section 5 of this document and assign them to any event.

The remaining 8 events are timed events. Registers S17 to S28 control those 8 timers and their corresponding events. Please note that the first 4 timers are used by default for network management tasks, which can be modified by the user when changing the corresponding registers. A timer will increment every 250ms (4 times a second) and when the timer reaches the value stored in the timer/counter register the corresponding action will be executed.

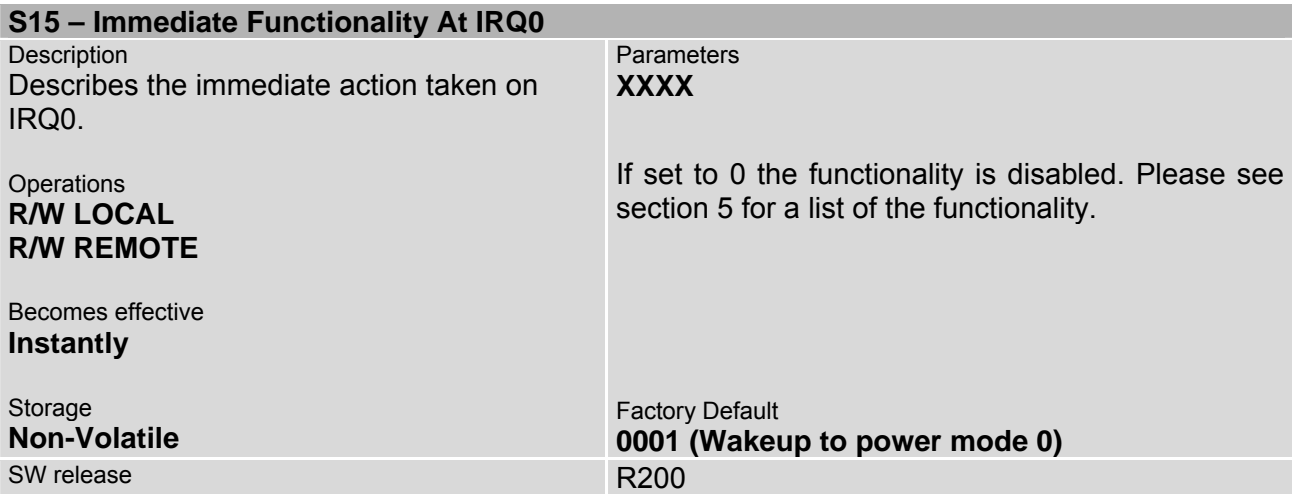

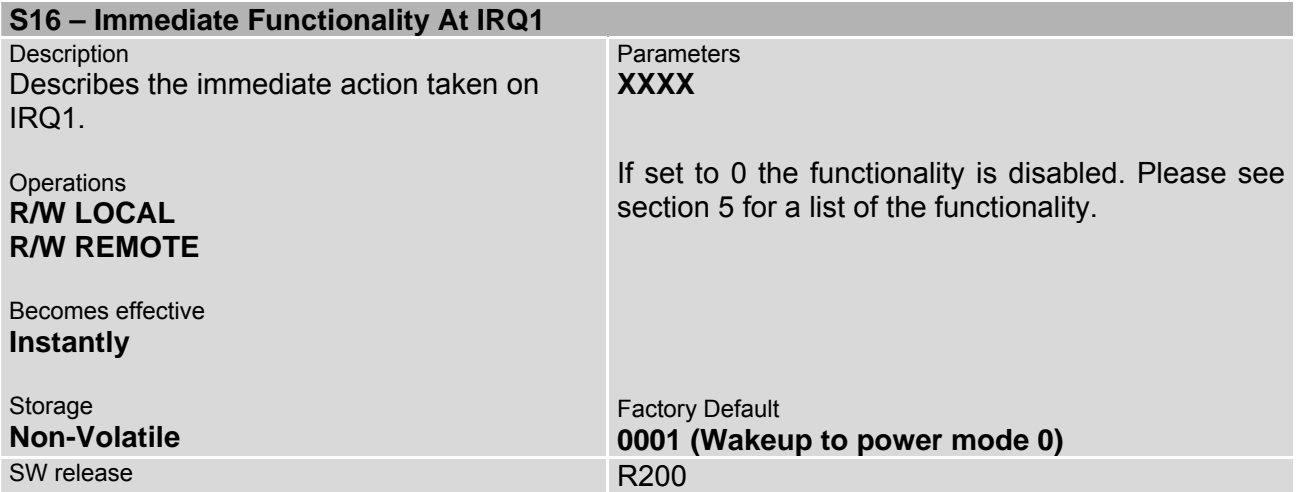

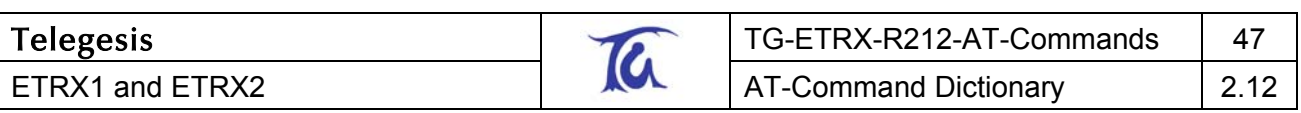

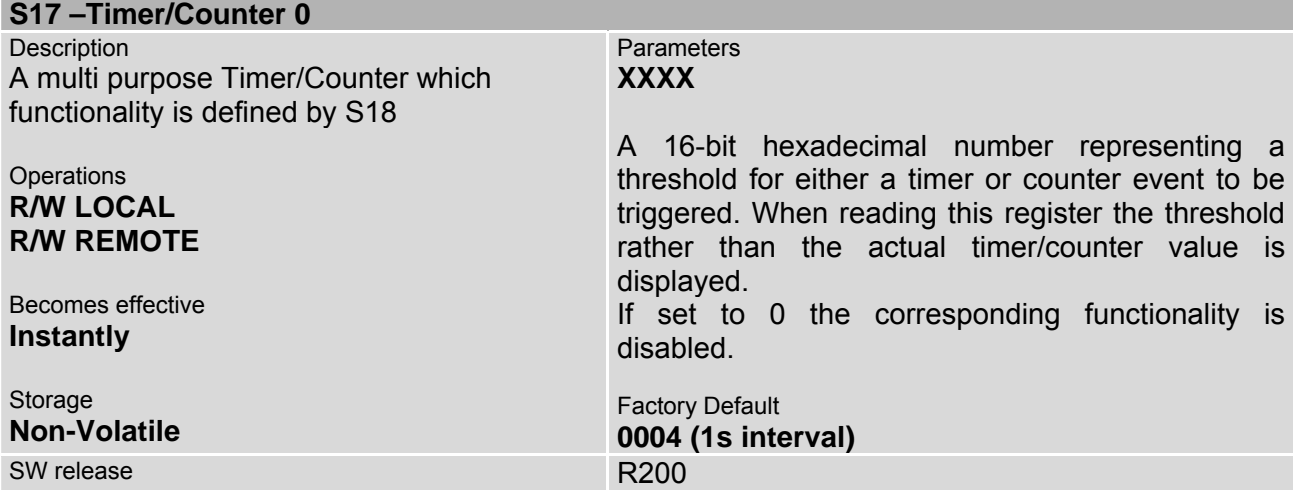

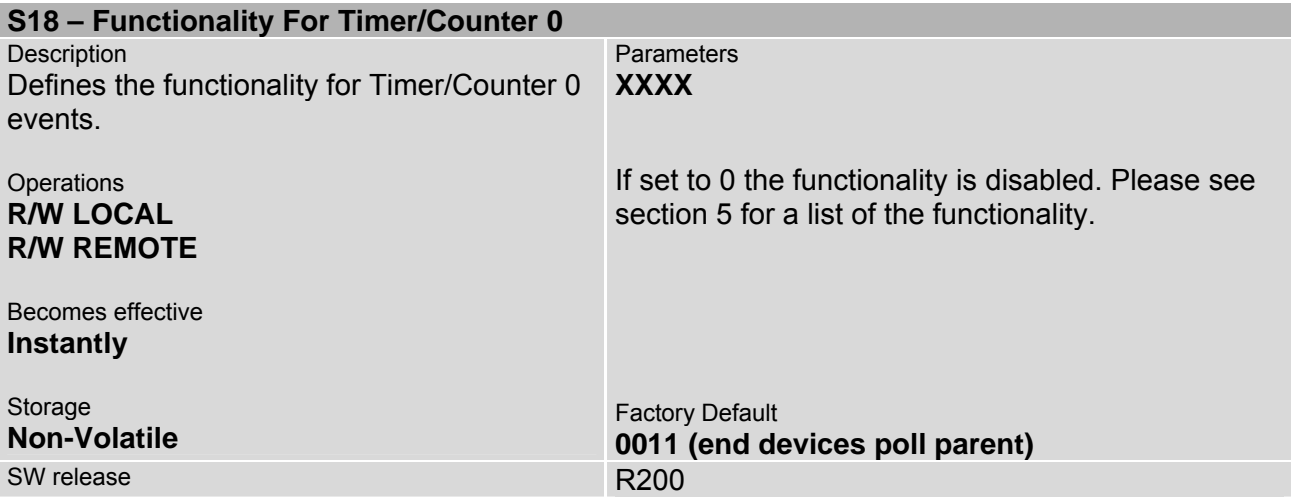

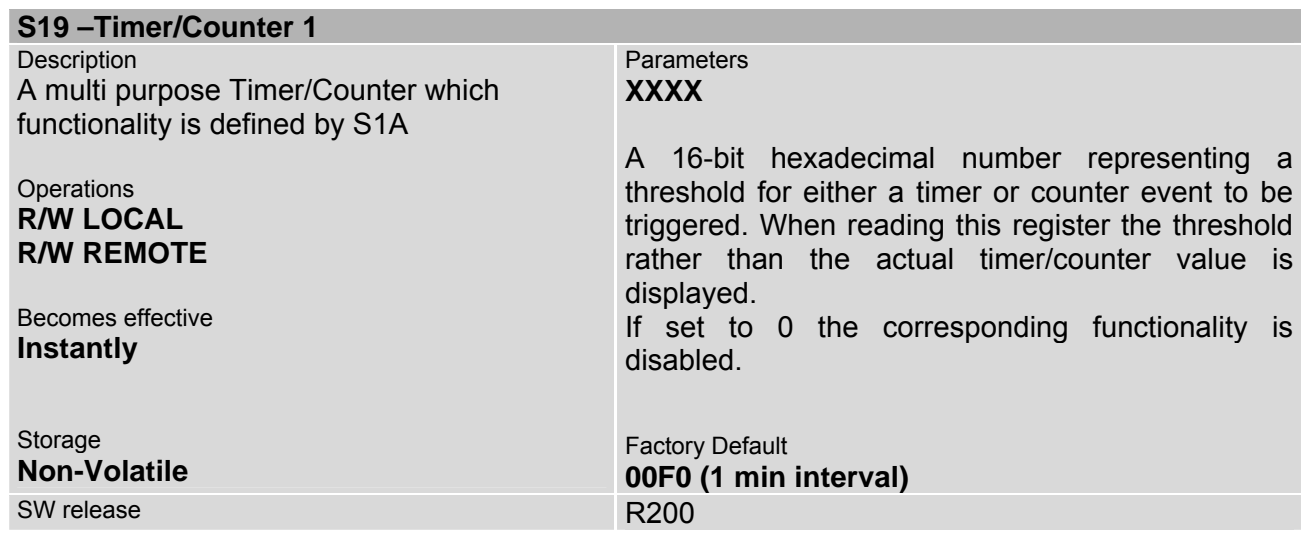

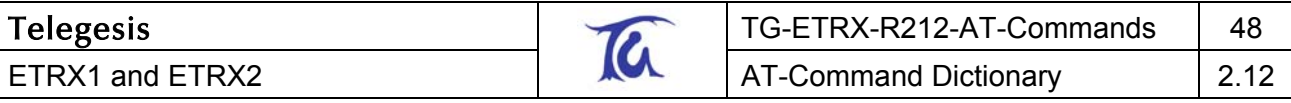

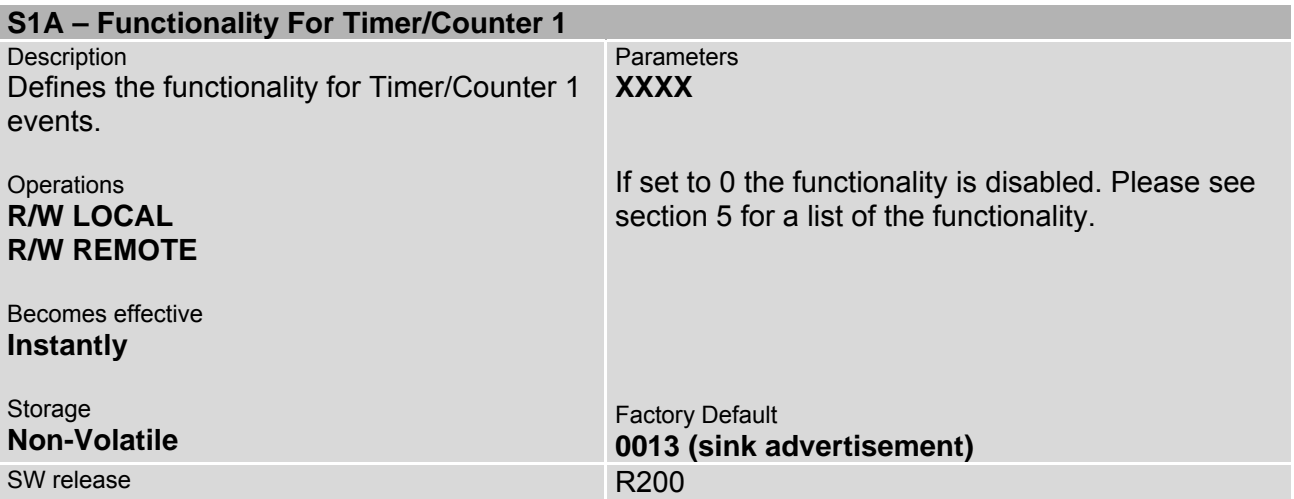

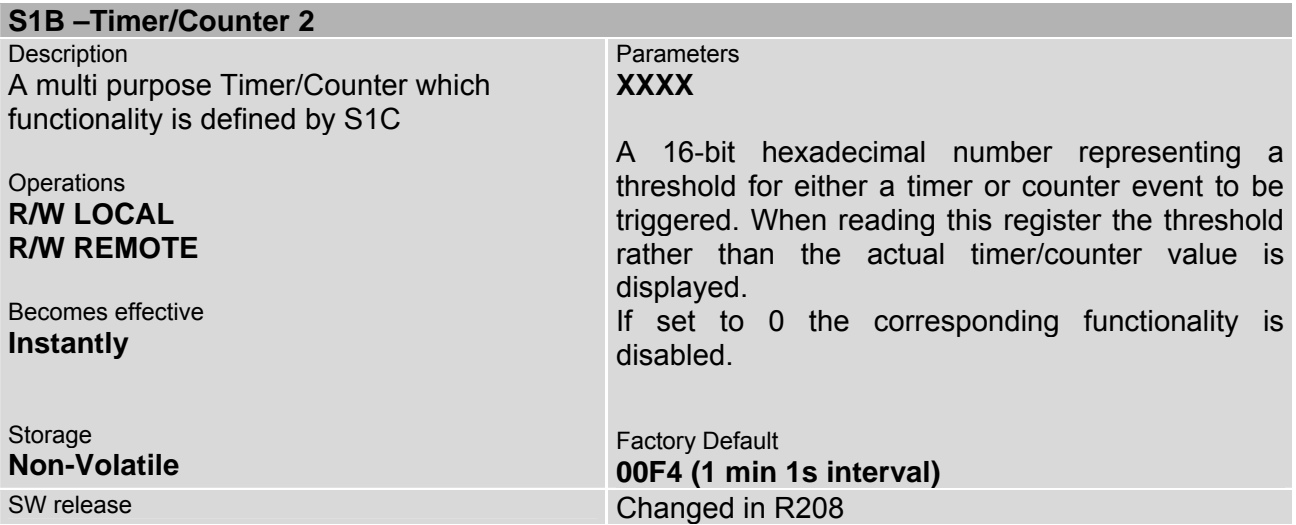

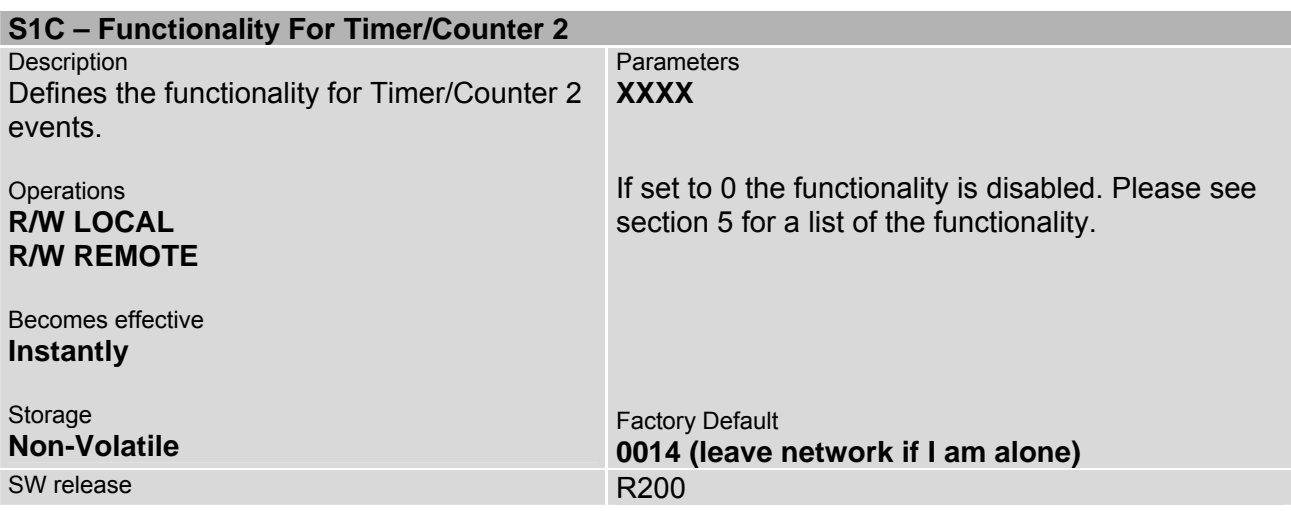

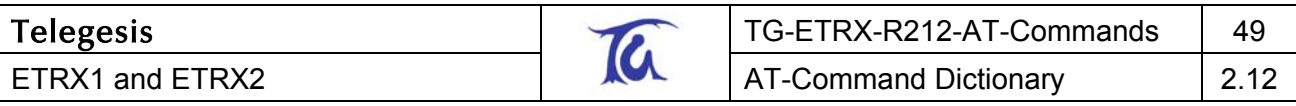

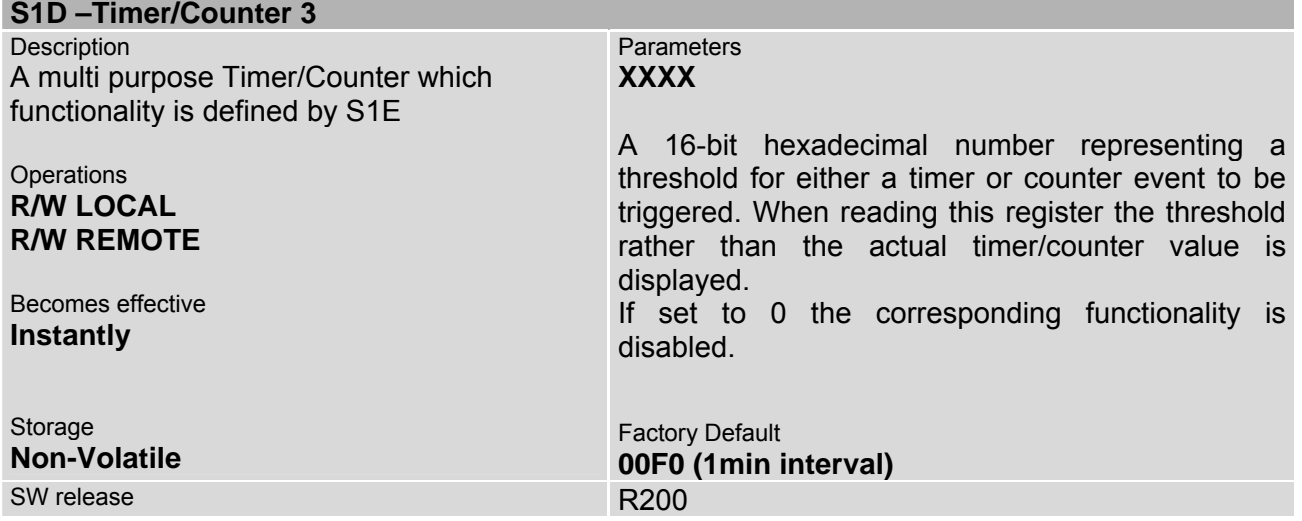

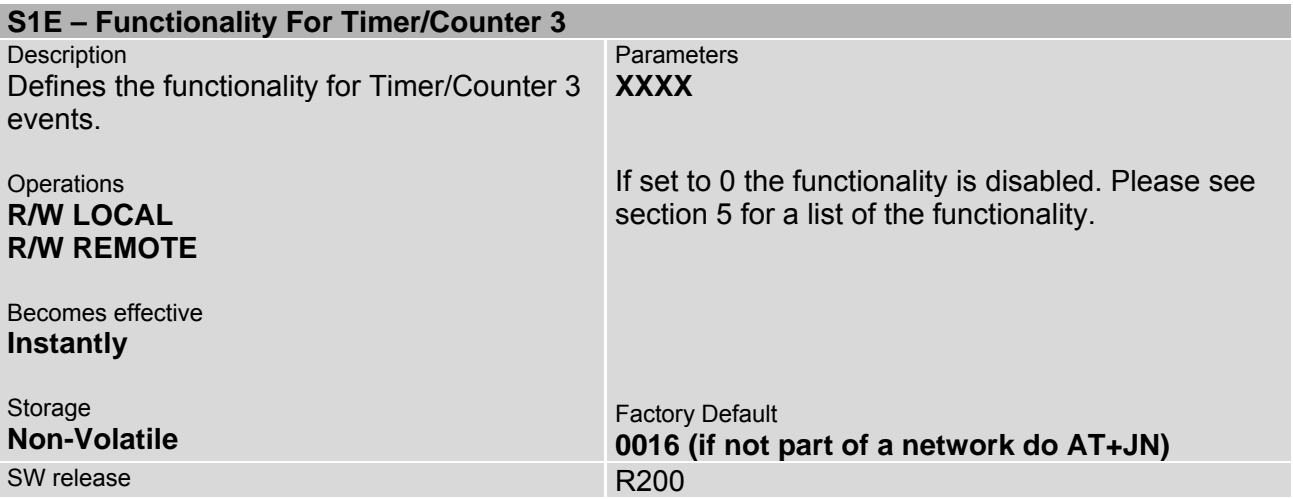

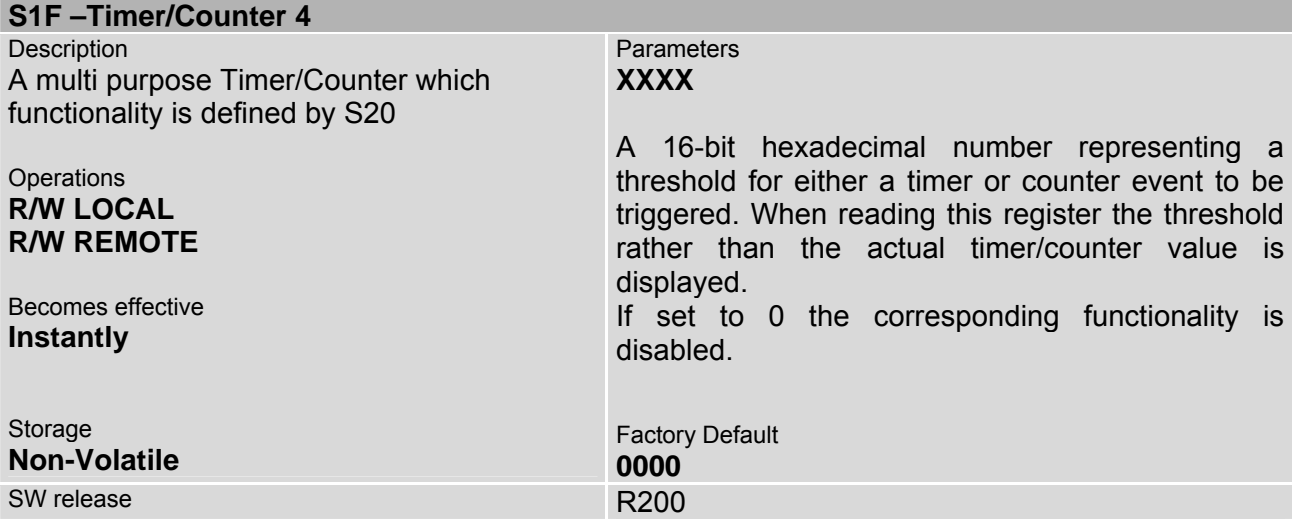

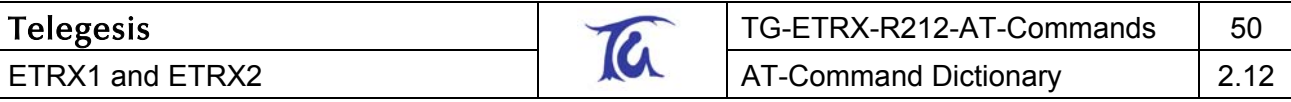

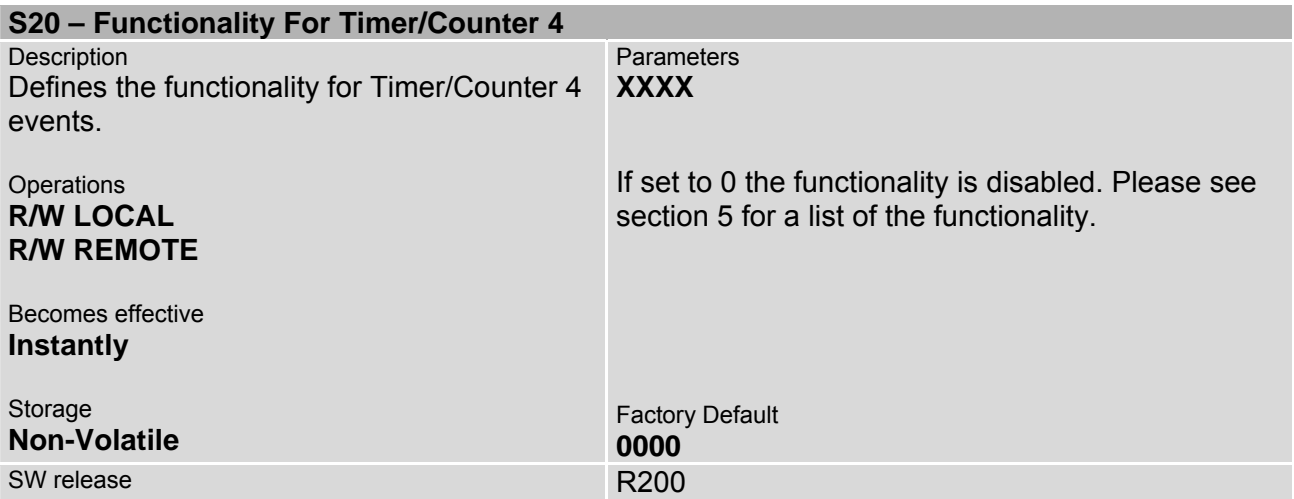

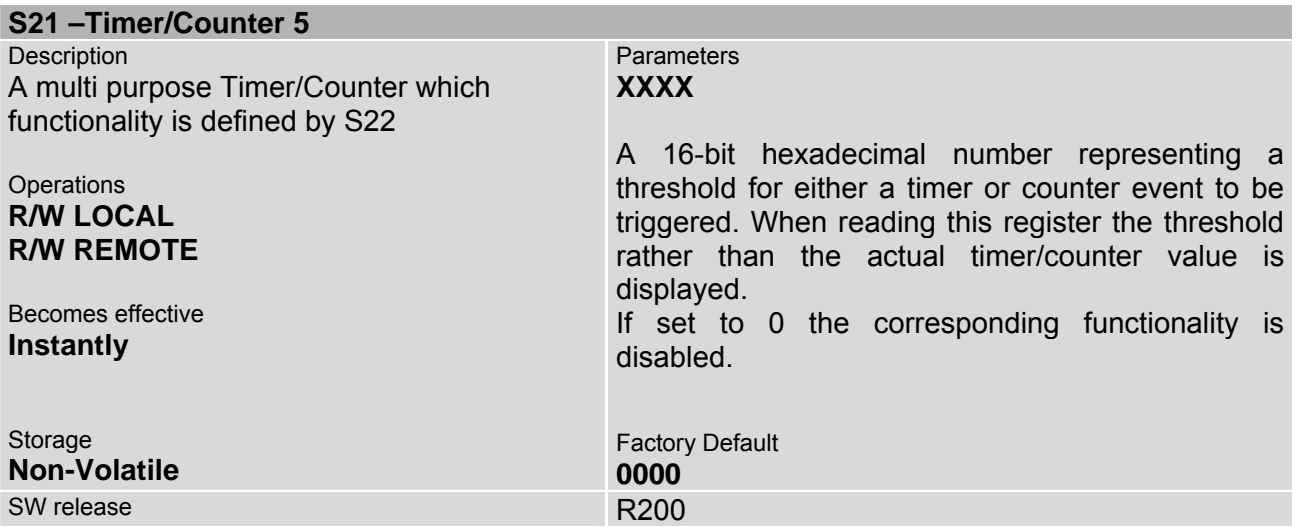

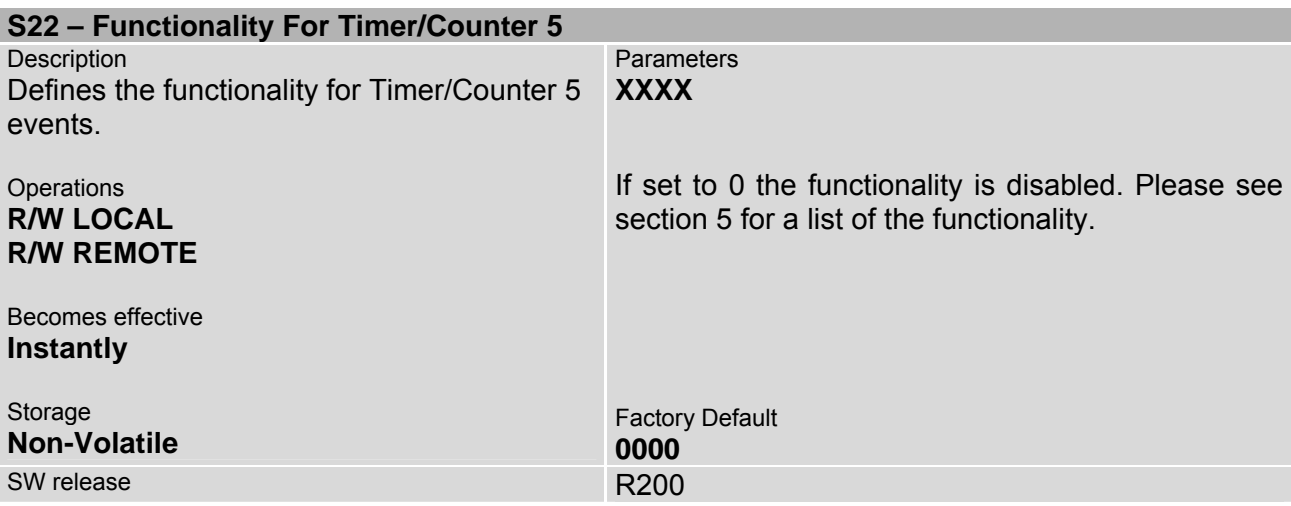

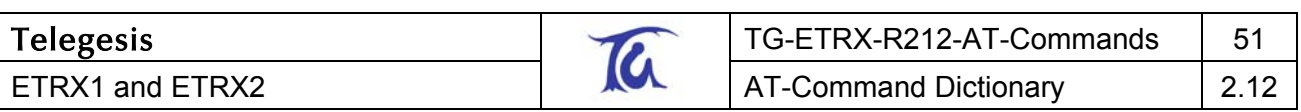

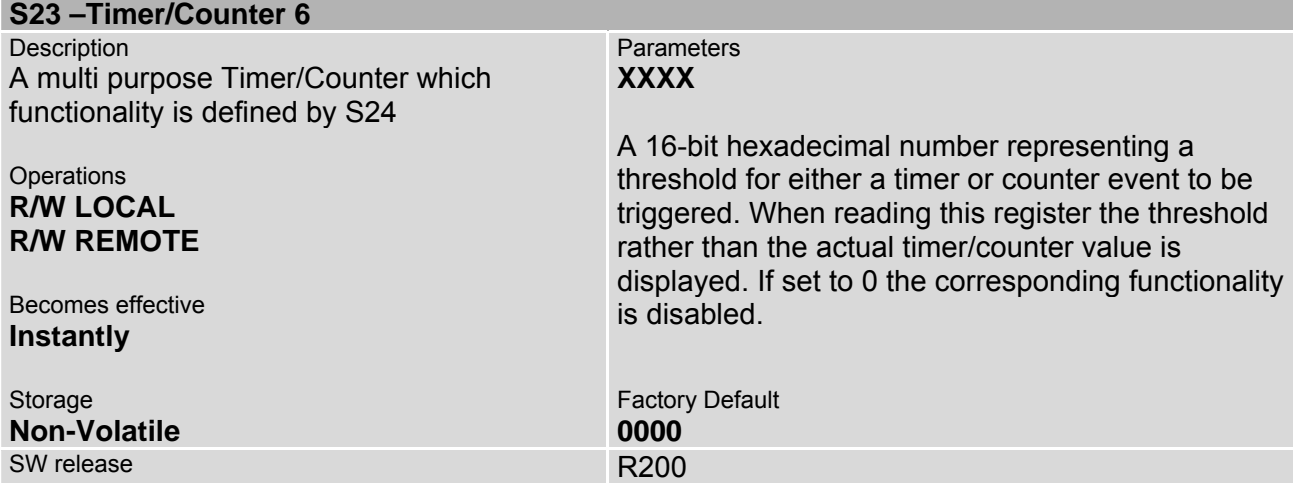

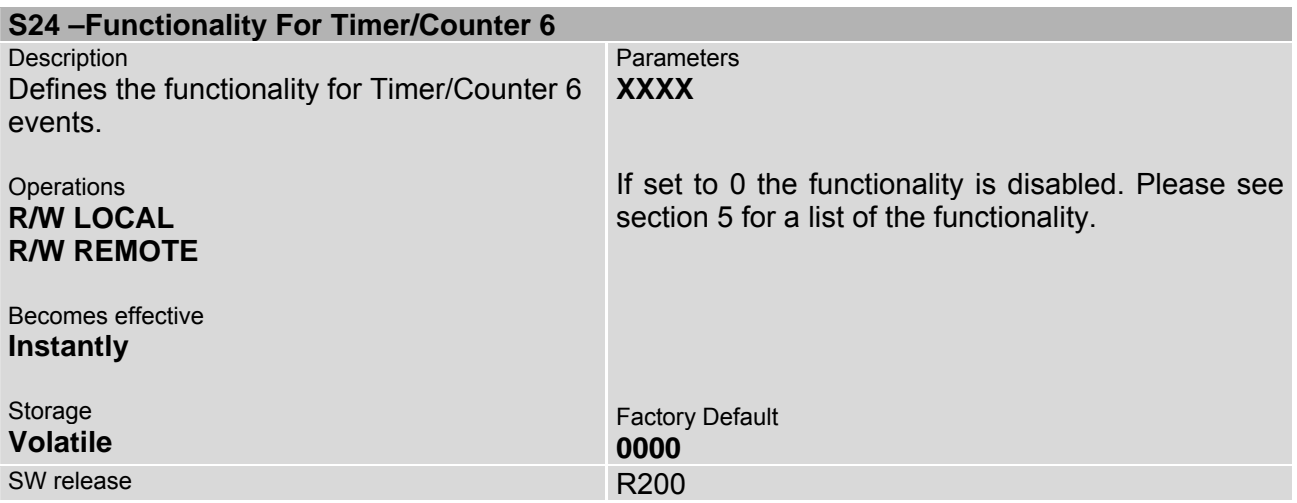

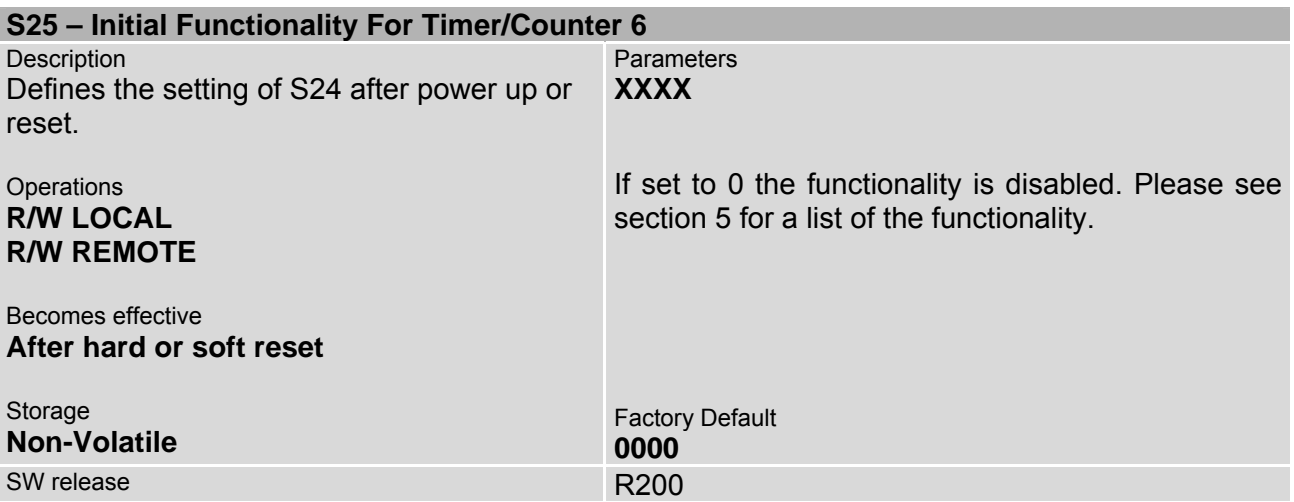

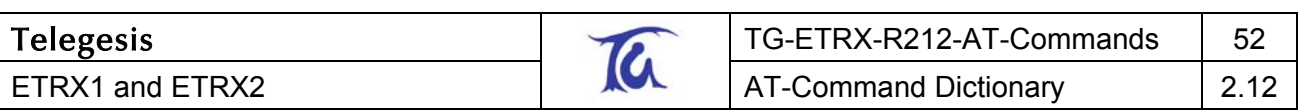

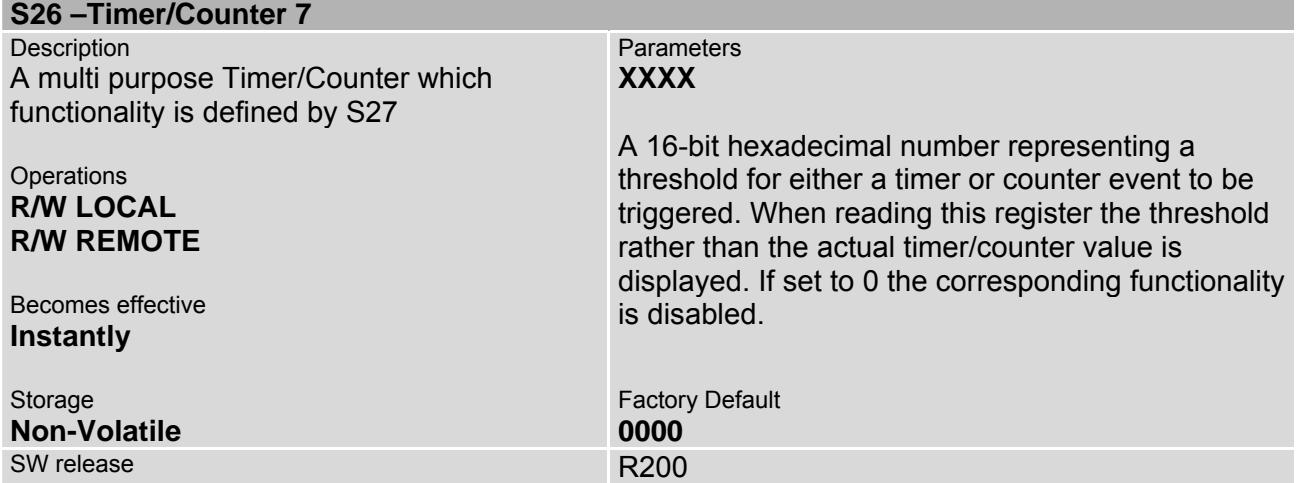

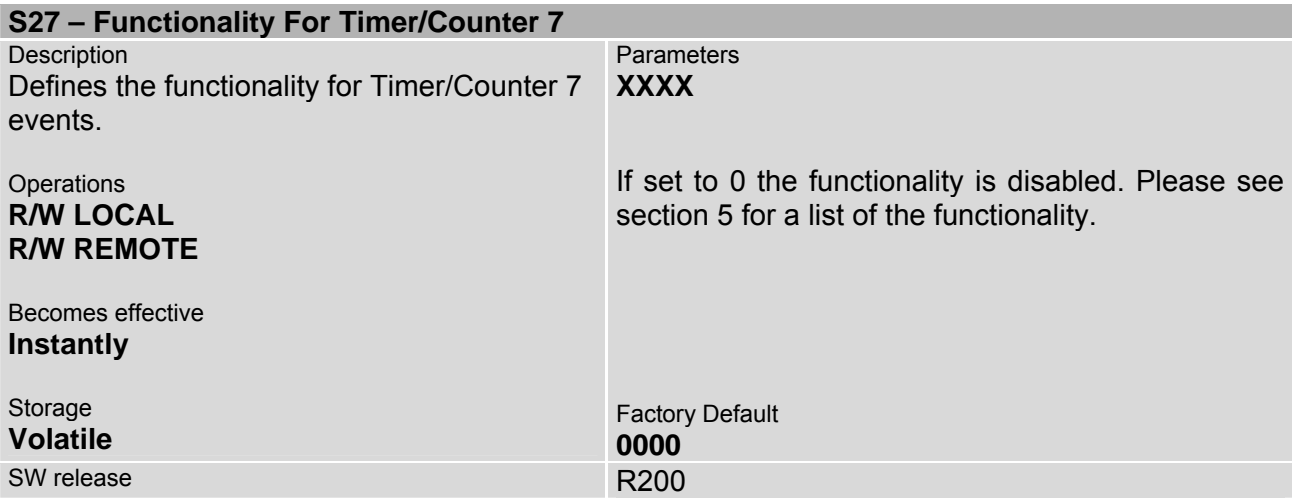

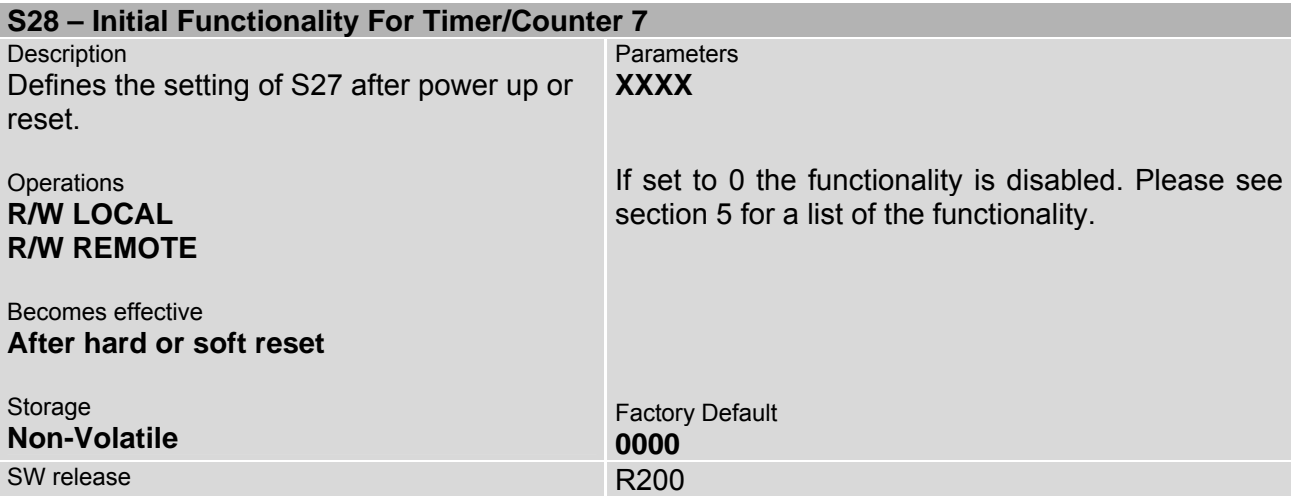

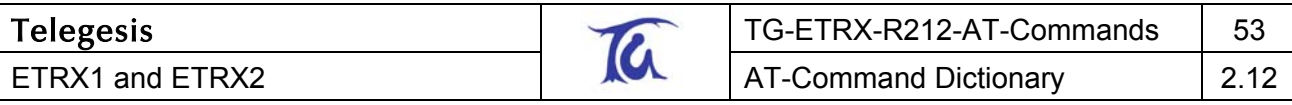

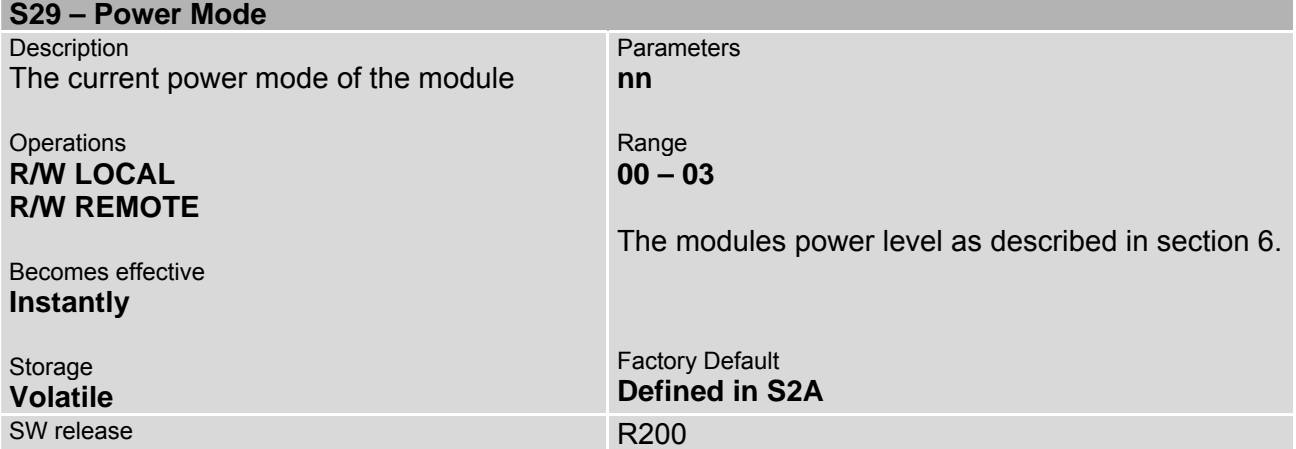

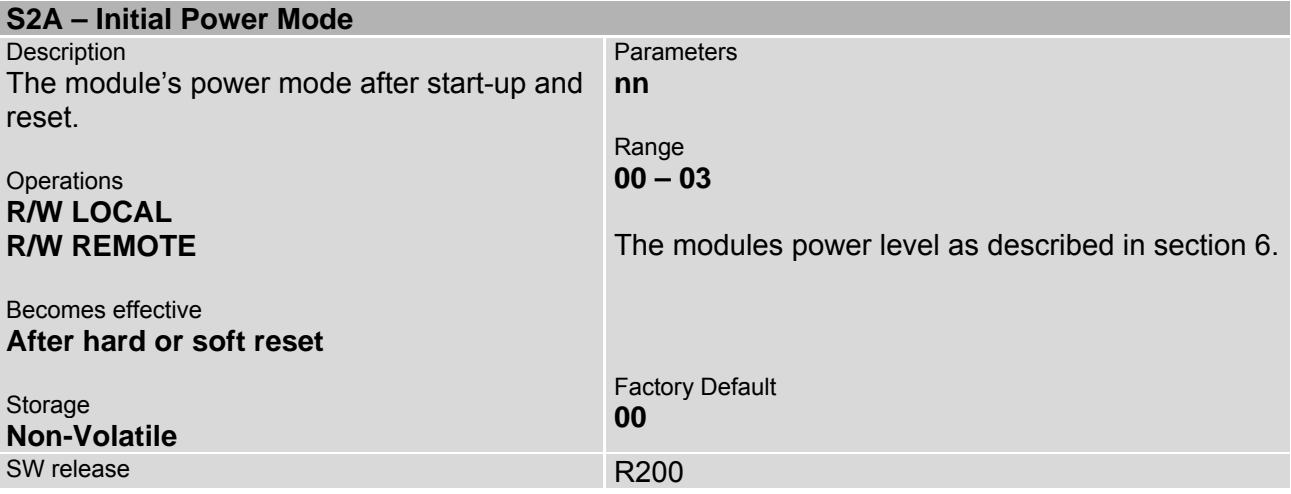

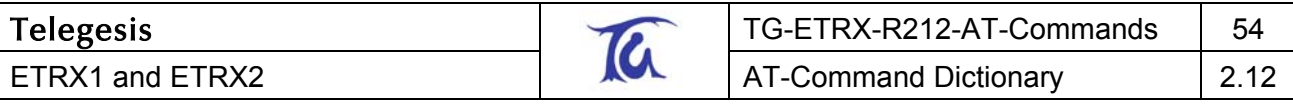

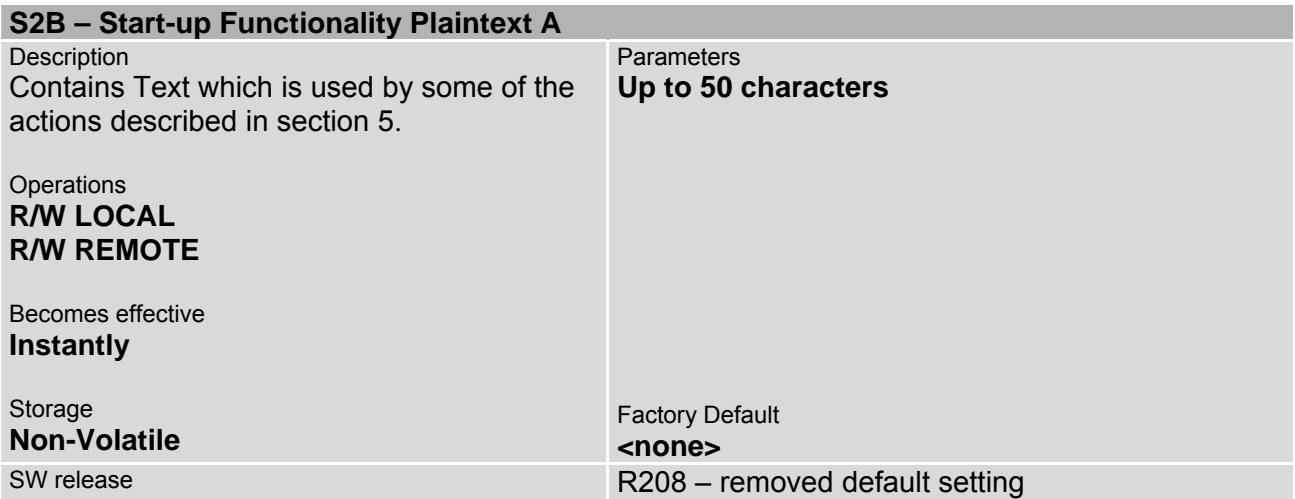

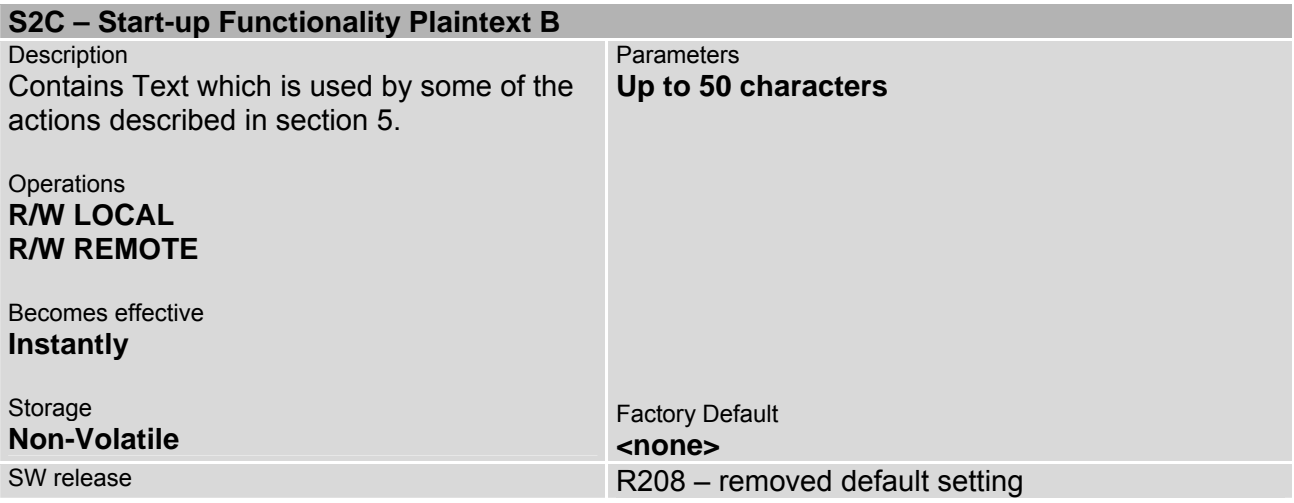

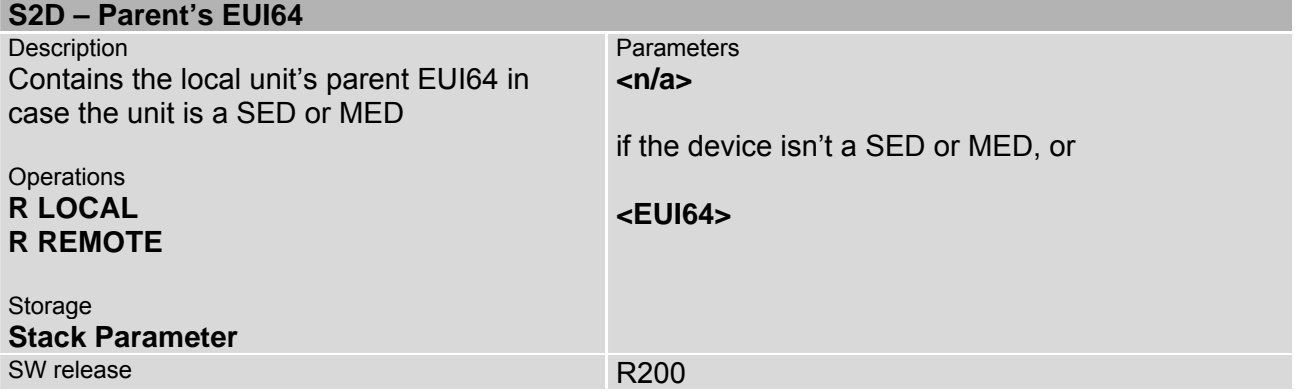

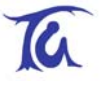

# <span id="page-54-0"></span>**4.6 Device Specific S-Registers**

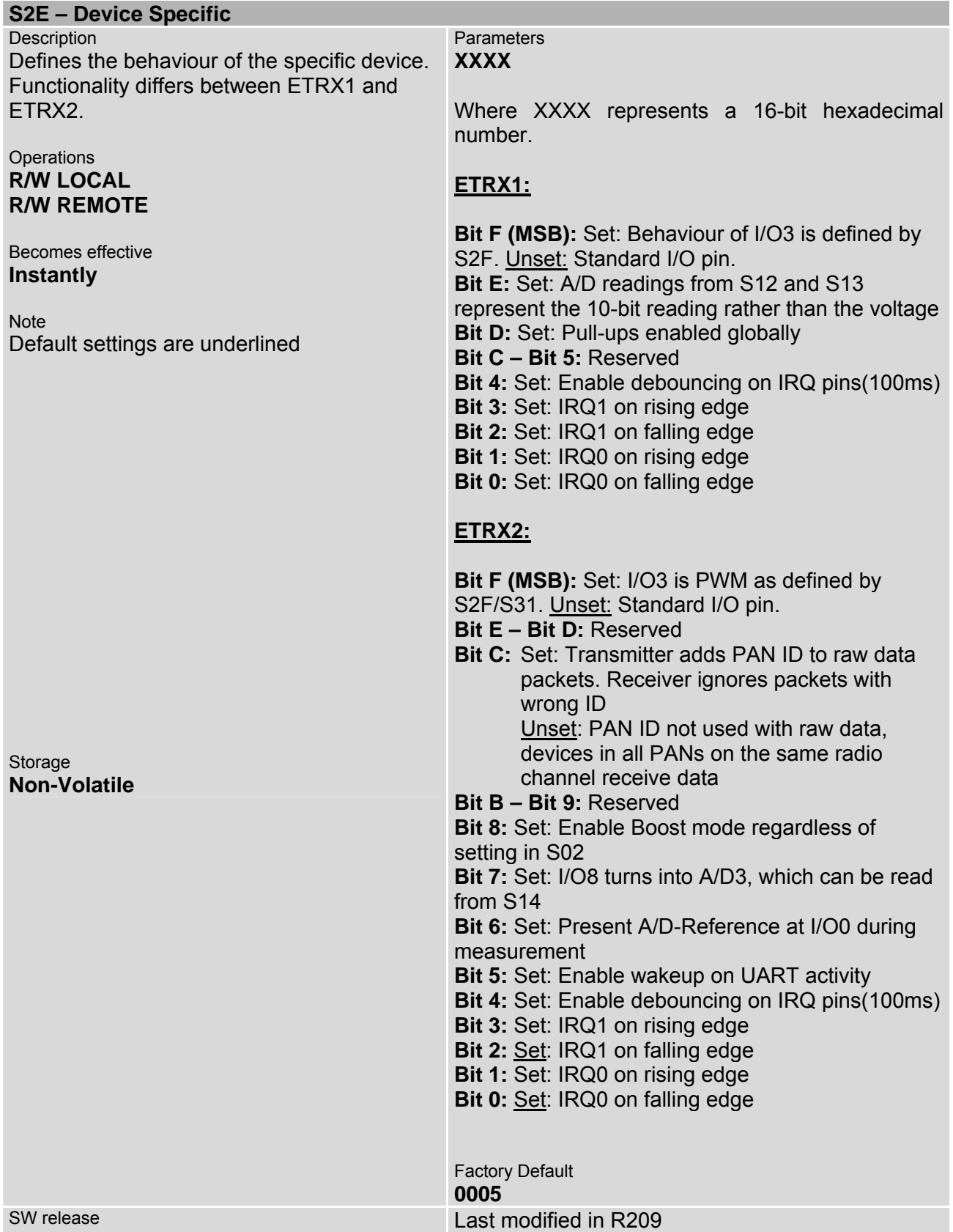

**Description** 

**Operations R/W LOCAL R/W REMOTE** 

**Operations Instantly**

Storage **Volatile** 

function pin

ETRX1 and ETRX2

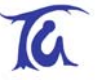

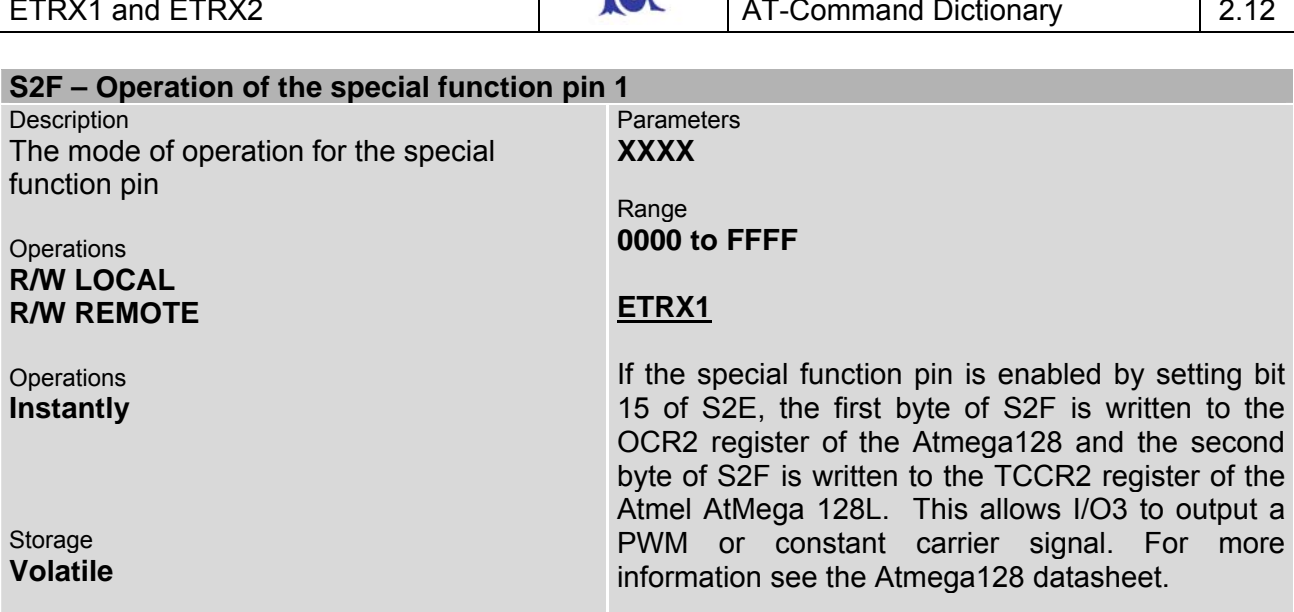

## **ETRX2**

This register represents the top value of the 16-bit counter counting from 0 to top repeatedly incrementing at 12MHz. When reaching top I/O3 is set, given the PWM is enabled in S2E.

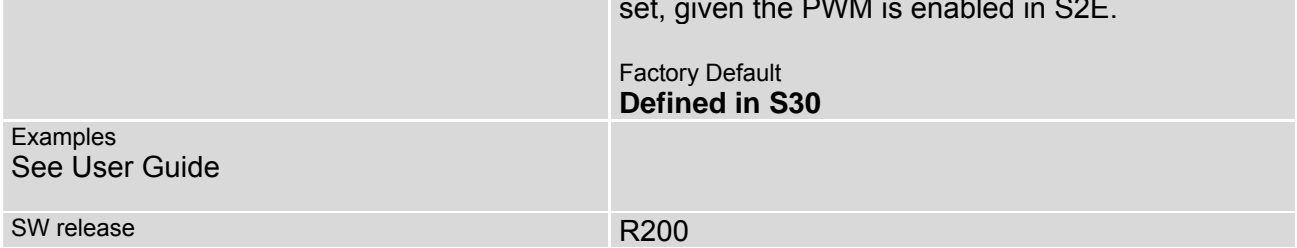

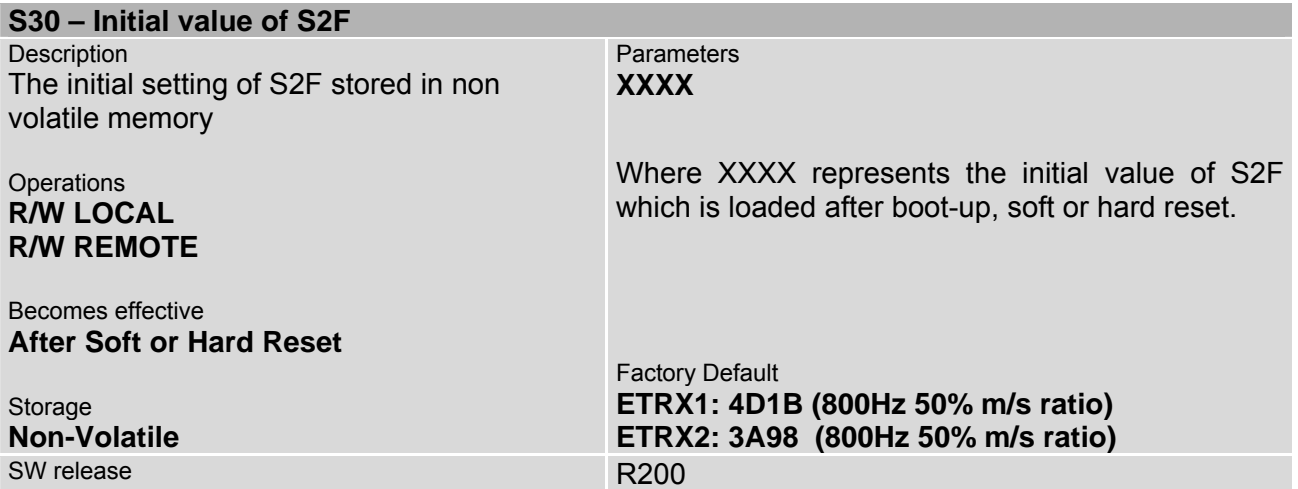

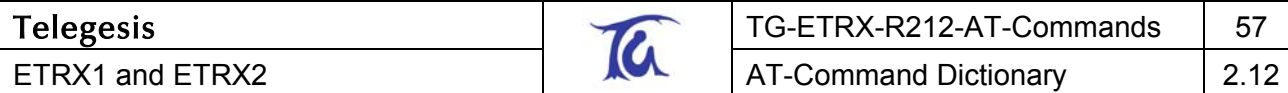

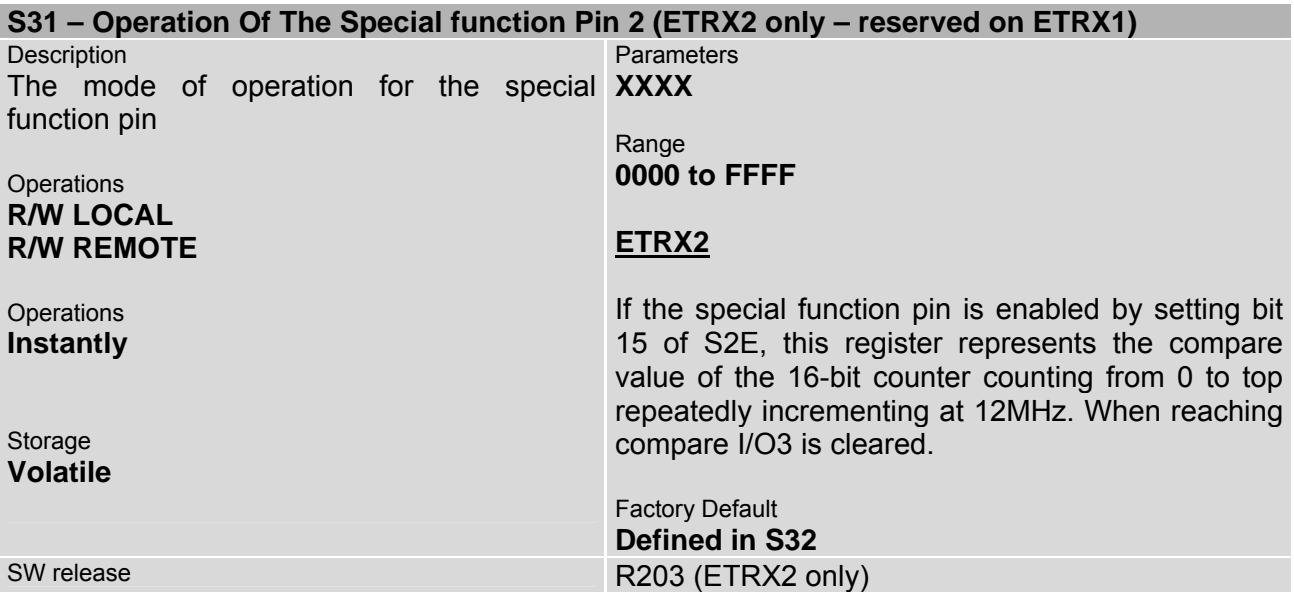

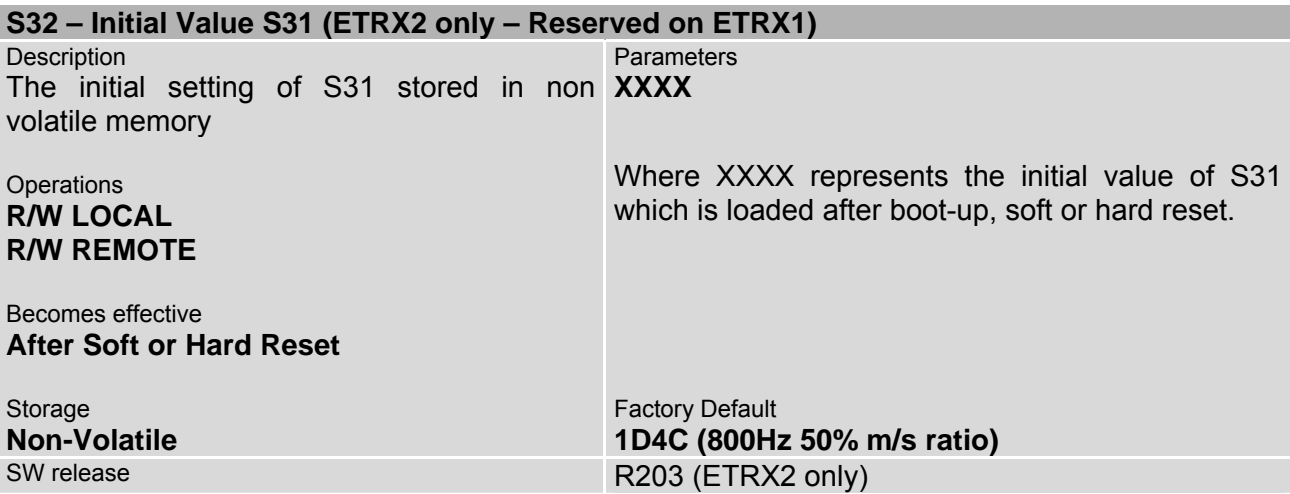

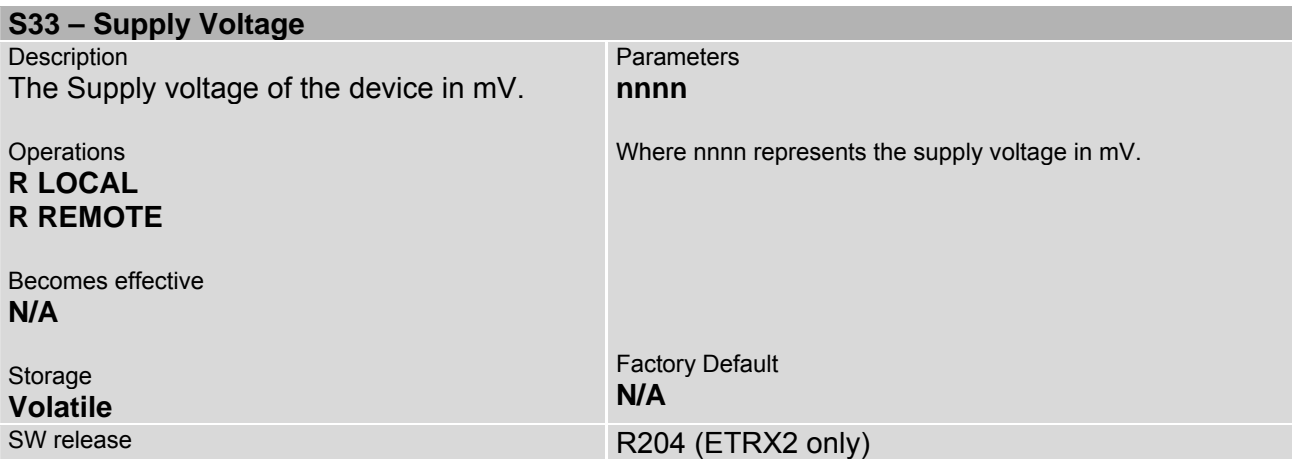

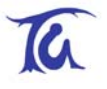

# <span id="page-57-0"></span>**5 Built in Functionality**

The following table gives an overview of the built-in functionality which can be triggered either by the two external interrupts IRQ0 and IRQ1 or by 8 individually programmable timers/counters. If the node is in a low power mode and the action requires the node to wakeup, the node will do so and go back to its original power mode after completion of the action. To get more information on the built-in functionality please refer to the R2xx User Guide document where the built-in functionality is described in detail.

### **Overview of Actions**

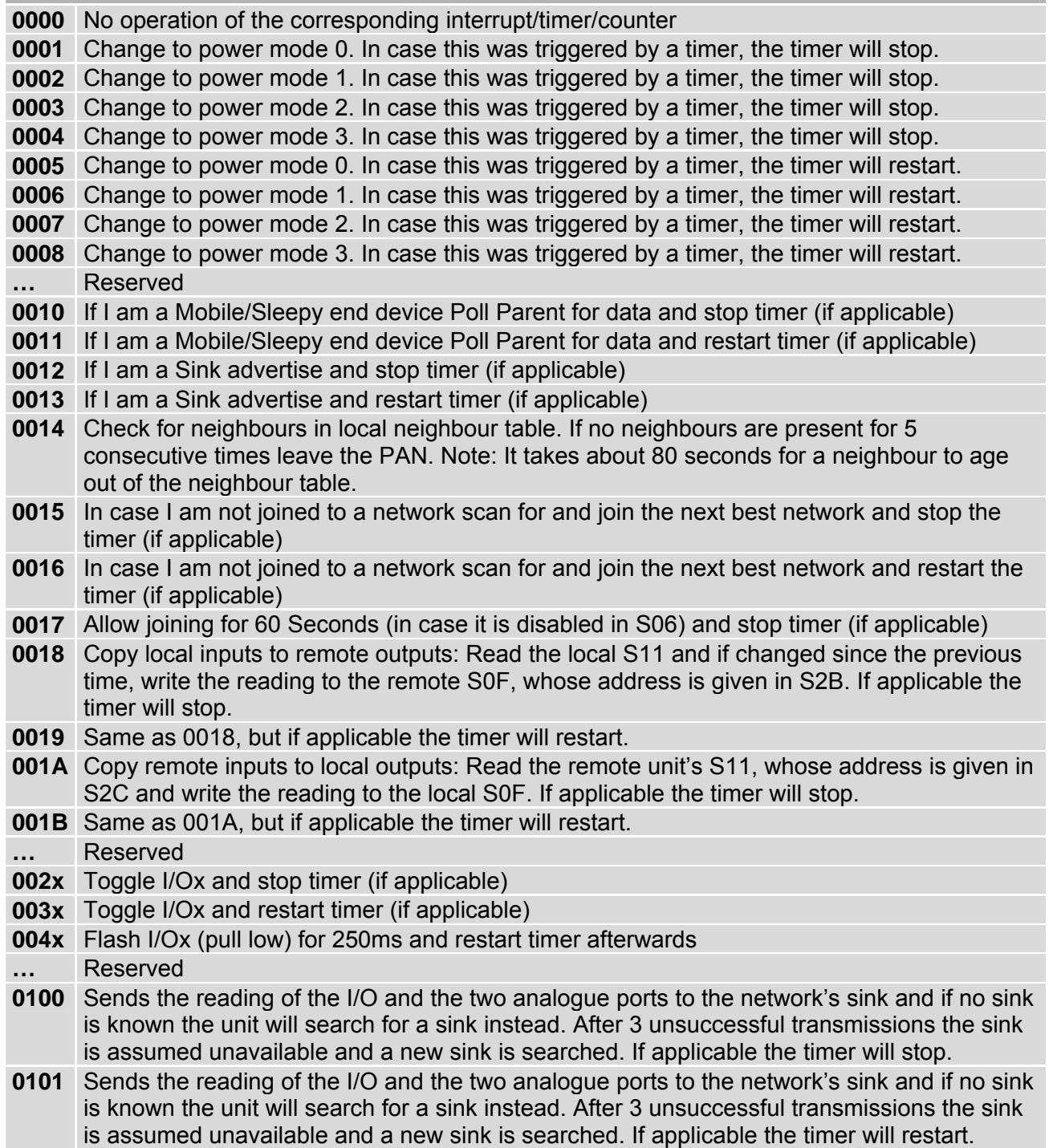

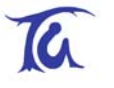

|                  | <b>Overview of Actions (continued)</b>                                                                                                    |  |  |
|------------------|----------------------------------------------------------------------------------------------------|--|--|
|                  | 0102 Same as 0100, but to charge an external RC timer I/O7 is pulled high whilst sending the<br>data and left high impedance the rest of the time.                                                                                                    |  |  |
| 0103             | Same as 0101, but to charge an external RC timer I/O7 is pulled high whilst sending the<br>data and left high impedance the rest of the time.                                                                                                    |  |  |
|                  | 0108 The unit sends the contents of S2B to the networks sink. If applicable the timer will stop.                                                                                                    |  |  |
|                  | 0109 The unit sends the contents of S2B to the networks sink. If applicable the timer will restart.                                                                                                    |  |  |
|                  | <b>010A</b> The unit sends the contents of S2C to the networks sink. If applicable the timer will stop.                                                                                                    |  |  |
|                  | 010B The unit sends the contents of S2C to the networks sink. If applicable the timer will restart.                                                                                                    |  |  |
| $\cdots$         | Reserved                                                                                                    |  |  |
| 0110             | Sends the reading of the I/O and the two analogue ports as well as an 8-bit transmission<br>counter which increments with every transmission to the network's sink and if no sink is<br>known the unit will search for a sink instead. After 3 unsuccessful transmissions the sink is<br>assumed unavailable and a new sink is searched. If applicable the timer will stop.                                                                                                    |  |  |
| 0111             | Sends the reading of the I/O and the two analogue ports as well as an 8-bit transmission<br>counter which increments with every transmission to the network's sink and if no sink is<br>known the unit will search for a sink instead. After 3 unsuccessful transmissions the sink is<br>assumed unavailable and a new sink is searched. If applicable the timer will restart.                                                                                                    |  |  |
| 0112             | Same as 0110, but to charge an external RC timer I/O7 is pulled high whilst sending the<br>data and left high impedance the rest of the time.                                                                                                    |  |  |
| 0113             | Same as 0111, but to charge an external RC timer I/O7 is pulled high whilst sending the<br>data and left high impedance the rest of the time.                                                                                                    |  |  |
| 0120             | Sends the contents of S2B as a RAW transmission. If applicable the timer will stop.                                                                                                    |  |  |
| 0121             | Same as 0120, but if applicable the timer will restart.                                                                                                    |  |  |
| 0122             | Sends the contents of S2C as a RAW transmission. If applicable the timer will stop.                                                                                                    |  |  |
| 0123             | Same as 0122, but if applicable the timer will restart.                                                                                                    |  |  |
|                  | Reserved                                                                                                    |  |  |
| 0200             | Show status on I/O10. LED on (pin driven low) = no connection. Blinking fast = Auto-<br>searching for PAN. Blinking slow = connected to PAN. The accompanying counter register<br>defines the update interval. Note: I/O10 must be defined to be an output in S0D/S0E.                                                                                                    |  |  |
| 0201             | Show AT Command line's error status on I/O11. LED off no error. LED blinking = error.<br>Reset by 'OK' prompt. The accompanying counter register defines the update interval.<br>Note: I/O11 must be defined to be an output in S0D/S0E.                                                                                                    |  |  |
| $\ddotsc$        | Reserved                                                                                                    |  |  |
|                  | 2000 When triggered the number of times listed in the accompanying counter a message is sent<br>to the sink containing a transmission counter and the reading of the analogue and digital<br>inputs. Note: Can only be triggered by setting S15 or S16 to 400x.                                                                                                    |  |  |
| 2001             | When enabling this action the command line is disabled and as soon as a number of bytes<br>in excess of the number N specified in the accompanying timer/counter register is received<br>on the serial port, a SCAST containing these characters is sent to the network's sink. If no<br>sink is known a sink is searched instead. After 3 unsuccessful transmissions the sink is<br>assume unavailable and a new sink is searched. Notes: This event is triggered by receiving<br>a character on the serial port. $N \le 64$ .<br>Reserved |  |  |
| $\cdots$<br>3000 | The contents of S2B is sent to the local command line <sup>2</sup> followed by carriage return. If                                                                                                    |  |  |
|                  | applicable the timer will stop. Note: No AT-Prefix required!                                                                                                    |  |  |
| 3001             | The contents of S2B is sent to the local command line <sup>1</sup> followed by carriage return. If<br>applicable the timer will restart. Note: No AT-Prefix required!                                                                                                    |  |  |
| 3002             | The contents of S2C is sent to the local command line <sup>1</sup> followed by carriage return. If<br>applicable the timer will stop. Note: No AT-Prefix required!                                                                                                    |  |  |

<span id="page-58-0"></span>**EXECUTE:**<br><sup>2</sup> All commands being entered at the instance this action is triggered are interrupted and overwritten.

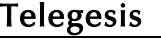

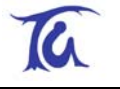

## **Overview of Actions (continued)**

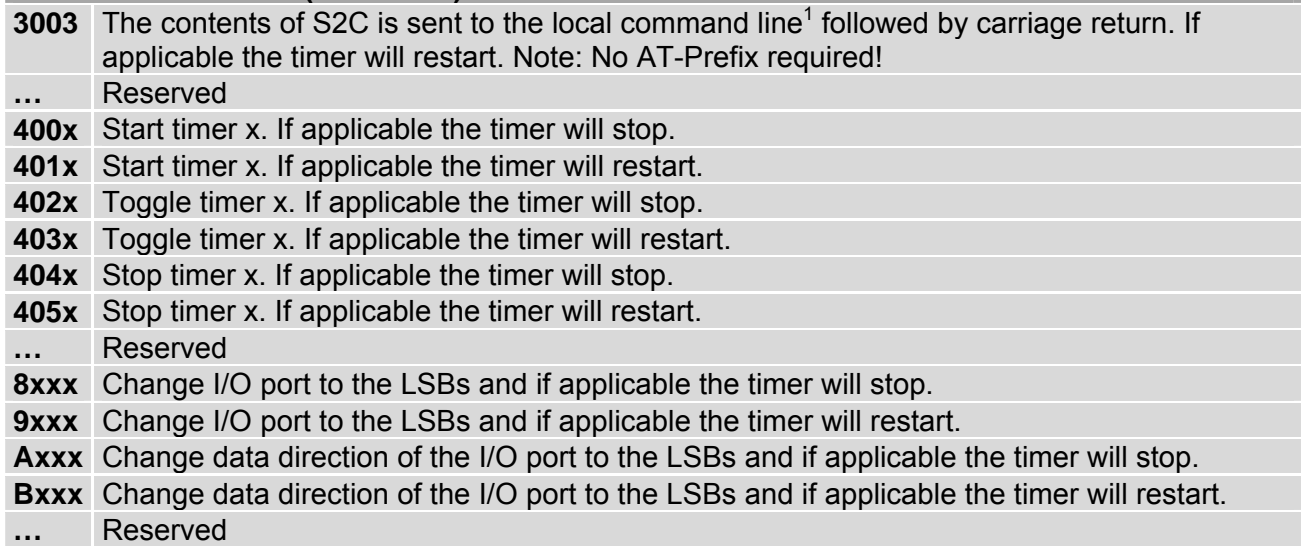

# <span id="page-60-0"></span>**6 Power Consumption**

As the module's power consumption is firmware dependent, the values in the following tables supersede any of the numbers given in previous revisions of the AT command dictionary. Table 7 gives the hardware dependent theoretical figures for the ETRX1 as stated in the current hardware manual, whereas table 8 shows the firmware dependent average power consumption of an ETRX1 measured with light to medium network traffic.

Table 9 and 10 represent those figures for the ETRX2 respectively.

## **6.1 ETRX1 Power Consumption**

Typical values at 3.3V 25°C.

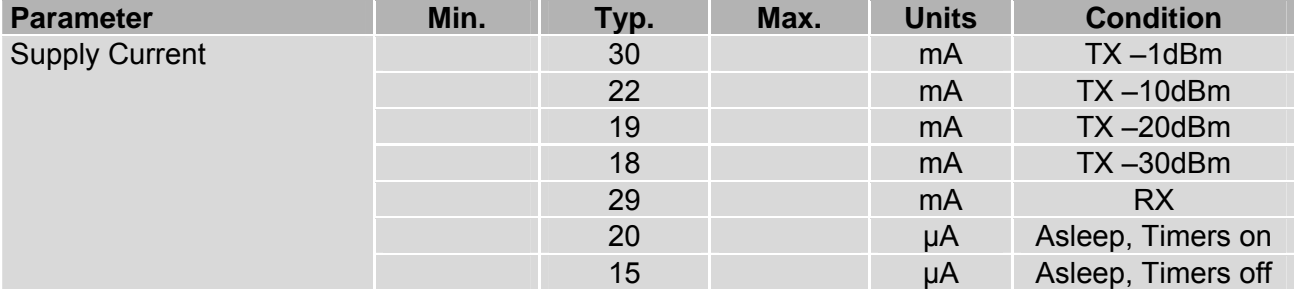

#### **Table 7: Power Consumption**

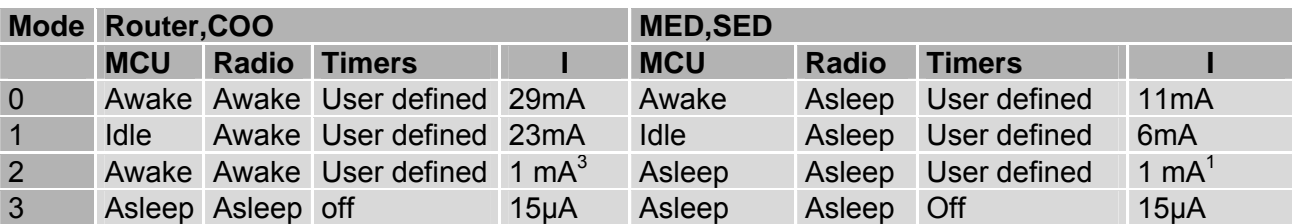

#### **Table 8: Averaged power consumption during operation**

#### **Notes:**

- Sleep modes 1-3 should not be used on a router or coordinator, however it was found that mode 1 may work on a router with light to medium network traffic. Successful operation of a router in mode 1 cannot be guaranteed and needs to be evaluated carefully for each target application in case the additional energy saving is vital.
- Wakeup from mode 3 is only possible by external interrupt or reset. Make sure never to set the initial power mode (S2A) to mode 03 unless you want the device to always wake up into this mode. Modules in power mode 2 and 3 will not respond to commands on the command line, so always
- make sure you have defined means to wake it up from these modes. If no means of waking up from any of the power down modes has been defined and the module
- appears unresponsive the Telegesis factory default resetter can be used to reset the modules factory defaults via the serial port.

<span id="page-60-1"></span>**EXECUTE:**<br><sup>3</sup> Assuming the unit polls every second. If no polling and other timed actions are performed the power consumption can be as little as 20µA in this mode.

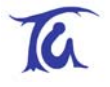

## <span id="page-61-0"></span>**6.2 ETRX2 Power Consumption**

Typical values at 3.3V 25°C.

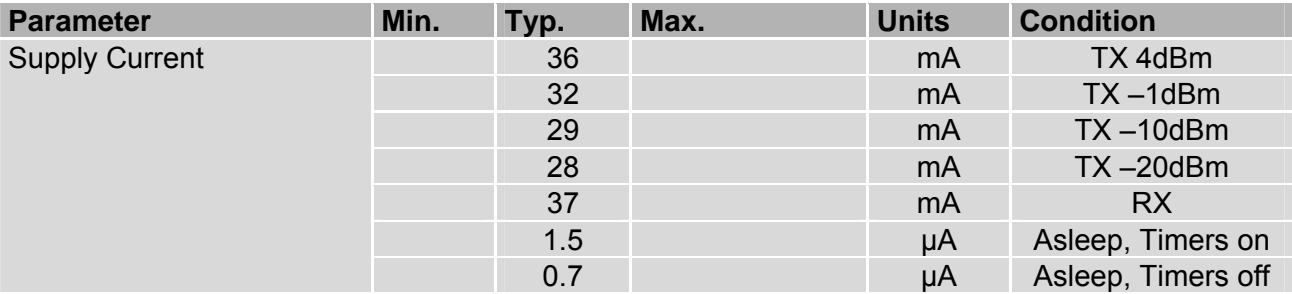

#### **Table 9: Power Consumption**

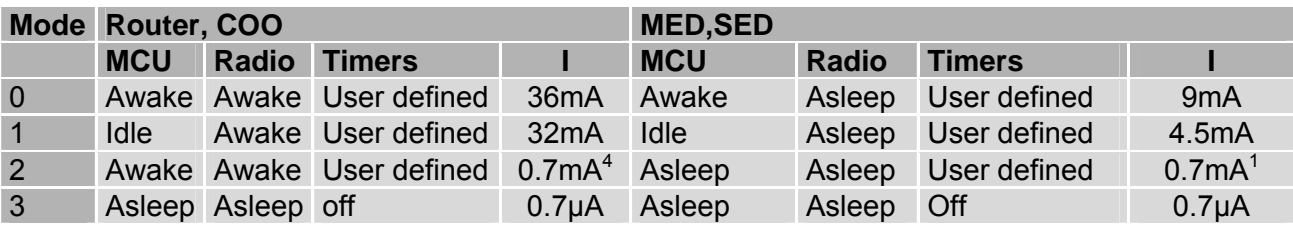

#### **Table 10: Averaged power consumption during operation**

#### **Notes:**

- Sleep modes 1-3 should not be used on a router or coordinator, however it was found that mode 1 may work on a router with light to medium network traffic. Successful operation of a router in mode 1 cannot be guaranteed and needs to be evaluated carefully for each target application in case the additional energy saving is vital.
- Wakeup from mode 3 is only possible by external interrupt or reset. Make sure never to set the initial power mode (S2A) to mode 03 unless you want the device to always wake up into this mode.
- Modules in power mode 2 and 3 will not respond to commands on the command line, so always make sure you have defined means to wake it up from these modes.
- If no means of waking up from any of the power down modes has been defined and the module appears unresponsive the Telegesis factory default resetter can be used to reset the modules factory defaults via the serial port.
- In order to achieve ultra low power consumption of sub 1µA it is required to either define all I/Os to be outputs, or to pull all inputs to a defined level as floating input pins will increase the current consumption. Furthermore as described in the hardware manual a pull down of 10kΩ must be attached to the SIF\_MOSI pin for lowest possible power consumption.

For more details please refer to the separate application note regarding power consumption, which can be found on [www.telegesis.com](http://www.telegesis.com/).

<span id="page-61-1"></span>**ACCLLET**<br>4 Assuming the unit polls every second. If no polling and other timed actions are performed the power consumption can be as little as 1.5µA in this mode.

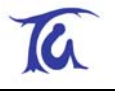

# <span id="page-62-0"></span>**7 Notes on Backwards Compatibility With ETRX1**

EmberZNet2.x (R2xx) is not over-the-air compatible to EmberNet3.3 (R1xx), so OTA bootloading the firmware from a device running EmberZNet2.x to a device running EmberNet3.3 or vice versa is not possible.

In order to over-the-air upgrade devices running R1xx to R2xx you must use the pass-through bootloader (available from R112 onwards) on an R1xx device as described in the Development Kit manual.

When upgrading an ETRX1 module from R1xx to R2xx you must ensure that the Ember bootloader on the target node has version number 1004 or higher. In order to find out the revision number of the local bootloader simply enter the bootloader using the **AT+BLOAD** command. After pressing 'enter', the first line of the bootloader menu will show the revision number of the bootloader which will be either 1001, 1004 or 1005. If the revision number is 1001 please contact Telegesis about upgrading the bootloader.

**Note:** For cloning a local nodes firmware to a remote node, the local nodes bootloader revision must be 1005 or higher.

The new firmware will detect R1xx EEPROM entries and translate them to R2xx ones. Downgrading from R2xx to R1xx currently is not possible as there are no provisions to downgrade the EEPROM entries. If you require to downgrade from R2xx to R1xx please contact zigbe[esupport@telegesis.com](mailto:support@telegesis.com) for instructions.

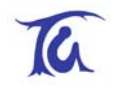

# <span id="page-63-0"></span>**8 Notes on Energy Levels and LQI**

## **8.1 Interpreting LQI on the ETRX2**

On the EM250, which contains the radio for the ETRX2 module, the LQI is closely related to the SNR (signal noise ratio). The graph below shows the relation between the SNR and the LQI reading.

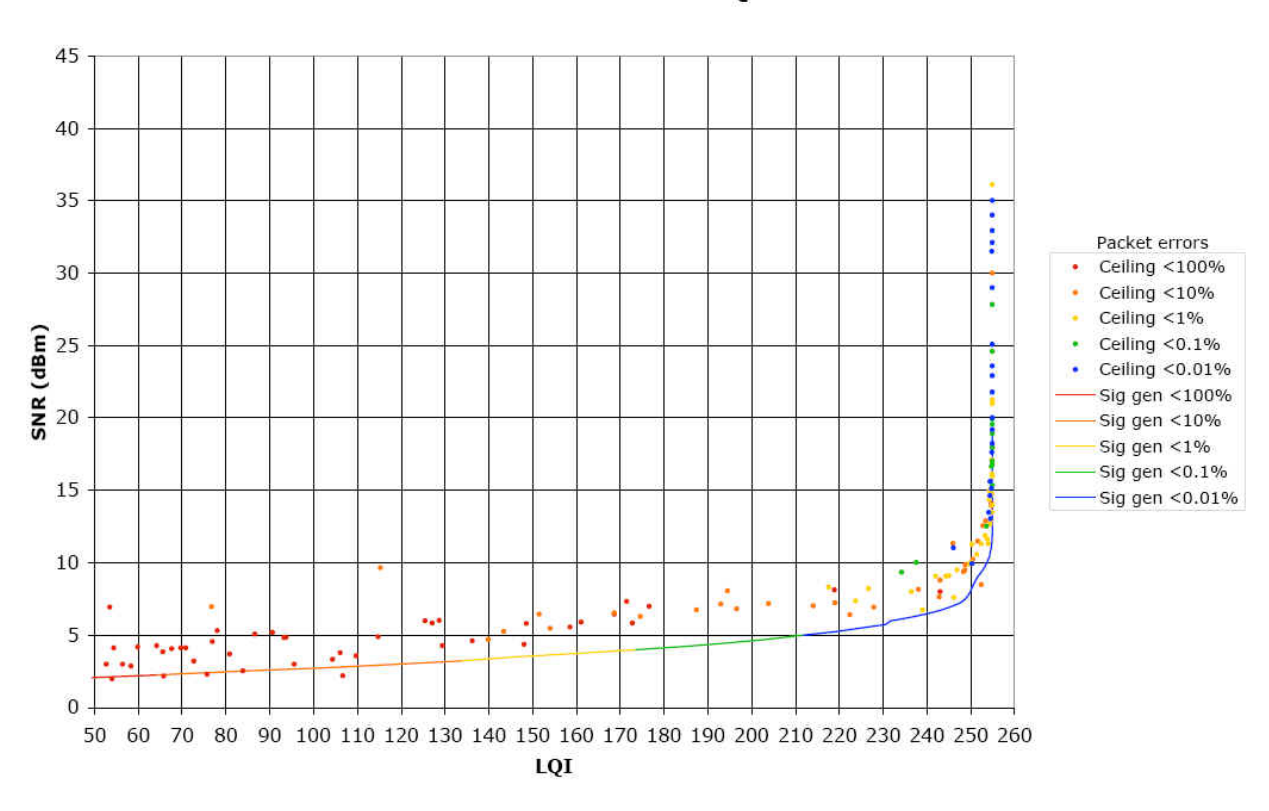

#### EM250 SNR vs LQI

#### **Figure 1: LQI vs. SNR (source : Ember)**

With EmberZNet2.5 (R208 onwards) the maximum (best) LQI reading has been increased from 0xF0 (EmberZNet2.3 - R207) to 0xFF.

From the LQI the stack calculates the cost for a particular link based on the following table:

| Cost | LQI       |
|------|-----------|
| 1    | 254 - 255 |
| 3    | 247 - 253 |
| 5    | 200 - 246 |
|      | ი - 199   |

**Table 11: LQI/Cost relationship** 

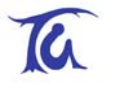

## <span id="page-64-0"></span>**8.2 Interpreting LQI on the ETRX1**

On the EM2420, which is the radio on the ETRX1 module, the LQI is based on the link correlator error output, so effectively on the PER.

The hexadecimal reading of the LQI can be interpreted as follows: Numbers 0 to 80 correspond linearly to 0 to 80%. Then between 80 and 255, it is still linear but from 81 to 255 corresponds to the values 80.x to 100%.

With EmberZNet2.5 (R208 onwards) the maximum (best) LQI reading has been increased from 0xF0 (EmberZNet2.3 - R207) to 0xFF.

From the LQI the stack calculates the cost for a particular link based on the following table:

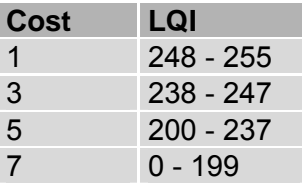

**Table 12: LQI/Cost relationship** 

<span id="page-65-0"></span>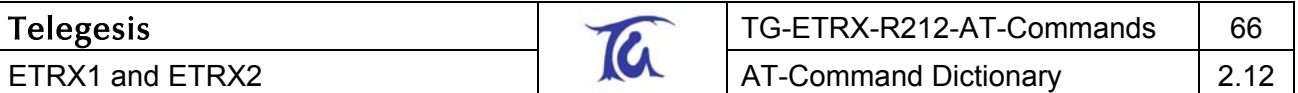

## **8.3 Interpreting RSSI Energy Levels on the ETRX1**

The readings from **AT+ESCAN** on the ETRX1 represent the hexadecimal readings from the EM2420's RSSI register, offset by +127 to make it a positive number.

<span id="page-65-1"></span>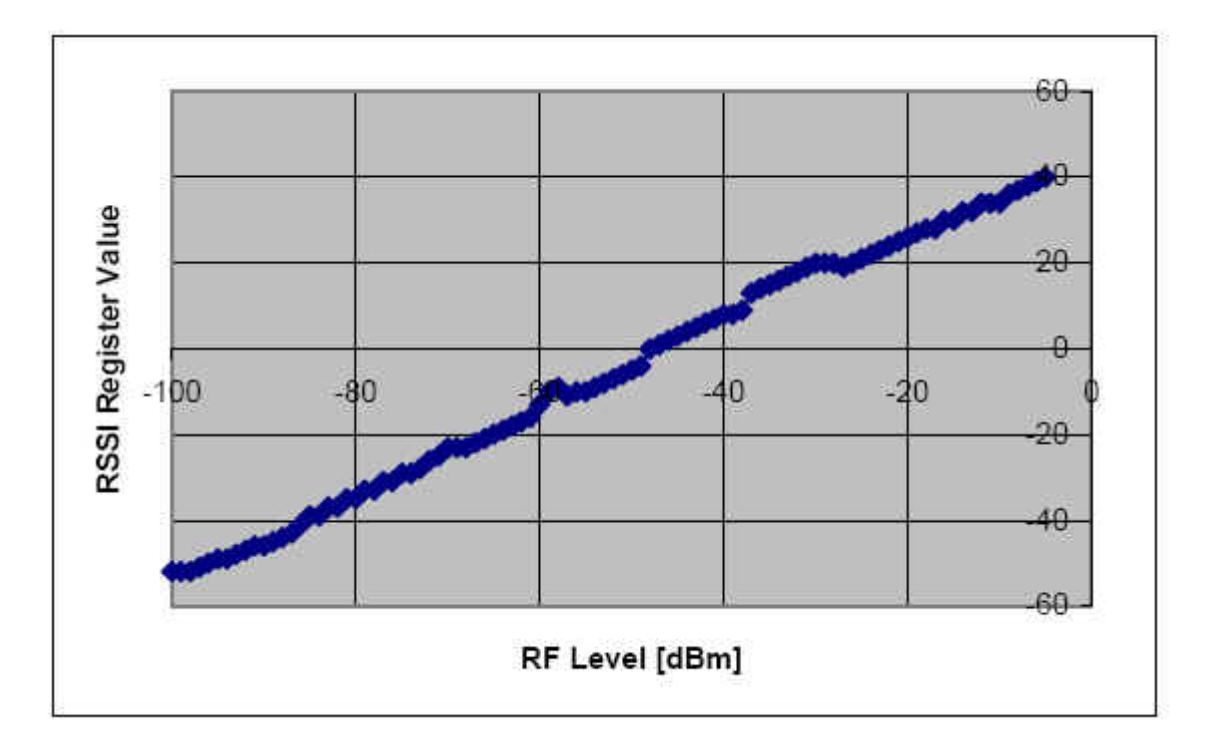

#### **Figure 2: RSSI Register Value (source: EM2420 datasheet)**

The actual RF-level in dBm for each RSSI register value can be obtained from [Figure 2.](#page-65-1)

## **8.4 Interpreting RSSI Energy Levels on the ETRX2**

On the ETRX2 the readings from AT+ESCAN represent the hexadecimal readings from the EM250's RSSI register, offset by +127 to make it a positive number.

Since the actual radio hardware differs from the ETRX1 the readings will differ from the ones observed on the ETRX2.

The EM250 calculates the RSSI over an 8-symbol period as well as at the end of a received packet. It utilizes the RX gain settings and the output level of the ADC within its algorithm. The linear range of RSSI is specified to be 40dB over all temperatures. At room temperature, the linear range is approximately 60dB (-90 dBm to -30dBm).

<span id="page-66-0"></span>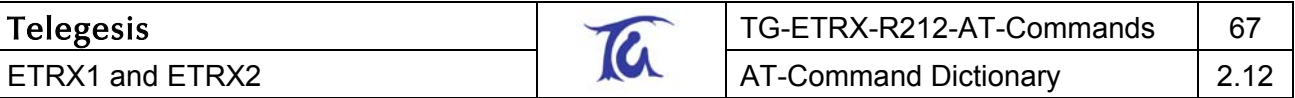

## **9 Trademarks**

All trademarks, registered trademarks and products names are the sole property of their respective owners.

# **10 Disclaimer**

Product and Company names and logos referenced may either be trademarks or registered trademarks of their respective companies. We reserve the right to make modifications and/or improvements without prior notification. All information is correct at time of issue. Telegesis (UK) Ltd does not convey any license under its patent rights or assume any responsibility for the use of the described product.

# **11 Contact Information**

Website: [www.telegesis.com](http://www.telegesis.com/) E-mail [sales@telegesis.com](mailto:sales@telegesis.com)

Telegesis (UK) Limited Marlow Business Centre 84 Station Road Marlow Bucks. SL7 1NX UK

Tel: +44 (0)1628 894347 Fax: +44 (0)1628 894333

## **12 References**

Telegesis - [www.telegesis.com](http://www.telegesis.com/)

Ember - [www.ember.com](http://www.ember.com/)

Atmel - [www.atmel.com](http://www.atmel.com/)